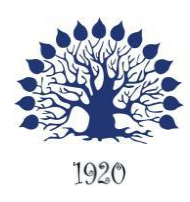

МИНИСТЕРСТВО НАУКИ И ВЫСШЕГО ОБРАЗОВАНИЯ РОССИЙСКОЙ ФЕДЕРАЦИИ филиал федерального государственного бюджетного образовательного учреждения высшего образования «Кубанский государственный университет» в г.Геленджике

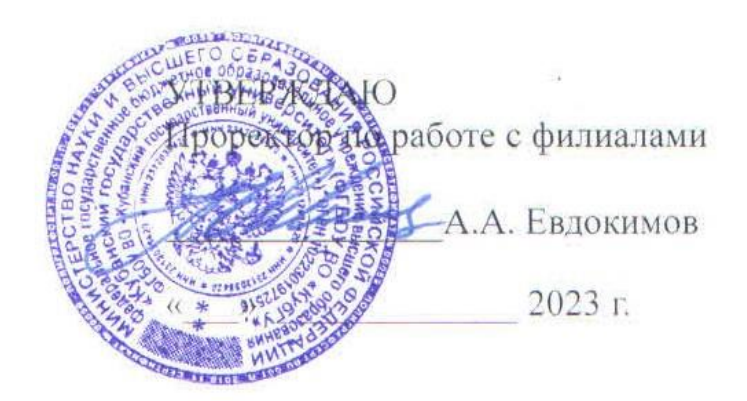

## **Рабочая программа дисциплины**

## ОП.04 ОСНОВЫ АЛГОРИТМИЗАЦИИ И ПРОГРАММИРОВАНИЯ

специальность 09.02.07 Информационные системы и программирование

Рабочая программа учебной дисциплины ОП.03.Информационные технологии разработана на основе Федерального государственного образовательного стандарта (далее – ФГОС) по специальности среднего профессионального образования (далее СПО) 09.02.07 Информационные системы и программирование, утвержденного приказом Минобрнауки РФ от 09.12.2016 № 1547 (зарегистрирован в Минюсте России 26.12.2016 № 44936)

Форма обучения очная Учебный год 2023-2024

Дисциплина ОП.04 Основы алгоритмизации и программирования

 $3 \text{ kypc}$  6 семестр лекции 76 час. практические занятия и практические занятия лабораторные занятия и поставляет 36 час. самостоятельные занятия и при пользов и занятия 2 час. форма итогового контроля экзамен

Составитель: преподаватель

Л.А. Благова

Утверждена на заседании предметной <sup>поник</sup>новой) комиссии профессиональных дисциплин специальностей 09.02.03 Программирование в компьютерных системах и 09.02.07 Информационные системы и программирование

Протокол № 10 от «25» мая 2023 г.

Председатель предметной (цикловой) комиссии профессиональных дисциплин специальностей 09.02.03 Программирование в компьютерных системах и 09.02.07 Информационные системы и программирование

Л.А. Благова подпись

Рецензенты:

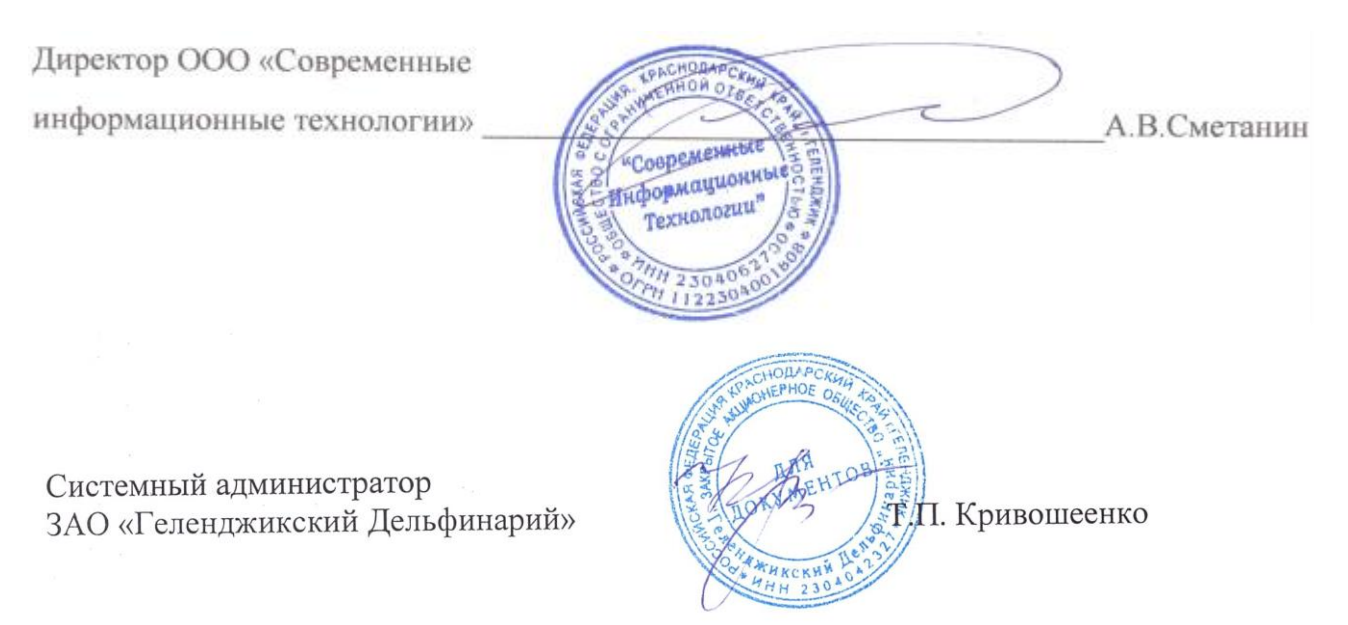

## ЛИСТ согласования рабочей учебной программы по дисциплине ОП.04 Основы алгоритмизации и программирования

Специальность среднего профессионального образования: 09.02.07 Информационные системы и программирование

#### СОГЛАСОВАНО:

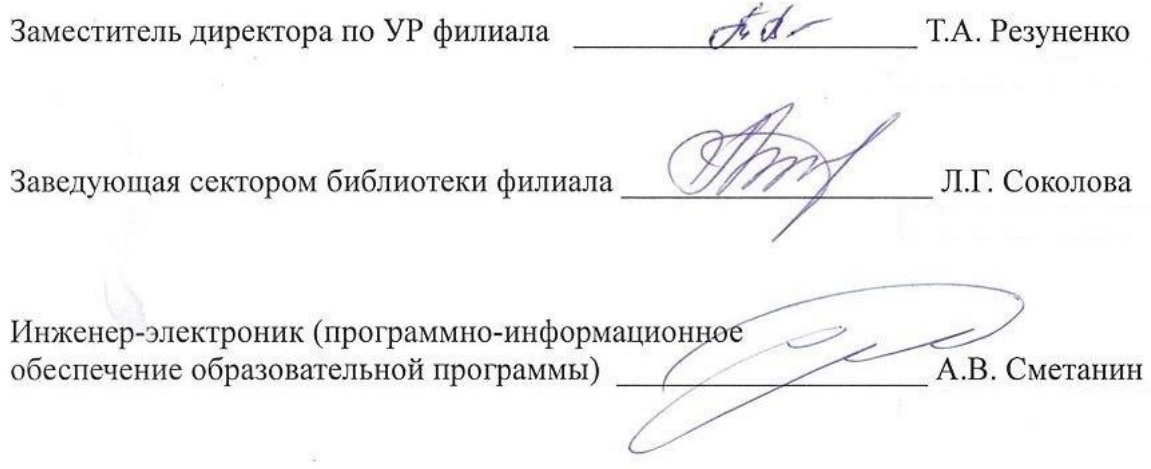

## **СОДЕРЖАНИЕ**

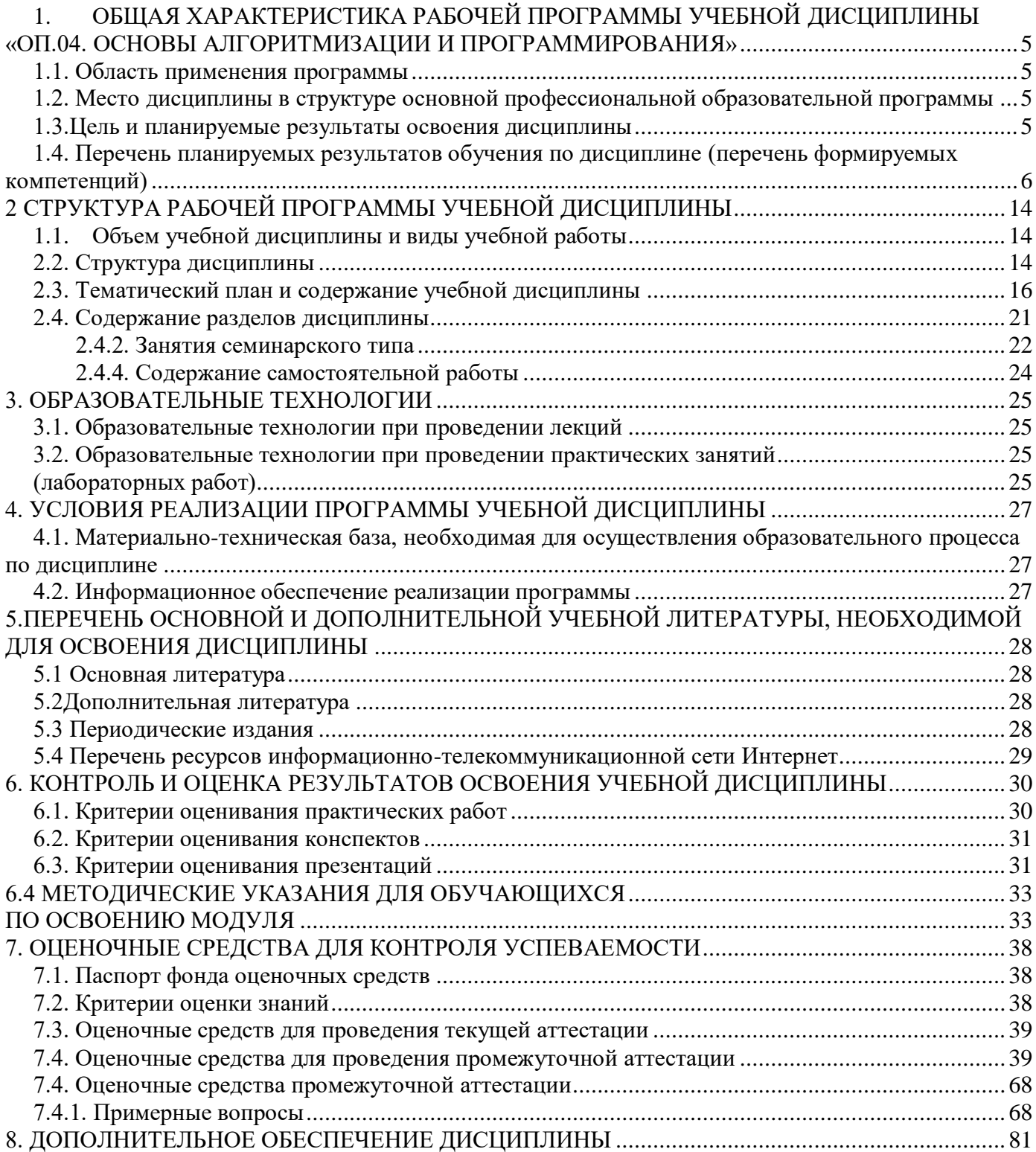

# <span id="page-4-0"></span>**1.** ОБЩАЯ ХАРАКТЕРИСТИКА РАБОЧЕЙ ПРОГРАММЫ УЧЕБНОЙ ДИСЦИПЛИНЫ **«ОП.04. ОСНОВЫ АЛГОРИТМИЗАЦИИ И ПРОГРАММИРОВАНИЯ»**

## <span id="page-4-1"></span>**1.1. Область применения программы**

Рабочая программа ОП.04 «Основы алгоритмизации и программирования» является частью программы подготовки специалистов среднего звена в соответствии с ФГОС СПО по специальности 09.02.07. «Информационные системы и программирование»

## <span id="page-4-2"></span>**1.2. Место дисциплины в структуре основной профессиональной образовательной программы**

Учебная дисциплина «Основы алгоритмизации и программирования» принадлежит к общепрофессиональному циклу. Она обеспечивает профессиональный уровень подготовки специалиста и соответствует развитию их профессионально значимых качеств.

#### <span id="page-4-3"></span>**1.3.Цель и планируемые результаты освоения дисциплины**

Для освоения дисциплины обучающиеся используют знания, умения и навыки, сформированные при изучении ЕН.02 «Дискретная математика с основами математической логики», УДВ.01 «Информатика», ОП.03 «Информационные технологии».

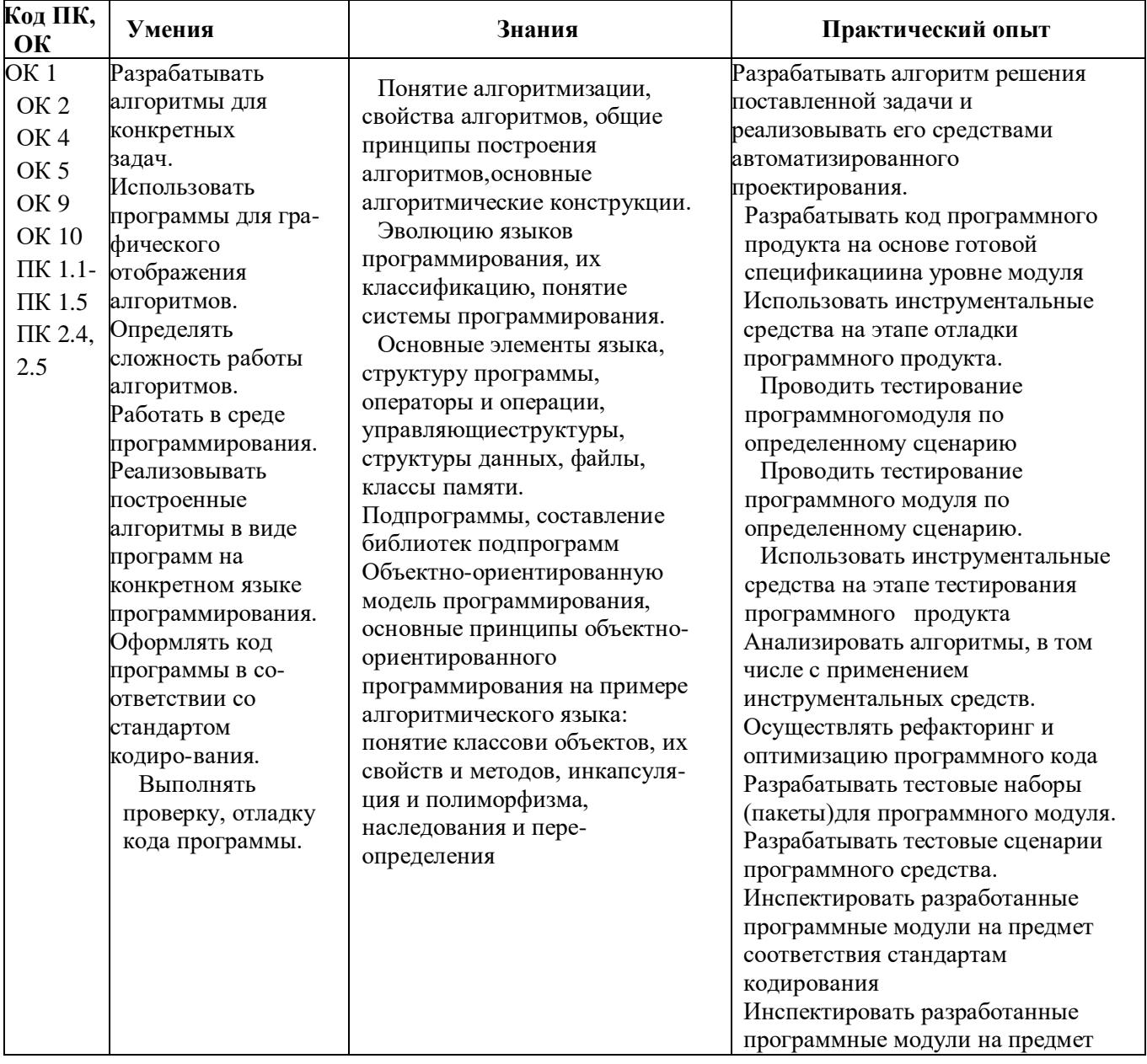

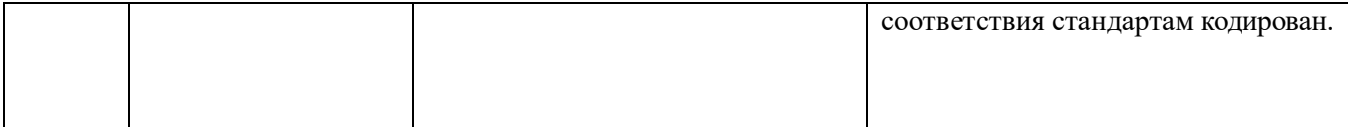

### <span id="page-5-0"></span>1.4. Перечень планируемых результатов обучения по дисциплине (перечень формируемых компетенций)

В результате освоения учебной дисциплины обучающийся должен уметь:

- разрабатывать алгоритмы для конкретных задач;
- использовать программы для графического отображения алгоритмов;  $\equiv$  .
- определять сложность работы алгоритмов;
- работать в среде программирования;
- реализовывать построенные алгоритмы в виде программ на конкретном языке программирования;
- оформлять код программы в соответствии со стандартом кодирования.  $\equiv$  .

В результате освоения учебной дисциплины обучающийся должен знать:

- понятие алгоритмизации, свойства алгоритмов, общие принципы построения алгоритмов, основные алгоритмические конструкции;
- эволюцию языков программирования, их классификацию, понятие системы программирования;
- основные элементы языка, структуру программы, операторы и операции, управляющие структуры, структуры данных, файлы, классы памяти;
- подпрограммы, составление библиотек подпрограмм
- объектно-ориентированную модель программирования, основные принципы объектно- $\frac{1}{2}$ ориентированного программирования на примере алгоритмического языка: понятие классови объектов, их свойств и методов, инкапсуляция и полиморфизма, наследования и переопределения.

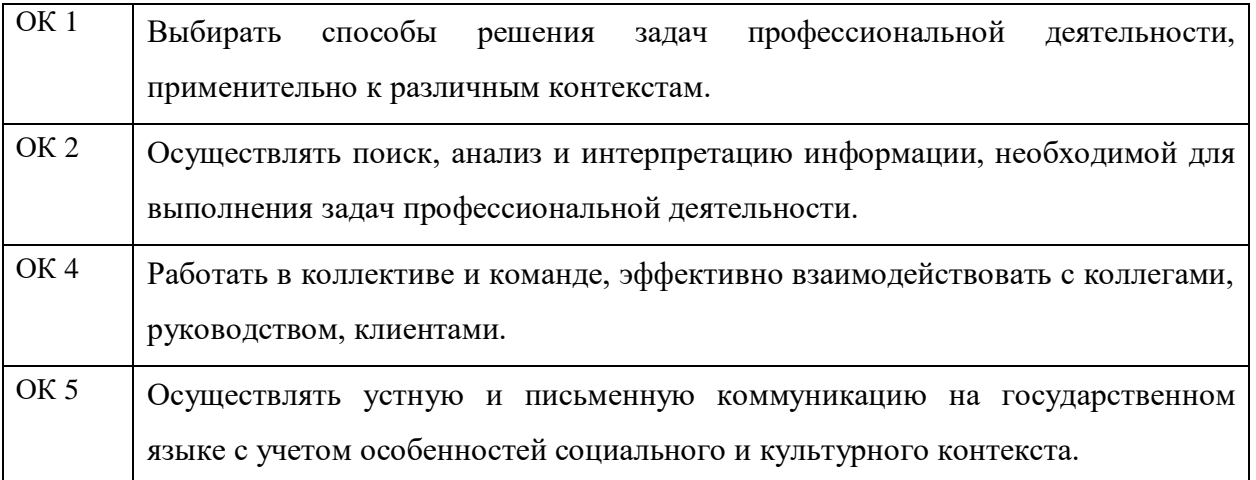

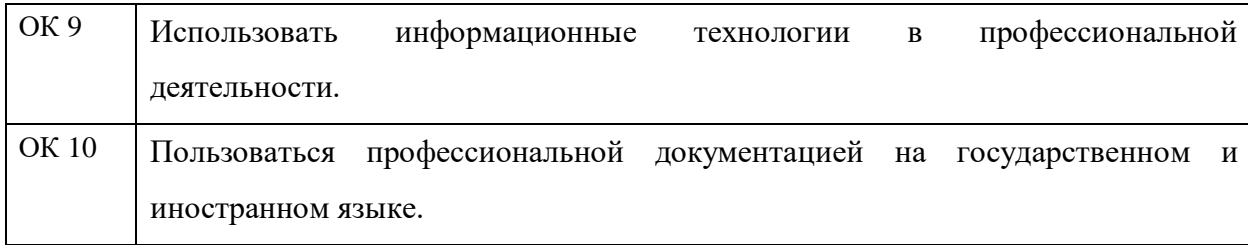

В результате освоения учебной дисциплины обучающийся осваивает элементы компетенций:

Перечень профессиональных компетенций, элементы которых формируются в рамках

### учебной дисциплины

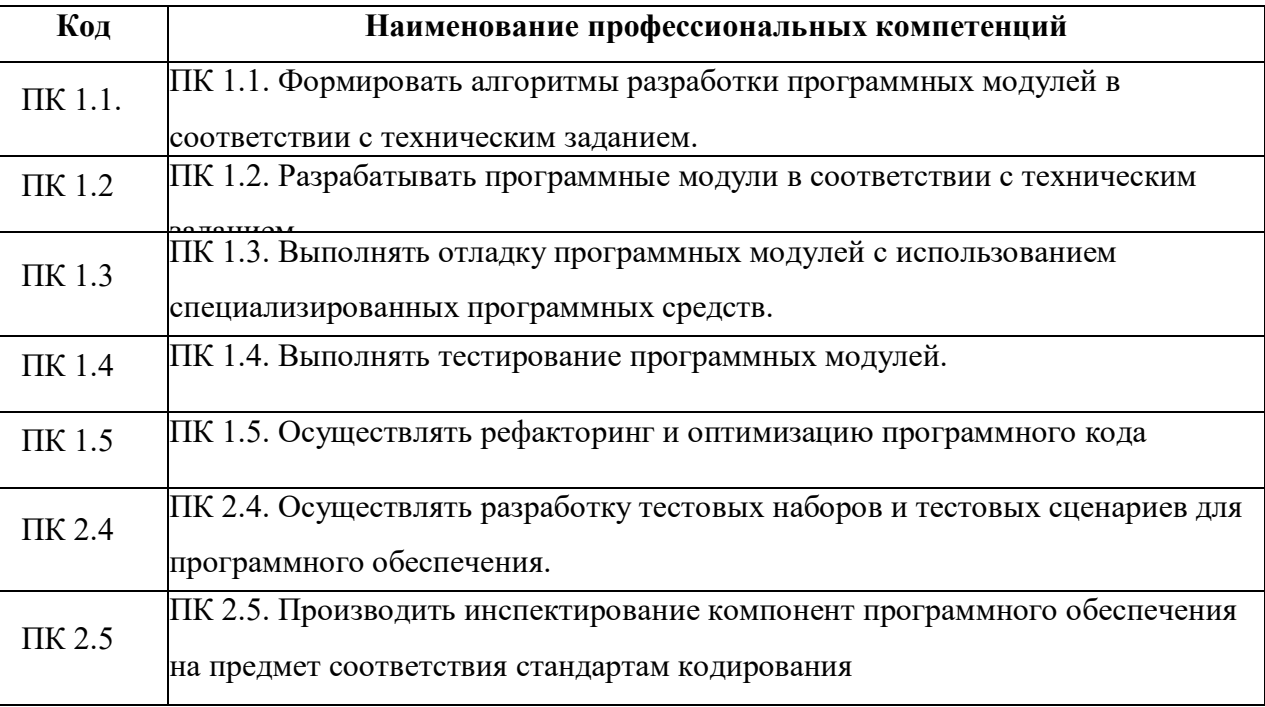

В результате освоения учебной дисциплины обучающийся осваивает элементы основных видов деятельности:

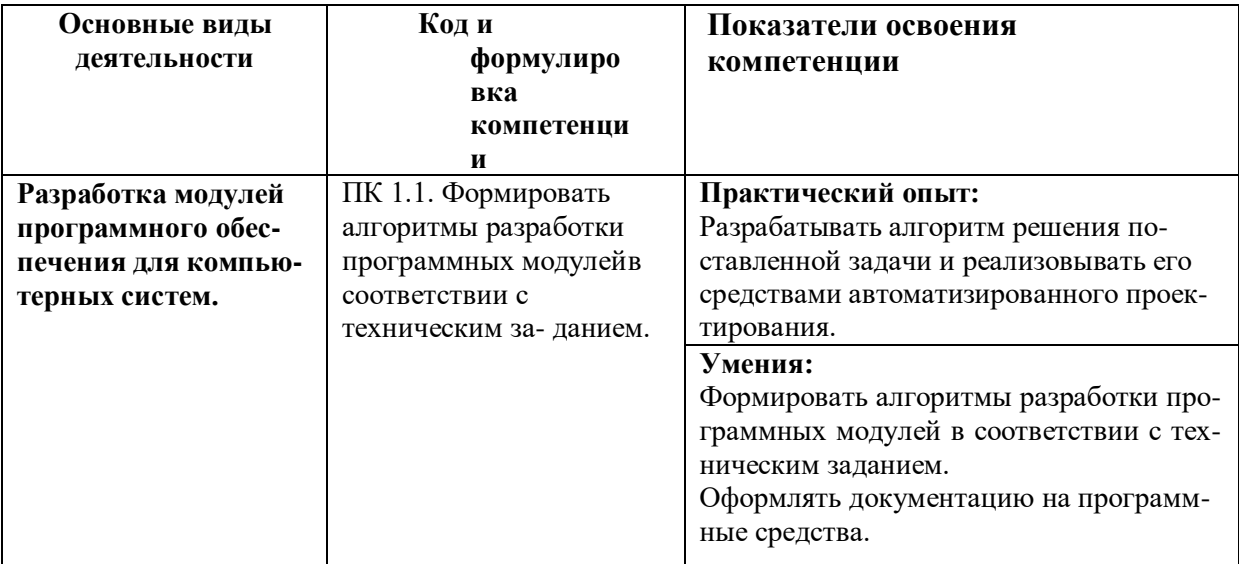

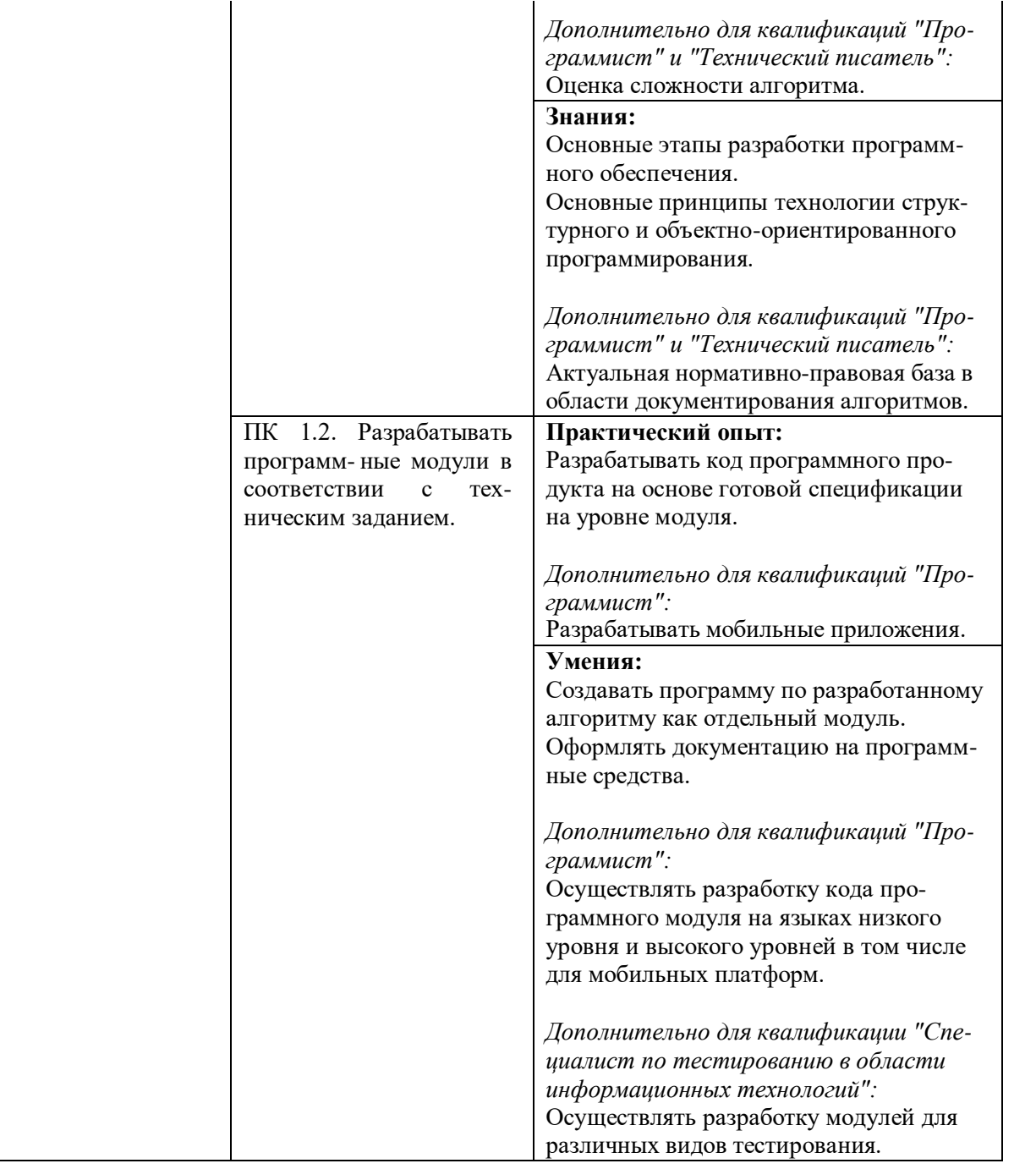

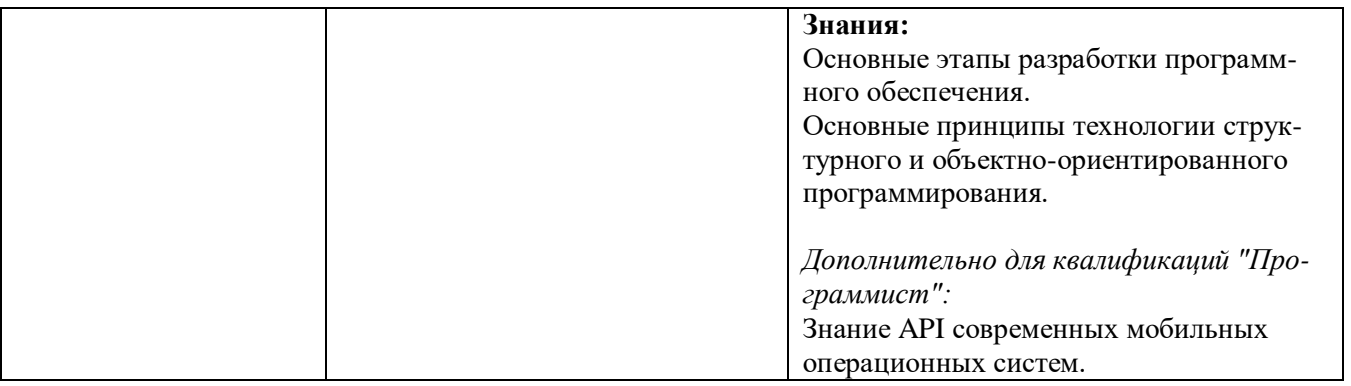

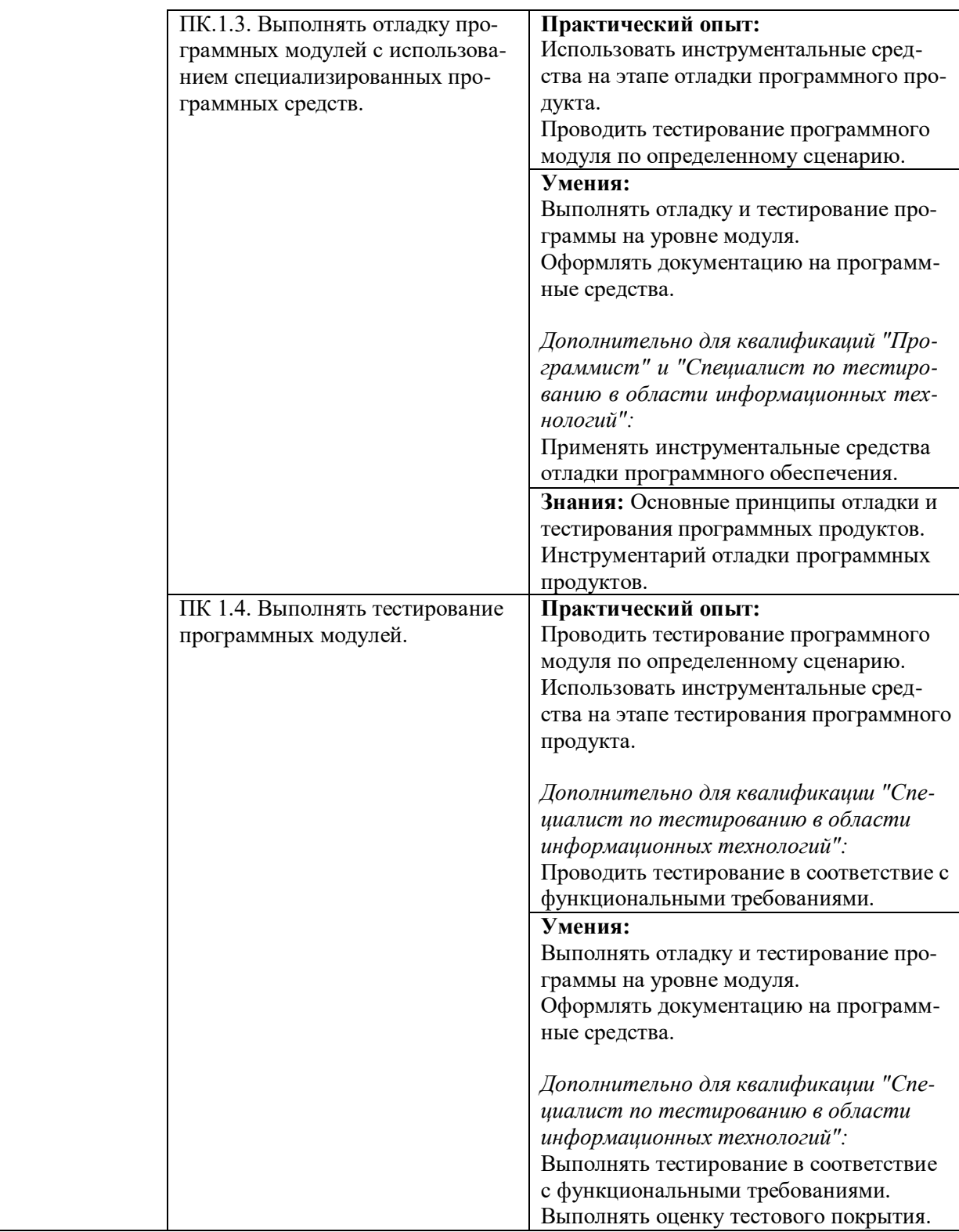

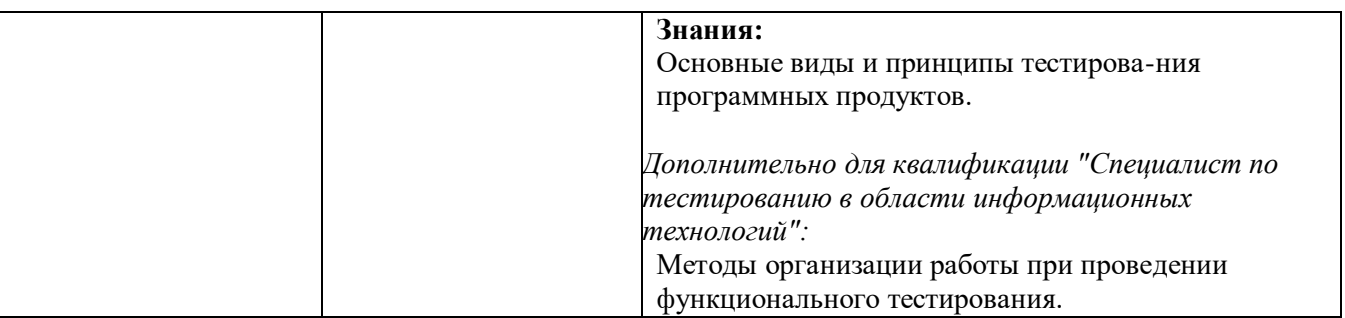

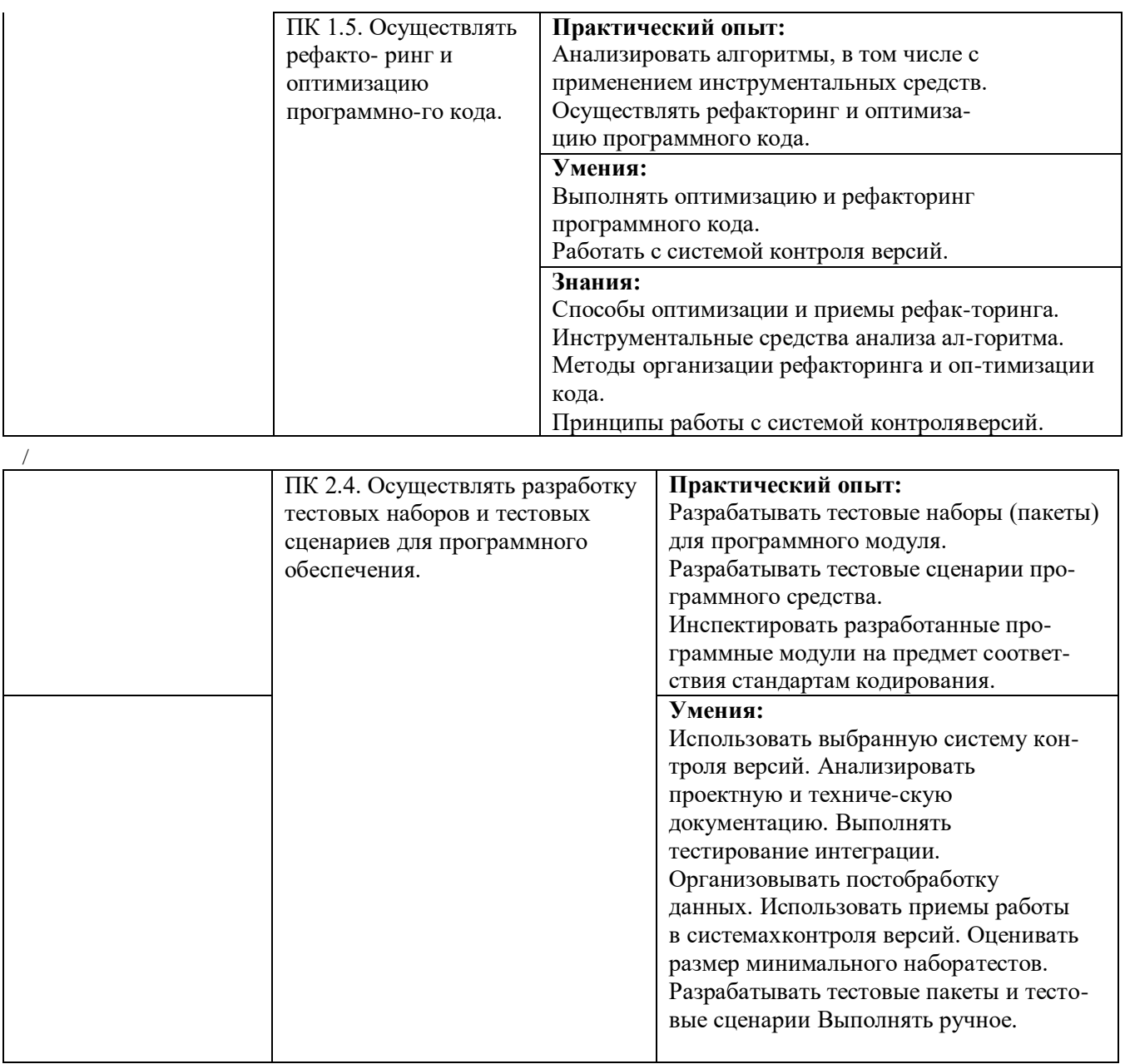

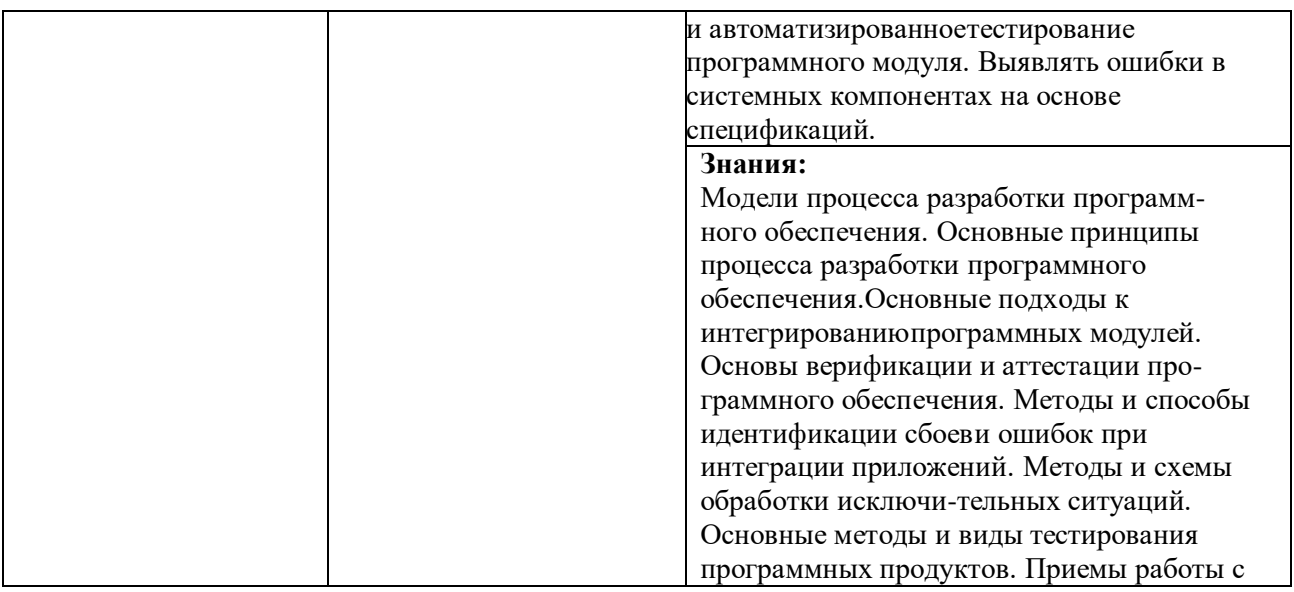

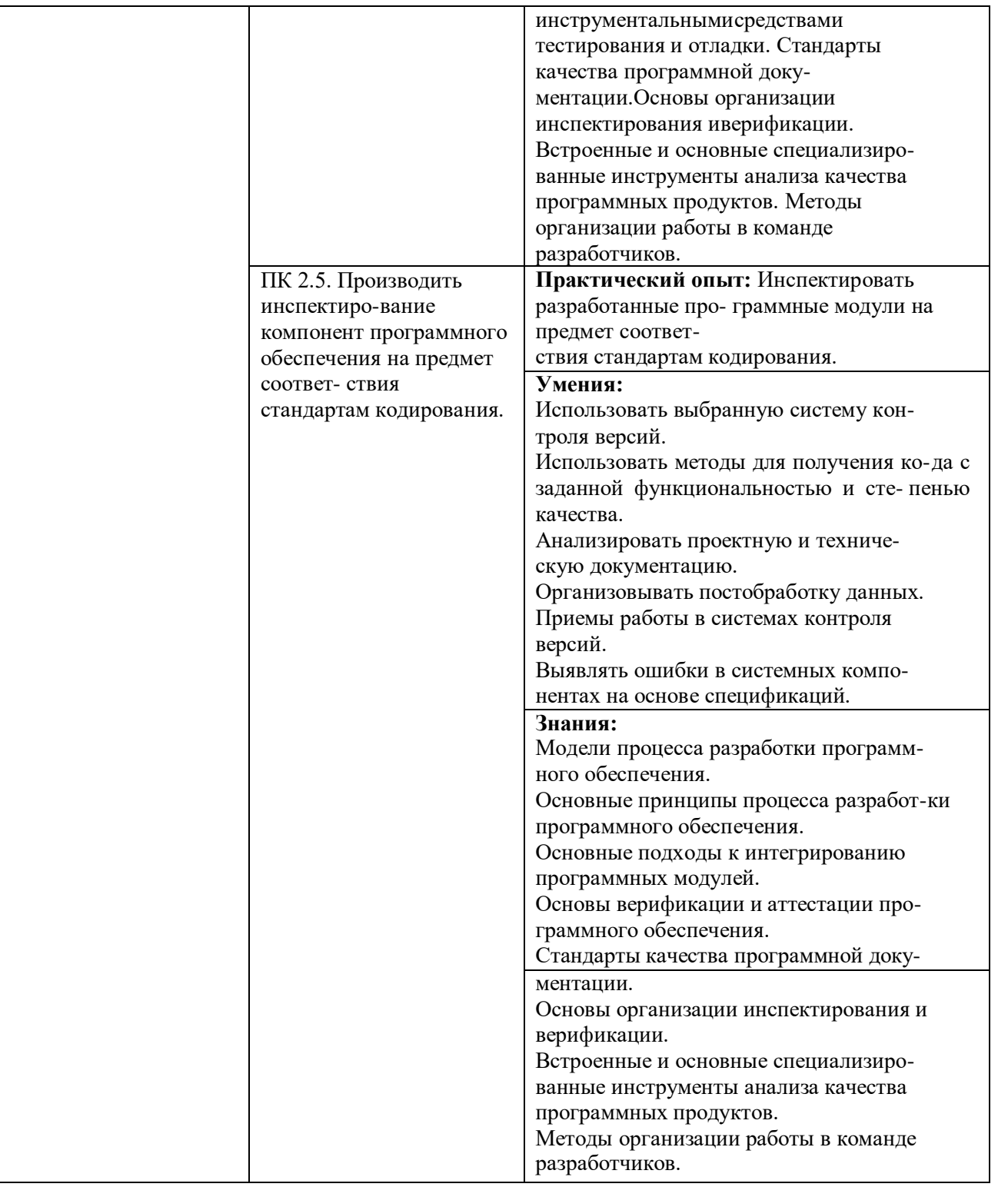

### Технологии формирования ОК ОК 01. Выбирать способы решения задач профессиональной деятельности, применительно к

### различным контекстам.

Предоставить обучающемуся возможность на практических занятиях для самостоятельного выбора способа решения задачи

ОК 02. Осуществлять поиск, анализ и интерпретацию информации, необходимой для выполнения задач профессиональной деятельности.

Предоставить обучающемуся возможность на практических занятиях для самостоятельного выбора способа подготовки информации для решения задачи

## **ОК 04. Работать в коллективе и команде, эффективно взаимодействовать с коллегами, руководством, клиентами.**

Предоставить обучающемуся возможность на практических занятиях, на учебной и производственной практиках для решения задач в коллективе, помогать в случае затруднений

## **ОК 05. Осуществлять устную и письменную коммуникацию на государственном языке с учетом особенностей социального и культурного контекста.**

Предоставить обучающемуся возможность на лекциях практических занятиях для общения на государственном языке

## **ОК 09. Использовать информационные технологии в профессиональной деятельности.**

Предоставить обучающимся возможности на практических занятиях выполнять задания средствами ИТ. Предоставлять студентам возможность самостоятельно осуществлять поиск, анализ и оценку информации при выполнении практической и самостоятельной работы

## **ОК 10. Пользоваться профессиональной документацией на государственном и иностранном языке**

Изучать профессиональные стандарты на государственном языке (русском) и знакомить обучающихся с международными стандартами на английском языке

### **Технологии формирования ПК**

#### **ПК 1.1. Формировать алгоритмы разработки программных модулей в соответствии с техническим заданием**

Предоставить обучающимся возможность строить алгоритмы всех возможных видов. Научить определять вид алгоритма по ТЗ. Научить строить алгоритмы по ТЗ

#### **ПК 1.2. Разрабатывать программные модули в соответствии с техническим заданием**

Предоставить обучающимся возможность научиться на примерах преобразовывать алгоритмы в программные модули. В дальнейшем, перейти к разработке программных модулей в соответствии с ТЗ.

#### **ПК 1.3. Выполнять отладку программных модулей с использованием специализированных программных средств**

Показать обучающимся возможности сред программирования для поиска синтаксических ошибок, возможности для прерываний с выводом значений переменных.

#### **ПК 1.4. Выполнять тестирование программных модулей**

Ознакомить обучающихся с видами и способами тестирования. Предоставить им возможность испытаний программных модулей в соответствии с разработанными этапами тестирования

#### **ПК 1.5. Осуществлять рефакторинг и оптимизацию программного кода**

Продемонстрировать обучающимся примеры малопонятного и сложного кода, провести рефакторинг и оптимизацию его. Дать возможность выполнить такую работу самим обучающимся

#### **ПК 2.4. Осуществлять разработку тестовых наборов и тестовых сценариев для программного обеспечения.**

Познакомить обучающихся с понятием тестового сценария и способами его реализауии. Предоставить им возможность создать тестовые сценарии и опробовать их эффективность на практике

#### **ПК 2.5. Производить инспектирование компонент программного обеспечения на предмет соответствия стандартам кодирования**

Ознакомить обучающихся с вариантами стандартов кодирования на разных языках программирования, описать историю развития стандартов, их трансформаци. Требовать от обучающихся создания простого, ясного и эффективного программного кода.

## <span id="page-13-0"></span>**2 СТРУКТУРА РАБОЧЕЙ ПРОГРАММЫ УЧЕБНОЙ ДИСЦИПЛИНЫ**

## <span id="page-13-1"></span>**1.1. Объем учебной дисциплины и виды учебной работы**

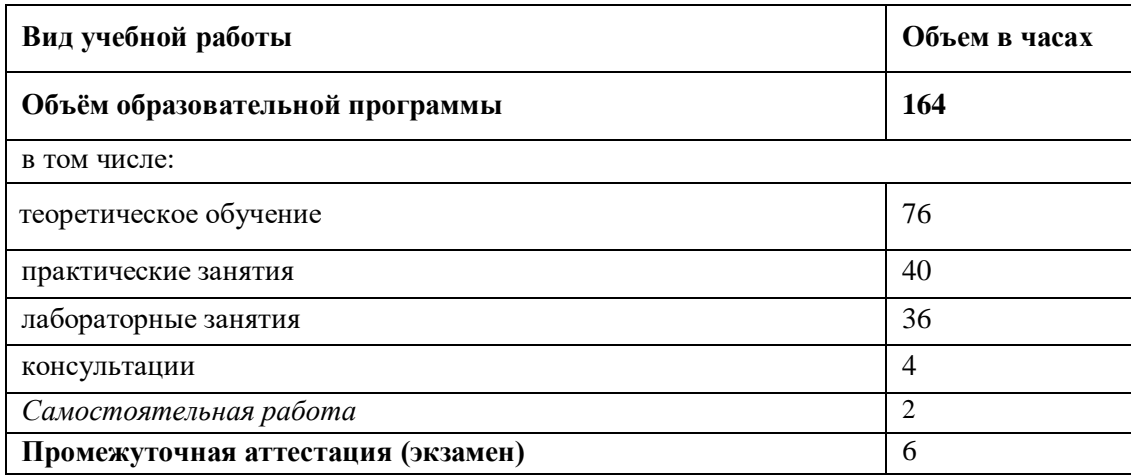

Максимальная учебная нагрузка обучающегося - 164 часа, в том числе

- обязательная аудиторная нагрузка 153 часа;
- самостоятельная работа обучающегося 2 часа;

### <span id="page-13-2"></span>**2.2. Структура дисциплины**

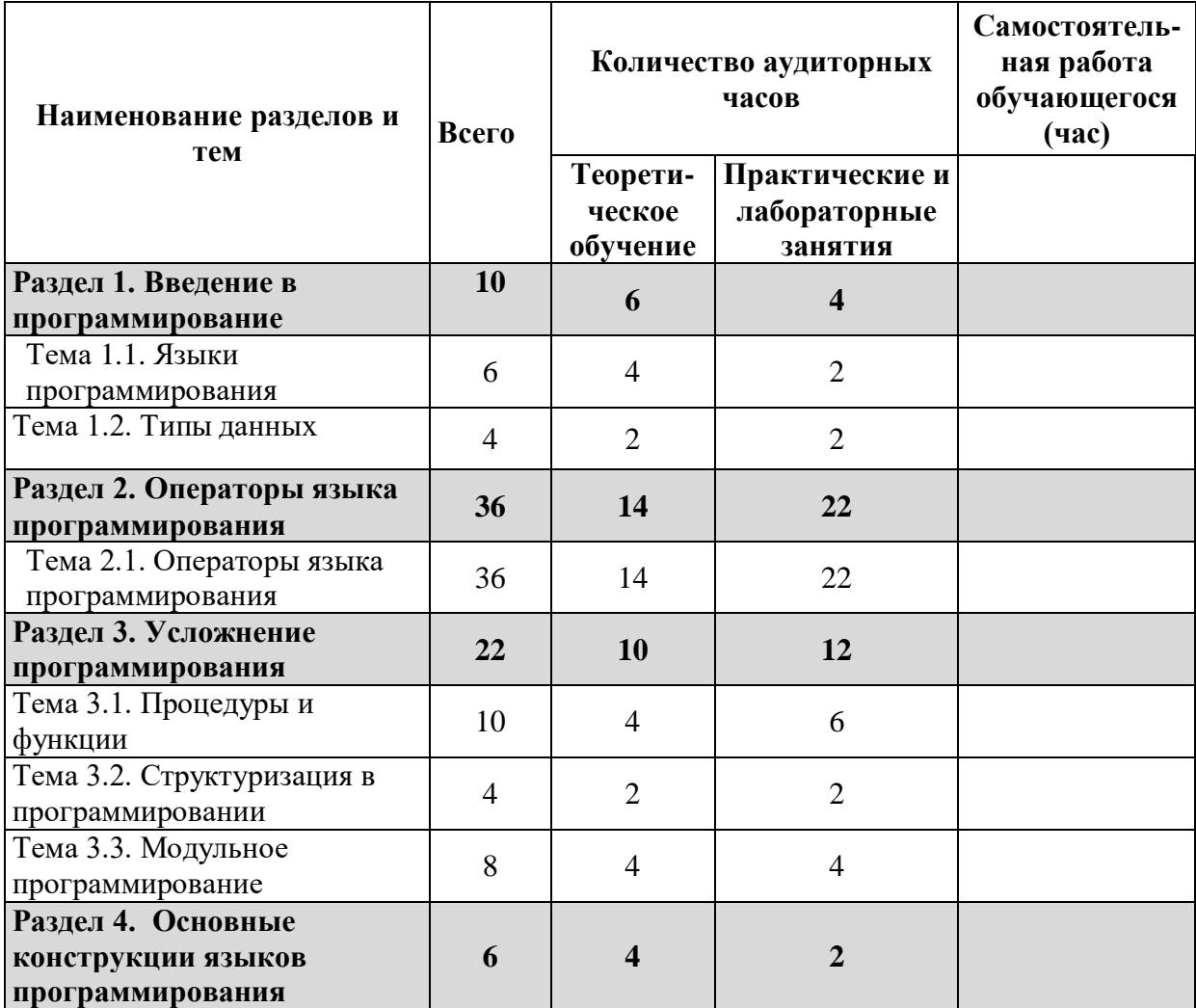

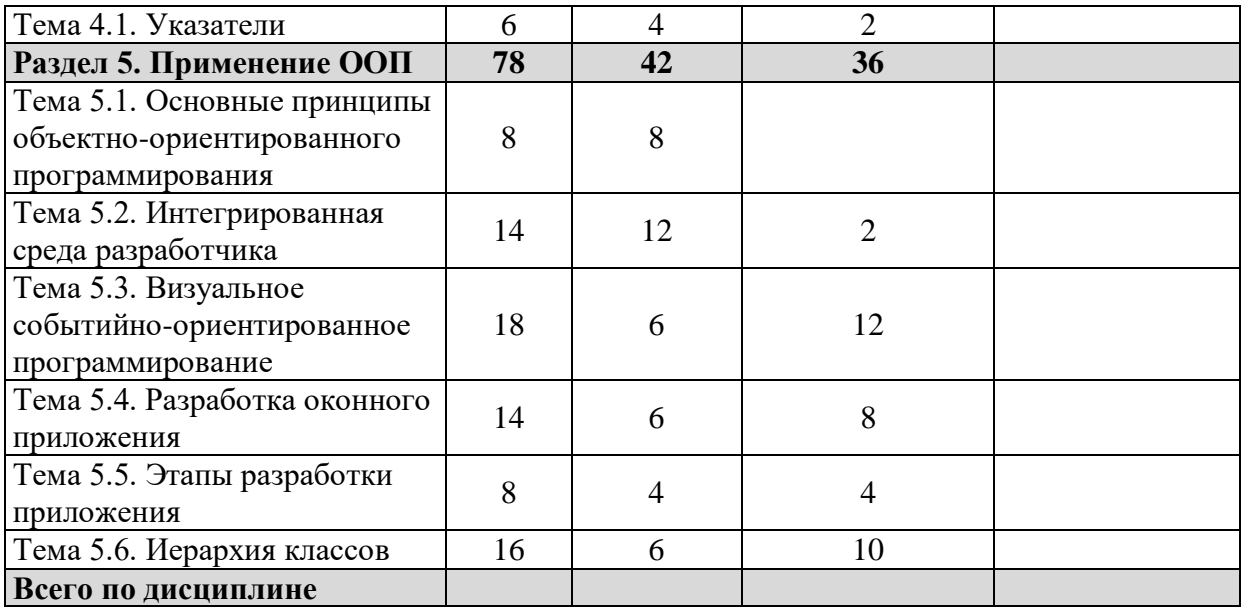

## **2.3. Тематический план и содержание учебной дисциплины ОП.04 «ОСНОВЫ АЛГОРИТМИЗАЦИИ И ПРОГРАММИРОВАНИЯ»**

#### **Тематический план и содержание учебной дисциплины «ОП.04. ОСНОВЫ АЛГОРИТМИЗАЦИИ И ПРОГРАММИРОВАНИЯ»**

<span id="page-15-0"></span>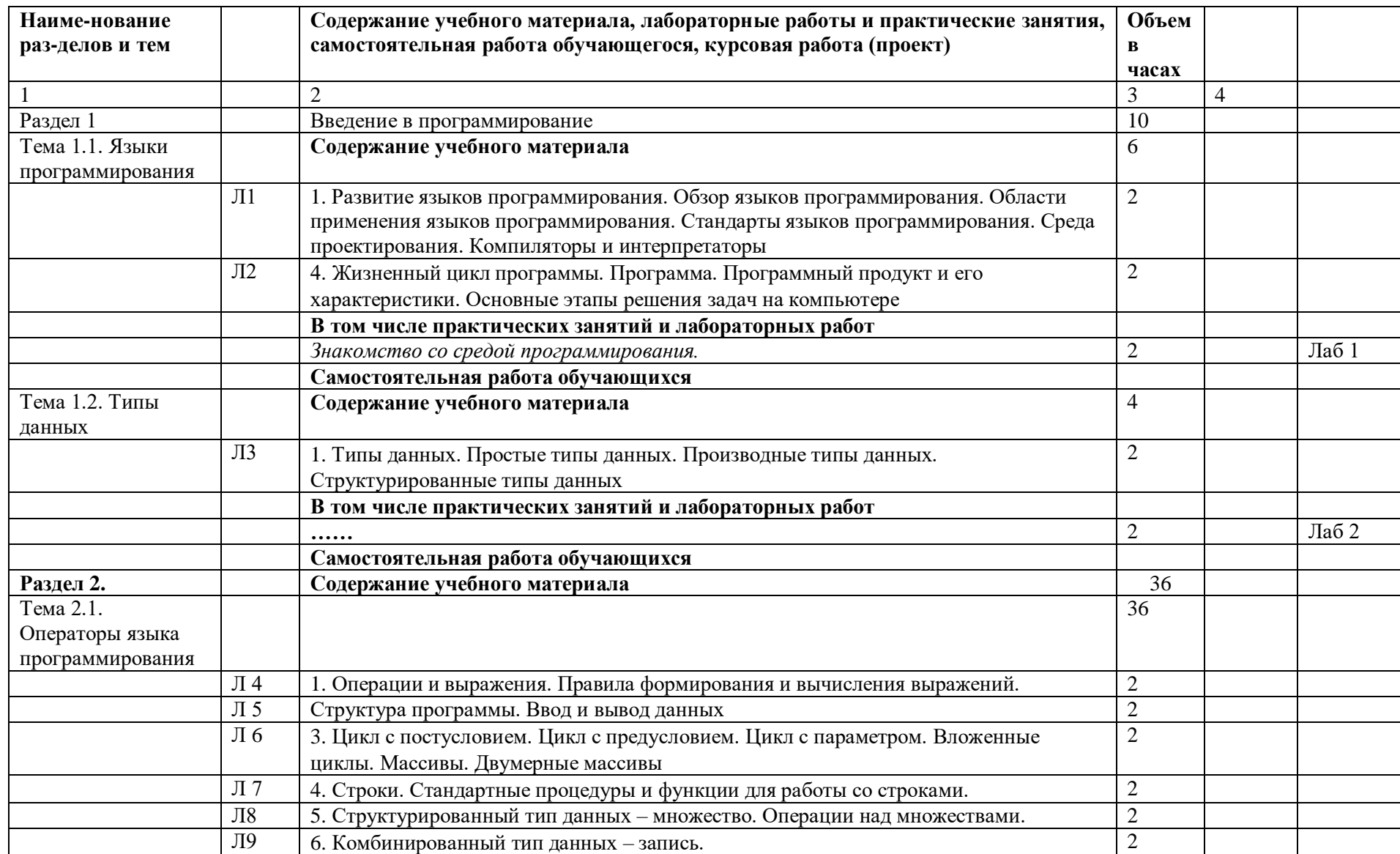

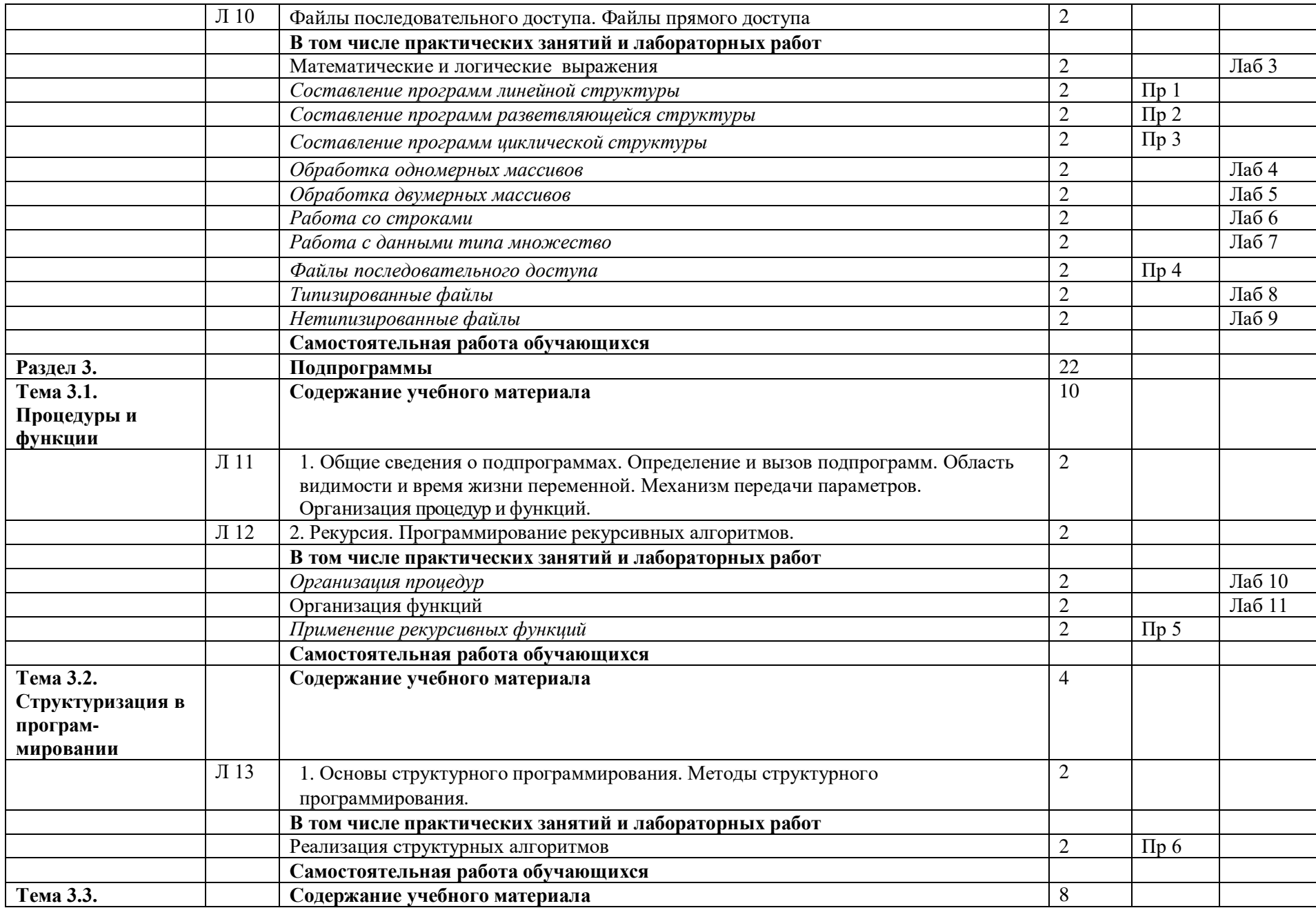

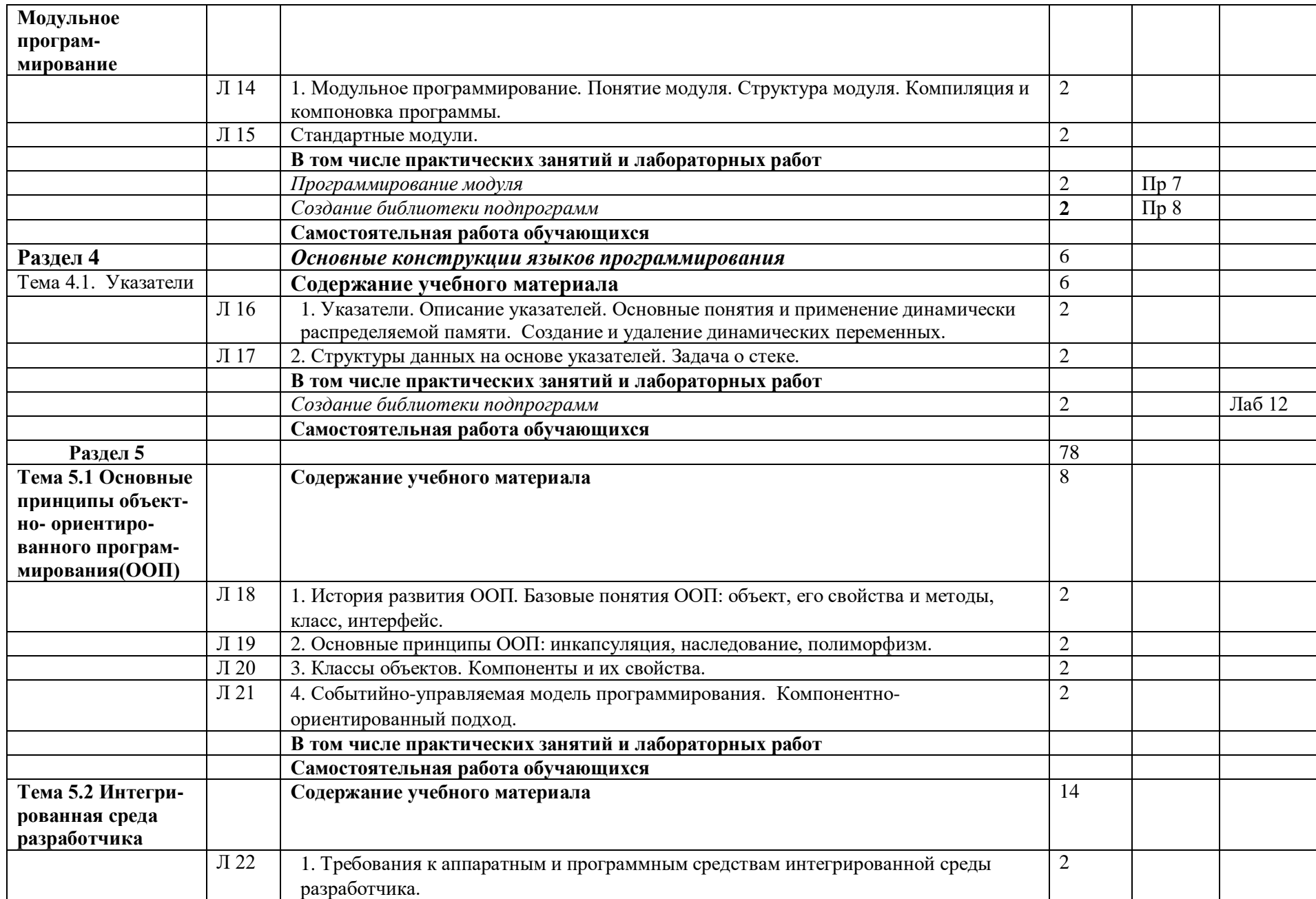

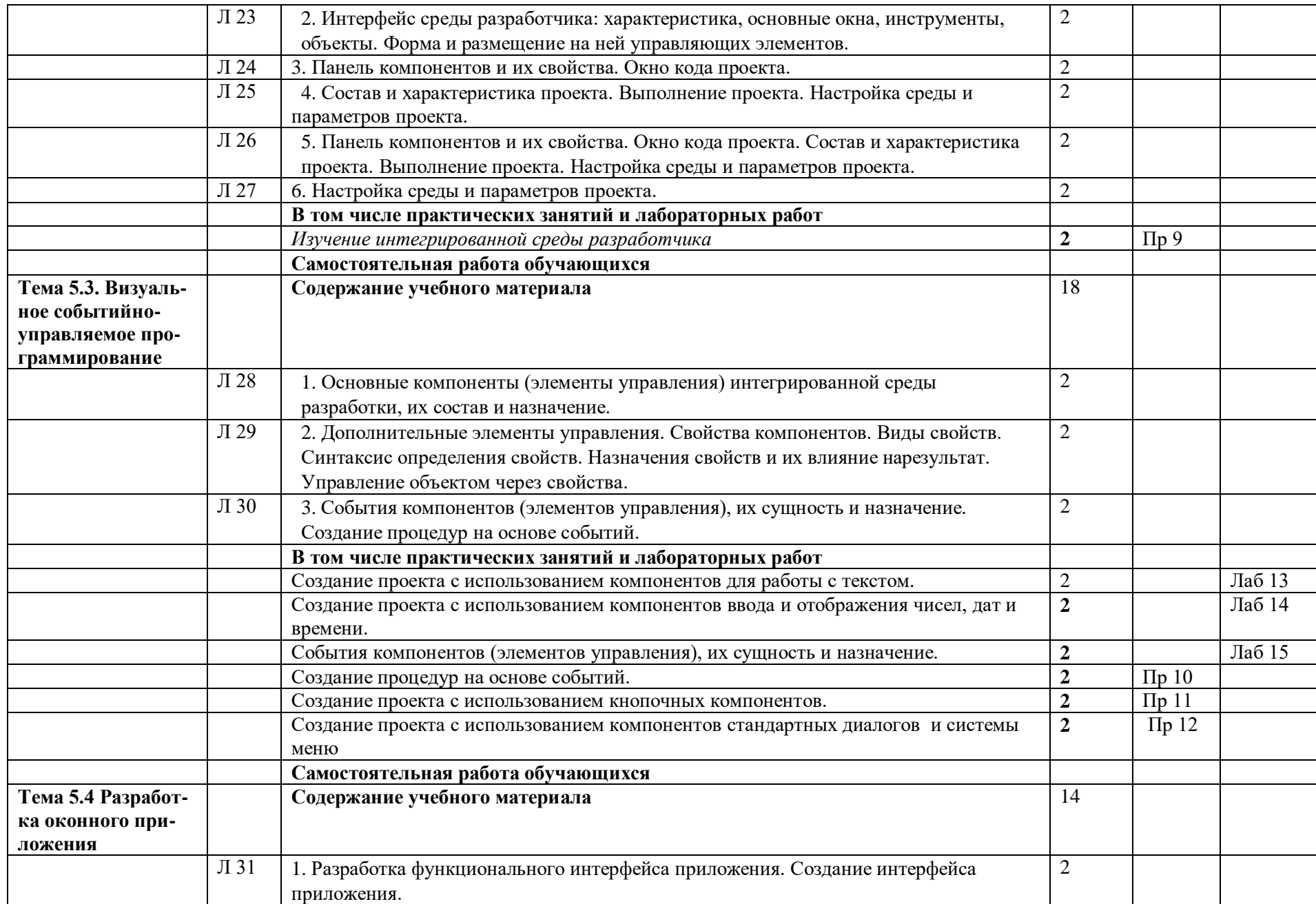

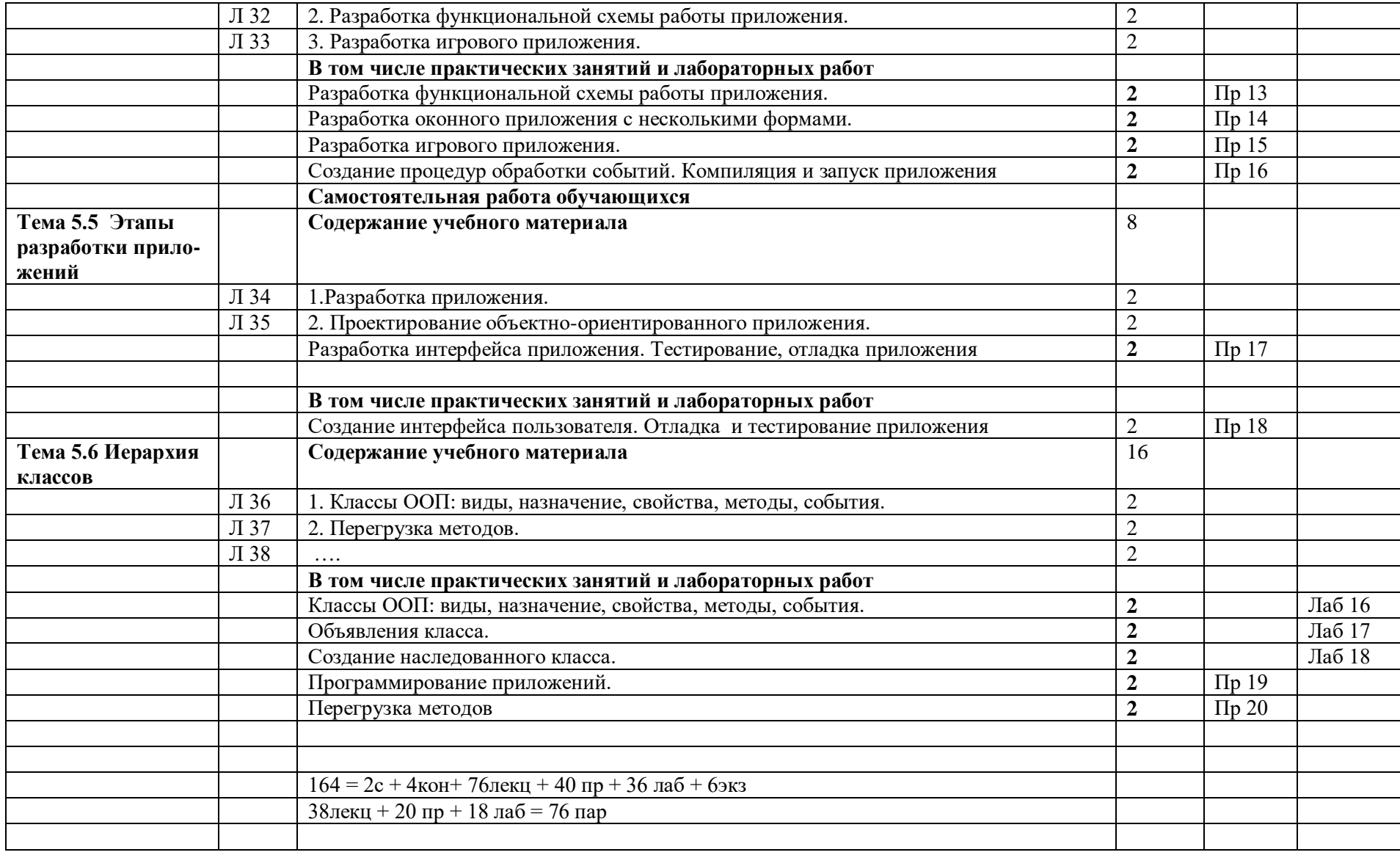

### <span id="page-20-0"></span>2.4. Содержание разделов дисциплины 2.4.1. Занятия лекционного типа

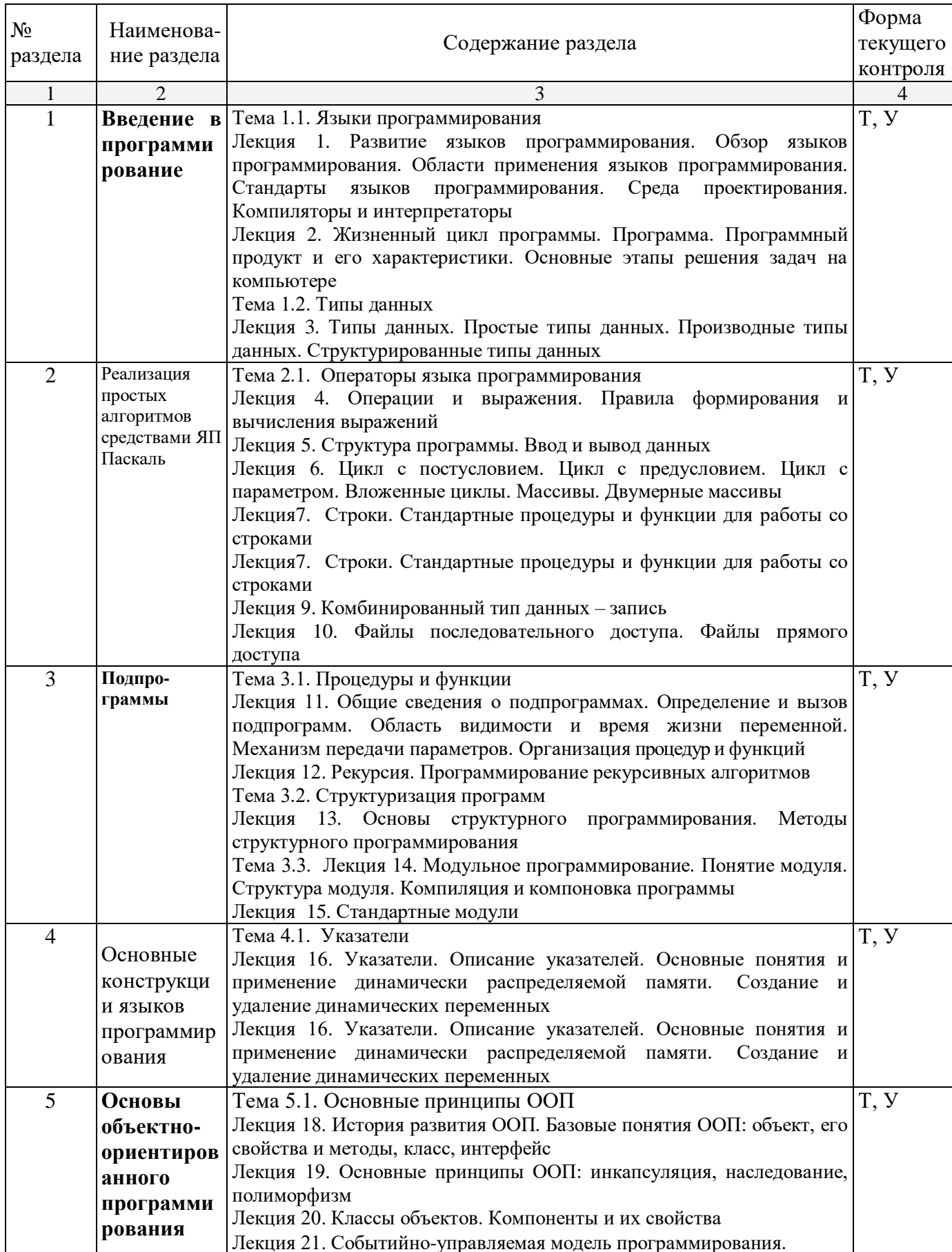

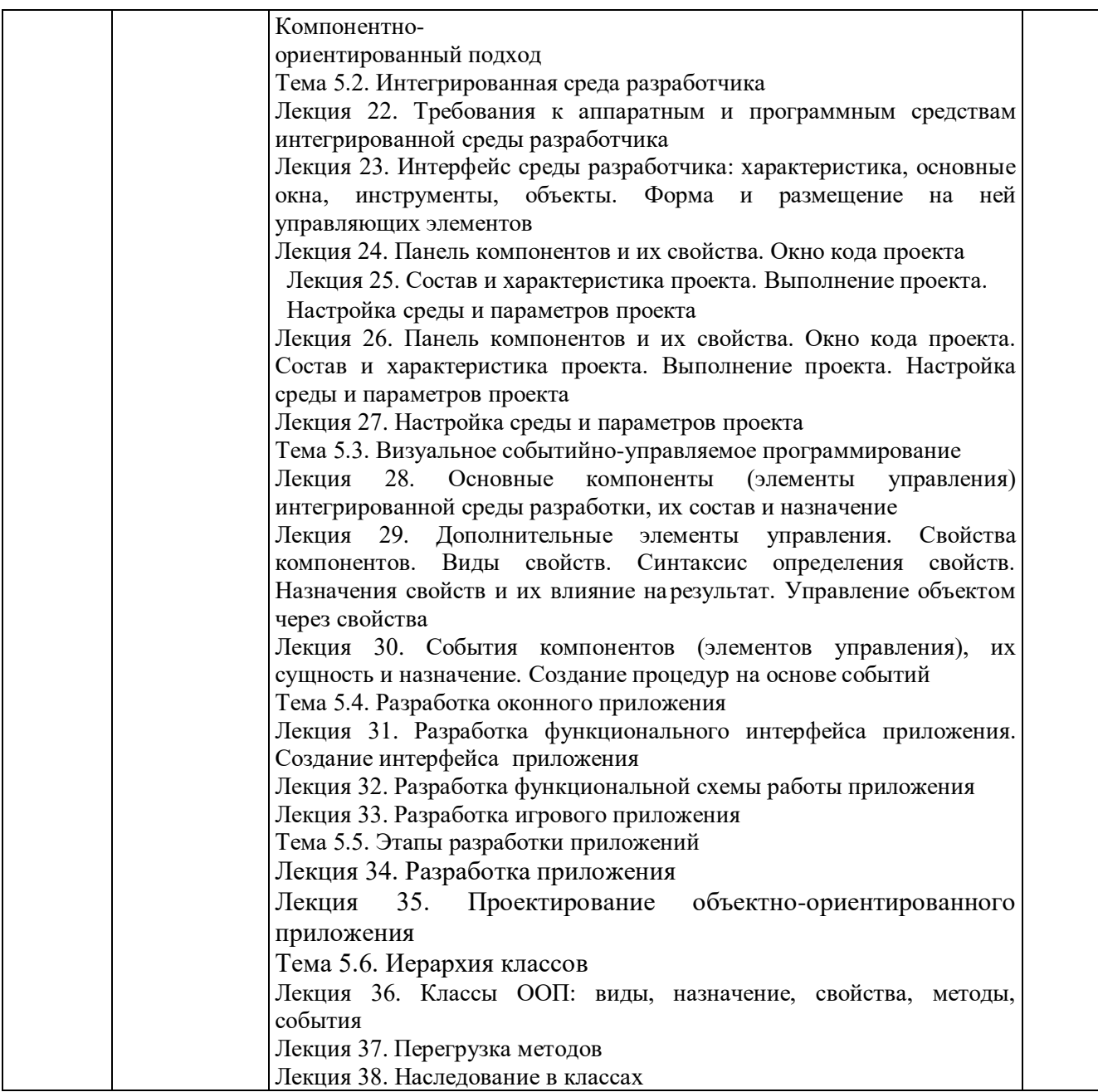

## <span id="page-21-0"></span>**2.4.2. Занятия семинарского типа**

Не предусмотрено

## **2.4.3. Практические занятия**

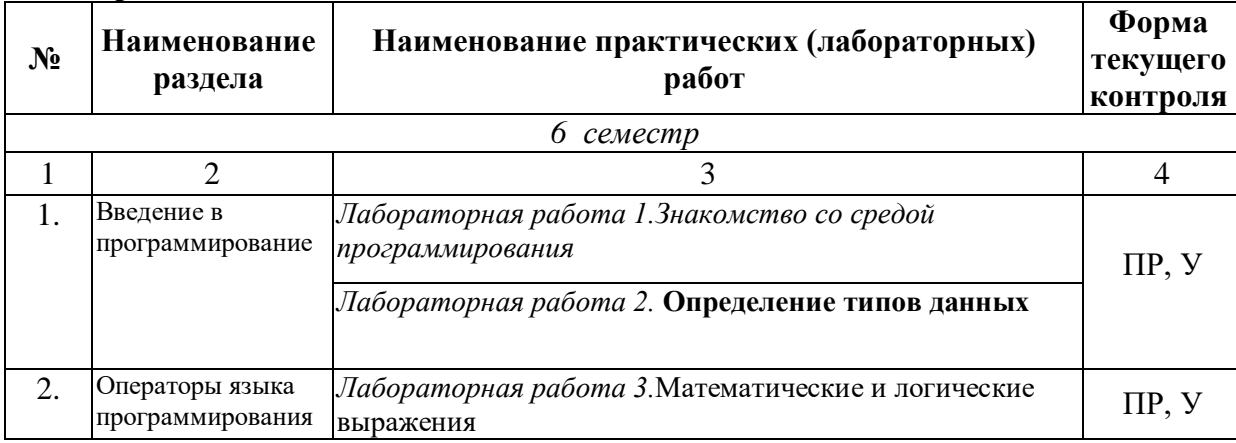

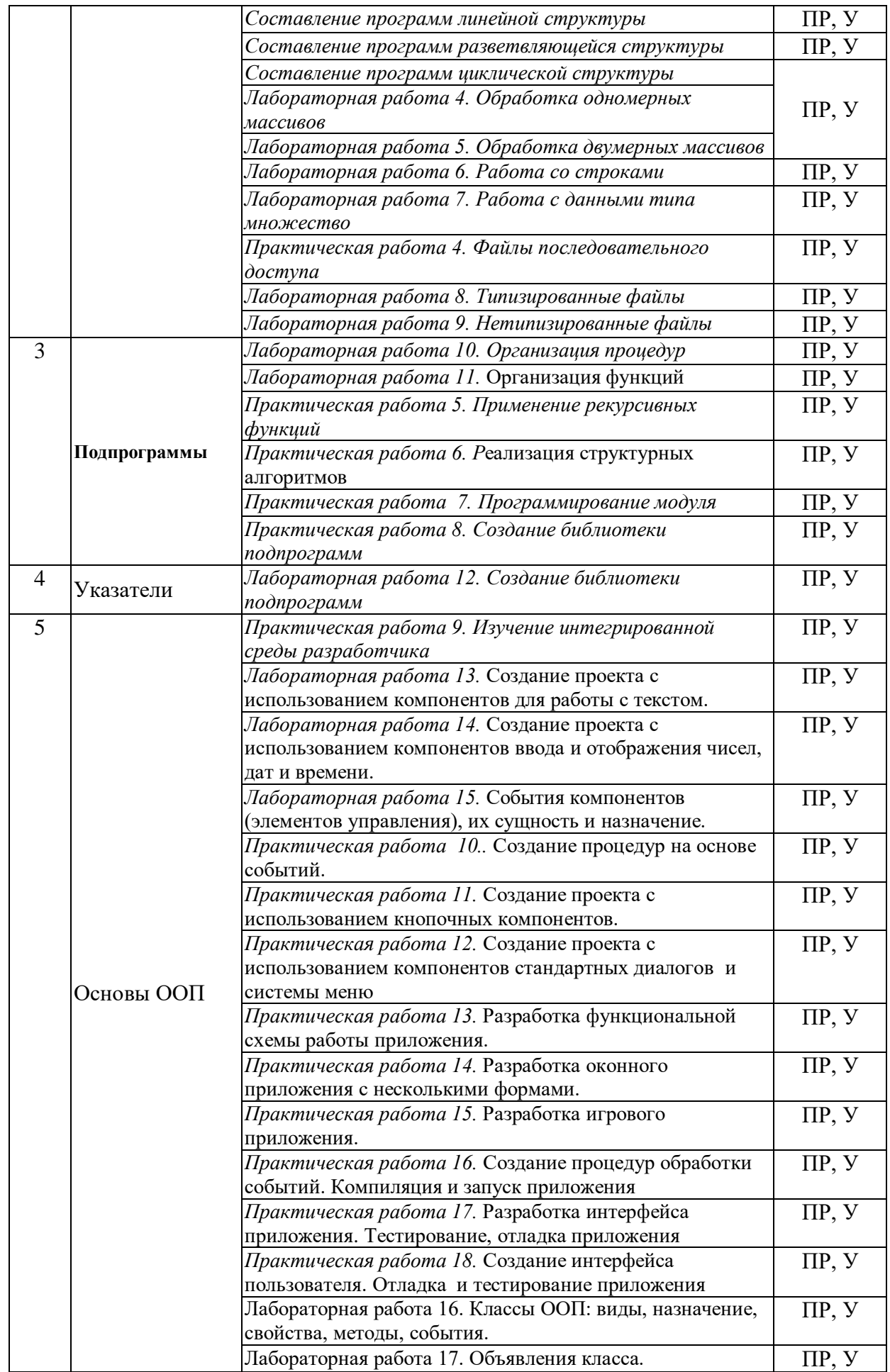

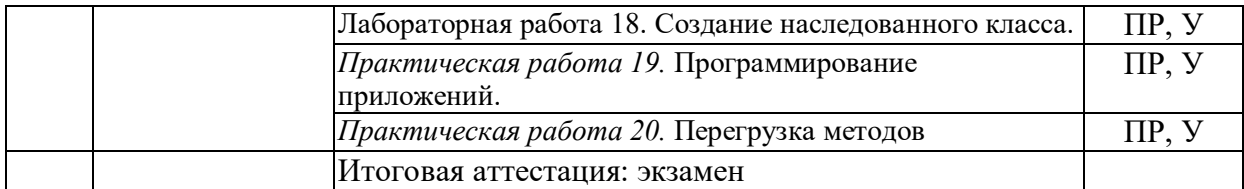

## **2.4.4. Содержание самостоятельной работы**

<span id="page-23-0"></span>Подготовка к экзамену

Итоговый тест

### <span id="page-24-0"></span>3. ОБРАЗОВАТЕЛЬНЫЕ ТЕХНОЛОГИИ

#### <span id="page-24-1"></span>3.1. Образовательные технологии при проведении лекций

Для реализации компетентностного подхода предусматривается использование в учебном процессе активных и интерактивных форм проведения аудиторных и внеаудиторных занятий с целью формирования и развития профессиональных навыков обучающихся.

Преподавание дисциплины организовано по модульно-блочному принципу.

В процессе преподавания применяются образовательные технологии развития абстрактного, логического и критического мышления. Обязательны компьютерные практикумы по разделам дисциплины, тестирование, тематические презентации, интерактивные технологии.

В учебном процессе наряду с традиционными образовательными технологиями используются компьютерное

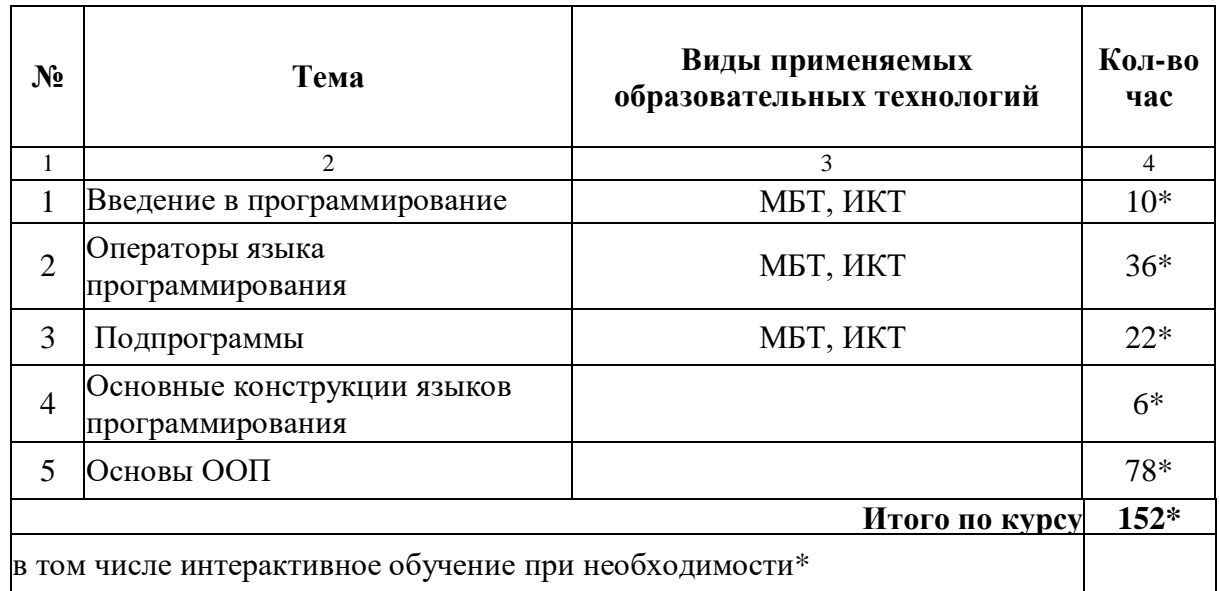

### <span id="page-24-3"></span><span id="page-24-2"></span>3.2. Образовательные технологии при проведении практических занятий (лабораторных работ)

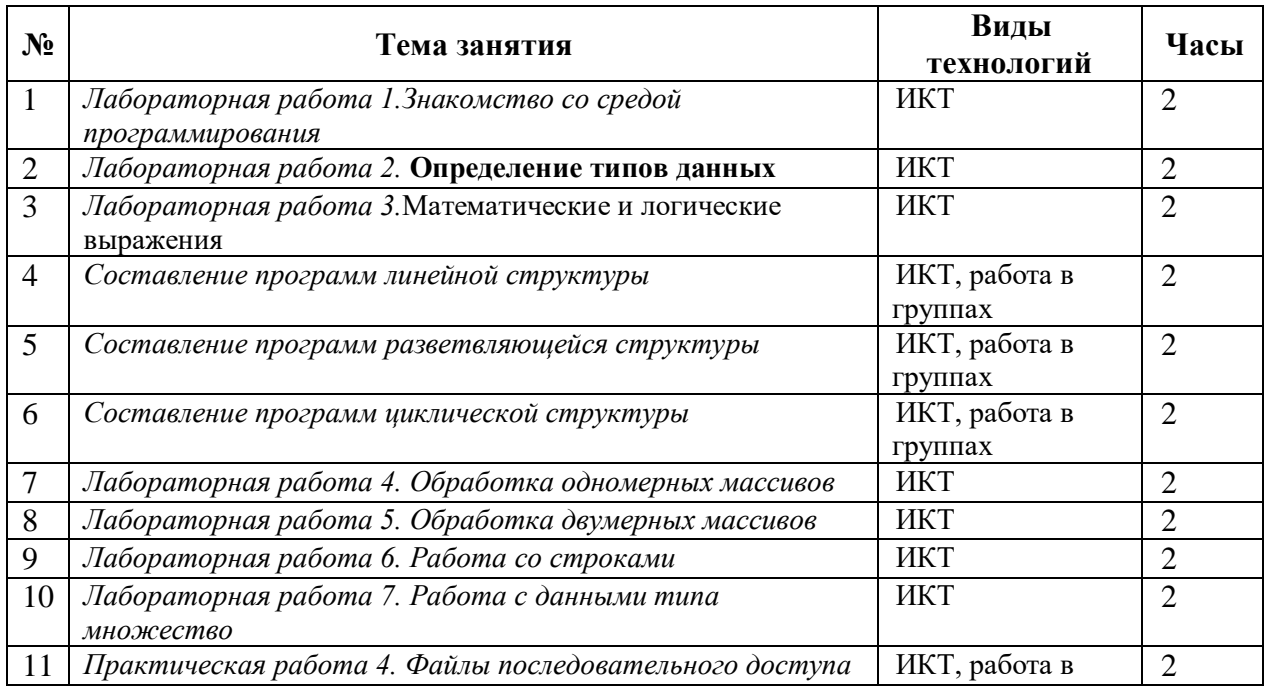

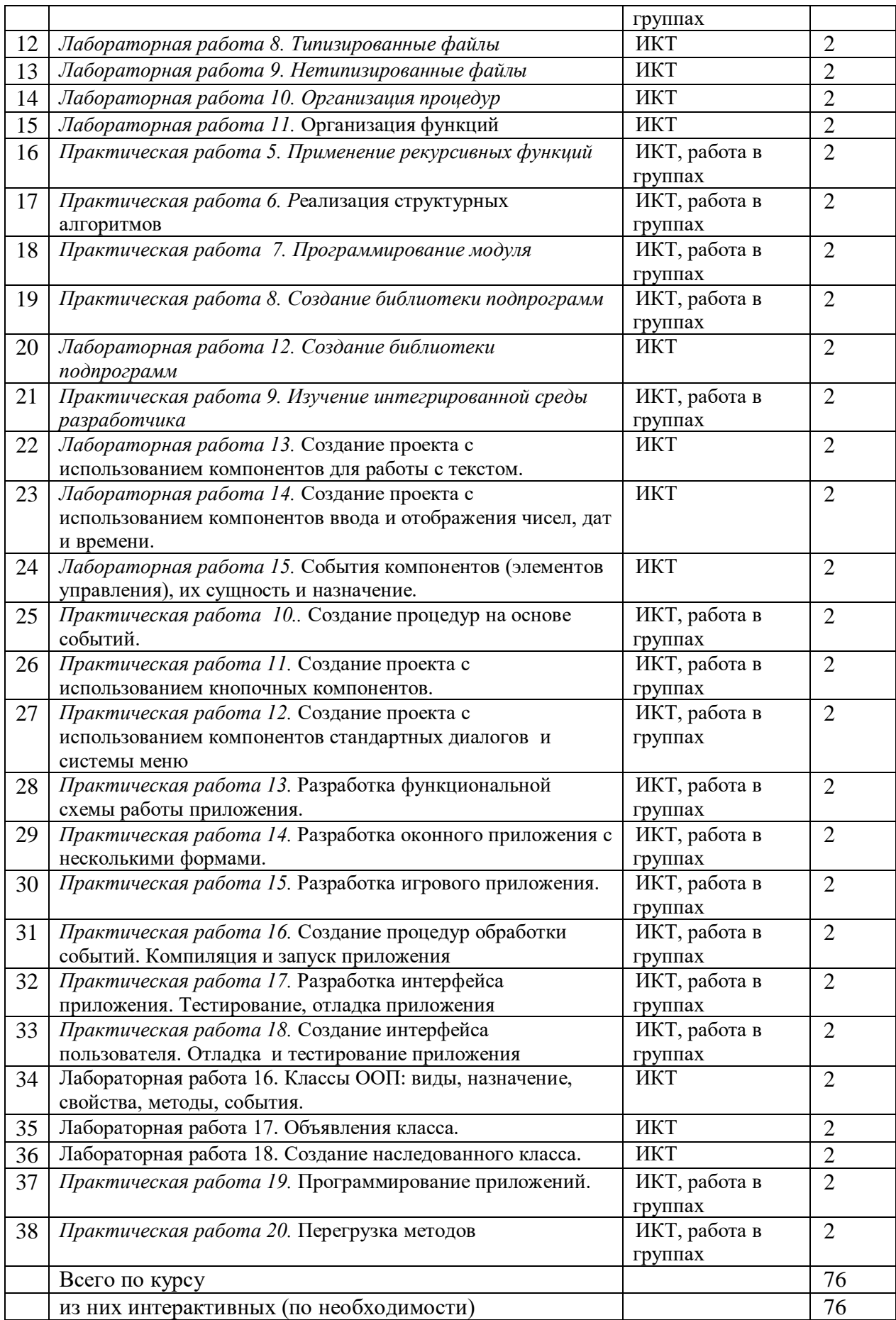

### <span id="page-26-0"></span>**4. УСЛОВИЯ РЕАЛИЗАЦИИ ПРОГРАММЫ УЧЕБНОЙ ДИСЦИПЛИНЫ «ОП.04. ОСНОВЫ АЛГОРИТМИЗАЦИИ И ПРОГРАММИРОВАНИЯ»**

### <span id="page-26-1"></span>**4.1. Материально-техническая база, необходимая для осуществления образовательного процесса по дисциплине**

Для реализации программы учебной дисциплины должны быть предусмотрены следующие специальные помещения: Лаборатория программирования и баз данных

Оснащение лаборатории:

- мультимедийный проектор,
- экран;
- компьютеры обучающихся;
- компьютер преподавателя;
- сервер;
- локальная сеть с доступом в Интернет;
- программное обеспечение общего и профессионального назначения; учебно-методические материалы по дисциплине,
- электронные образовательные ресурсы по дисциплине,
- наглядные пособия по дисциплине;
- учебная мебель;
- маркерная доска;
- кондиционер;
- жалюзи.

#### <span id="page-26-2"></span>**4.2. Информационное обеспечение реализации программы**

Для реализации программы библиотечный фонд образовательной организации должен иметь печатные и/или электронные образовательные и информационные ресурсы, рекомендуемых для использования в образовательном процессе

## <span id="page-27-0"></span>**5.ПЕРЕЧЕНЬ ОСНОВНОЙ И ДОПОЛНИТЕЛЬНОЙ УЧЕБНОЙ ЛИТЕРАТУРЫ, НЕОБХОДИМОЙ ДЛЯ ОСВОЕНИЯ ДИСЦИПЛИНЫ**

### <span id="page-27-1"></span>**5.1 Основная литература**

- 1. Голицына, О. Л. Основы алгоритмизации и программирования : учебное пособие / О.Л. Голицына, И.И. Попов. — 4-е изд., испр. и доп. — Москва : ФОРУМ : ИНФРА-М, 2021. — 431 с. — (Среднее профессиональное образование). - ISBN 978-5-00091-570-7. - Текст : электронный. - URL: [https://znanium.com/catalog/product/1150328.](https://znanium.com/catalog/product/1150328) – Режим доступа: по подписке.
- 2. Колдаев, В. Д. Основы алгоритмизации и программирования : учебное пособие / В.Д. Колдаев ; под ред. проф. Л.Г. Гагариной. — Москва : ФОРУМ : ИНФРА-М, 2022. — 414 с. — (Среднее профессиональное образование). - ISBN 978-5-8199-0733-7. - Текст : электронный. - URL: [https://znanium.com/catalog/product/1735805.](https://znanium.com/catalog/product/1735805) – Режим доступа: по подписке.
- 3. Семакин, И. Г.Основы алгоритмизации и программирования : учебник для студентов учреждений среднего профессионального образования / И. Г. Семакин, А. П. Шестаков. - 5-е изд., стер. - Москва : Академия, 2021. - 301 с. - (Профессиональное образование. ТОП-50). - Библиогр.: с. 298-299. - ISBN 978-5-4468-9989-0 . - Текст : непосредственный.

### <span id="page-27-2"></span>**5.2Дополнительная литература**

- 1. Гуриков, С. Р. Основы алгоритмизации и программирования на языке Microsoft Visual Basic : учебное пособие / С.Р. Гуриков. — Москва : ИНФРА-М, 2022. — 594 с. — (Среднее профессиональное образование). - ISBN 978-5-16-014442-9. - Текст : электронный. - URL: <https://znanium.com/catalog/product/1864235>. – Режим доступа: по подписке.
- 2. Демин, А. Ю. Информатика. Лабораторный практикум : учебное пособие для среднего профессионального образования / А. Ю. Демин, В. А. Дорофеев. — Москва : Издательство Юрайт, 2023. — 133 с. — (Профессиональное образование). — ISBN 978-5-534-07984-5. — Текст : электронный // Образовательная платформа Юрайт [сайт]. — URL: <https://urait.ru/bcode/516857>
- 3. Казанский, А. А. Объектно-ориентированный анализ и программирование на Visual Basic 2013 : учебник для среднего профессионального образования / А. А. Казанский. — Москва : Издательство Юрайт, 2023. — 290 с. — (Профессиональное образование). — ISBN 978-5-534- 03833-0. — Текст : электронный // Образовательная платформа Юрайт [сайт]. — URL: <https://urait.ru/bcode/513399>
- 4. Фризен, И. Г. Основы алгоритмизации и программирования (среда PascalABC.NET) : учебное пособие / И.Г. Фризен. — Москва : ФОРУМ : ИНФРА-М, 2023. — 392 с. — (Среднее профессиональное образование). - ISBN 978-5-00091-005-4. - Текст : электронный. - URL: <https://znanium.com/catalog/product/1902735>. – Режим доступа: по подписке.
- 5. Макарова, Н. В., Основы программирования : учебник и практикум / Н. В. Макарова, Ю. Н. Нилова, С. Б. Зеленина, Е. В. Лебедева. — Москва : КноРус, 2021. — 452 с. — ISBN 978-5-406- 03394-4. — URL:<https://book.ru/book/936582> . — Текст : электронный.
- 6. Черпаков, И. В. Основы программирования : учебник и практикум для среднего профессионального образования / И. В. Черпаков. — Москва : Издательство Юрайт, 2023. — 219 с. — (Профессиональное образование). — ISBN 978-5-9916-9984-6. — Текст : электронный // Образовательная платформа Юрайт [сайт]. — URL:<https://urait.ru/bcode/513113>

### <span id="page-27-3"></span>**5.3 Периодические издания**

- 1. Открытые системы.- URL[: http://biblioclub.ru/index.php?page=journal&jid=436083](http://biblioclub.ru/index.php?page=journal&jid=436083)
- 2. Информатика в школе .- URL:<http://dlib.eastview.com/browse/publication/18988>
- 3. Программные продукты и системы.- URL:<http://dlib.eastview.com/browse/publication/64086>
- 4. Информатика и образование.- URL: <http://dlib.eastview.com/browse/publication/18946>
- 5. Системный администратор.- URL: <http://dlib.eastview.com/browse/publication/66751>
- 6. ComputerwordРоссия.- URL: <http://dlib.eastview.com/browse/publication/64081>
- 7. Мир ПК.- URL: <http://dlib.eastview.com/browse/publication/64067>
- 8. Информационно-управляющие системы.- URL: <http://dlib.eastview.com/browse/publication/71235>
- 9. Журнал сетевых решений LAN.- URL: <http://dlib.eastview.com/browse/publication/64078>
- 10. Информатика и образование.- URL: <http://dlib.eastview.com/browse/publication/18946>
- 11. Windows IT Pro/ Re.- URL: <http://biblioclub.ru/index.php?page=journal&jid=138741>

#### <span id="page-28-0"></span>**5.4 Перечень ресурсов информационно-телекоммуникационной сети Интернет**

- 1. ЭБС «Университетская библиотека ONLINE»: сайт. URL[:http://biblioclub.ru](http://biblioclub.ru/)
- 2. ЭБС Издательства «Лань»: сайт. URL[:http://e.lanbook.com](http://e.lanbook.com/)
- 3. ЭБС «Юрайт»: сайт. –URL[:https://urait.ru/](https://urait.ru/)
- 4. ЭБС «BOOK.ru»: сайт. URL: [https://www.book.ru](https://www.book.ru/)
- 5. ЭБС «ZNANIUM.COM»: сайт. URL: [https://www.znanium.com](https://www.znanium.com/)
- 6. Базы данных компании «Ист Вью»: сайт . –URL: [http://dlib.eastview.com](http://dlib.eastview.com/search/simple)
- 7. Научная электронная библиотека «eLabrary.ru»: сайт. URL:<http://elibrary.ru/>
- 8. Электронная библиотека "Издательского дома "Гребенников". URL: <http://www.grebennikon.ru/>
- 9. Университетская информационная система РОССИЯ (УИС Россия). URL: <http://uisrussia.msu.ru/>
- 10. "Лекториум ТВ" видеолекции ведущих лекторов России. URL:<http://www.lektorium.tv/>
- 11. База учебных планов, учебно-методических комплексов, публикаций и конференций КубГУ. URL:<http://docspace.kubsu.ru/>
- 12. Российское образование [Федеральный портал]. URL:<https://www.edu.ru/>

## <span id="page-29-0"></span>**6. КОНТРОЛЬ И ОЦЕНКА РЕЗУЛЬТАТОВ ОСВОЕНИЯ УЧЕБНОЙ ДИСЦИПЛИНЫ**

## <span id="page-29-1"></span>**«ОП.04 Основы алгоритмизации и программирования» 6.1. Критерии оценивания практических работ**

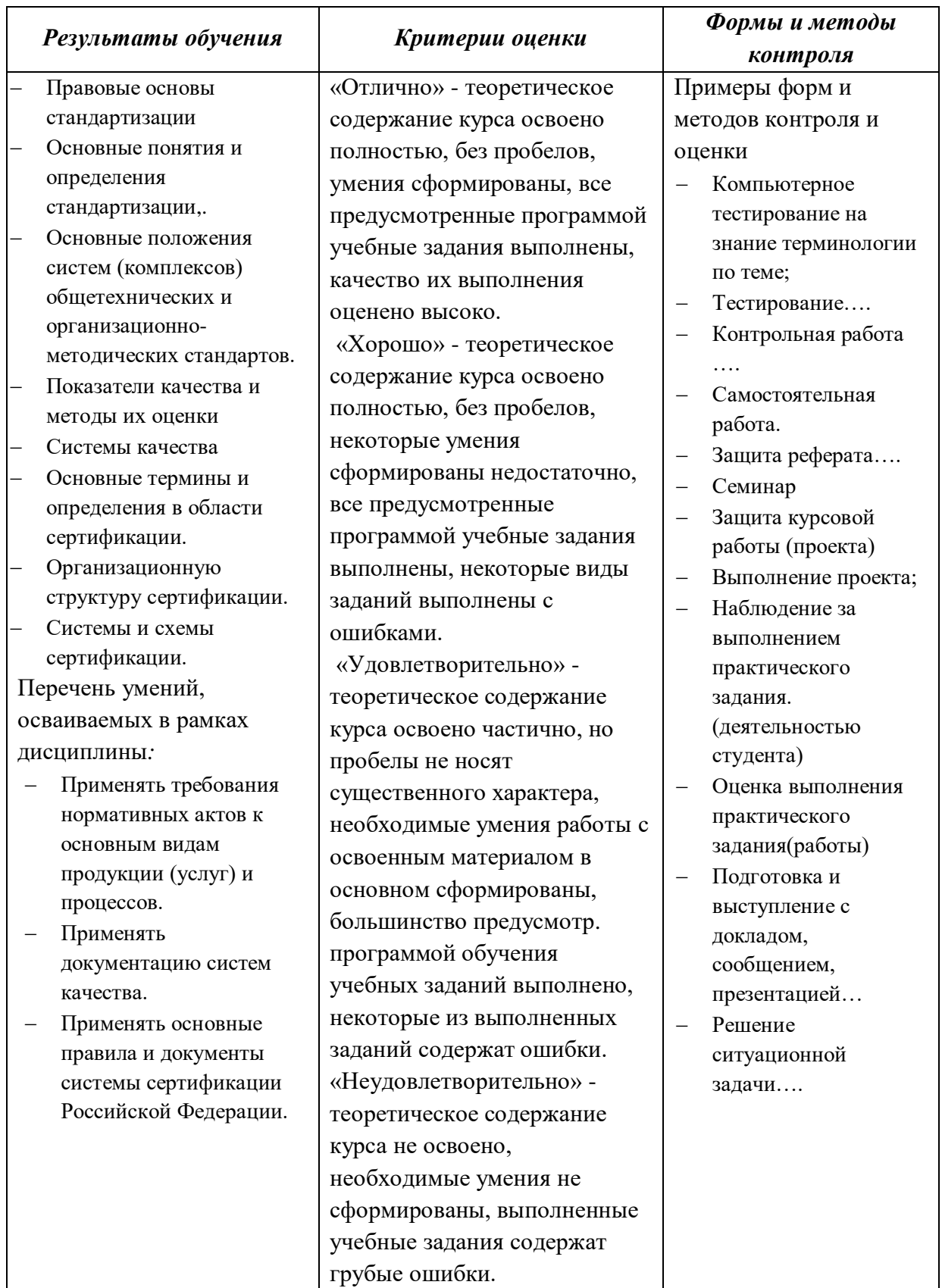

Отметка «5» ставится, если:

- работа выполнена полностью, в логических рассуждениях и обосновании решения нет пробелов и ошибок;
- в решении нет ошибок (возможна одна неточность, описка, не являющаяся следствием незнания или непонимания учебного материала).

Отметка «4» ставится, если:

- работа выполнена полностью, но в обосновании шагов решения недостаточны;
- допущена 1-2 ошибки или 1 ошибка и два-три недочета в выкладках.

Отметка «3» ставится, если:

 допущены 3 ошибки или 2 ошибки и более двух-трех недочетов в выкладках, но обучающийся владеет обязательными умениями по проверяемой теме.

Отметка «2» ставится, если:

 допущены существенные ошибки, показавшие, что обучающийся не владеет обязательными умениями по данной теме в полной мере

#### <span id="page-30-0"></span>**6.2. Критерии оценивания конспектов**

Отметка «5» ставится, если:

 работа содержит полные ответы на все теоретические вопросы для составления конспекта;

Отметка «4» ставится, если:

• работа содержит неполный ответ хотя бы на один теоретический вопрос для составления конспекта;

Отметка «3» ставится, если:

 работа содержит неполные ответы на 2 теоретических вопроса для составления конспекта.

Отметка «2» ставится, если:

 работа содержит неполные ответы на 2 и более теоретических вопроса для составления конспекта.

<span id="page-30-1"></span>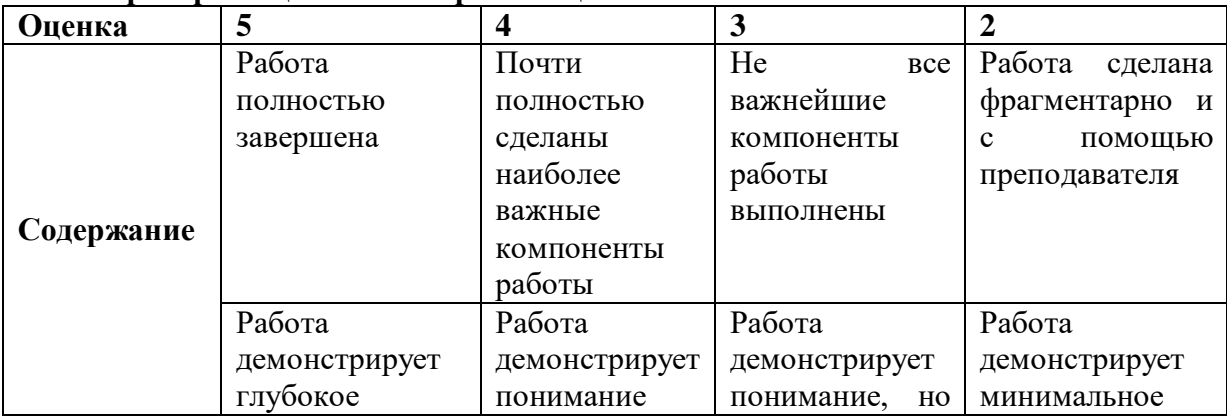

#### **6.3. Критерии оценивания презентаций**

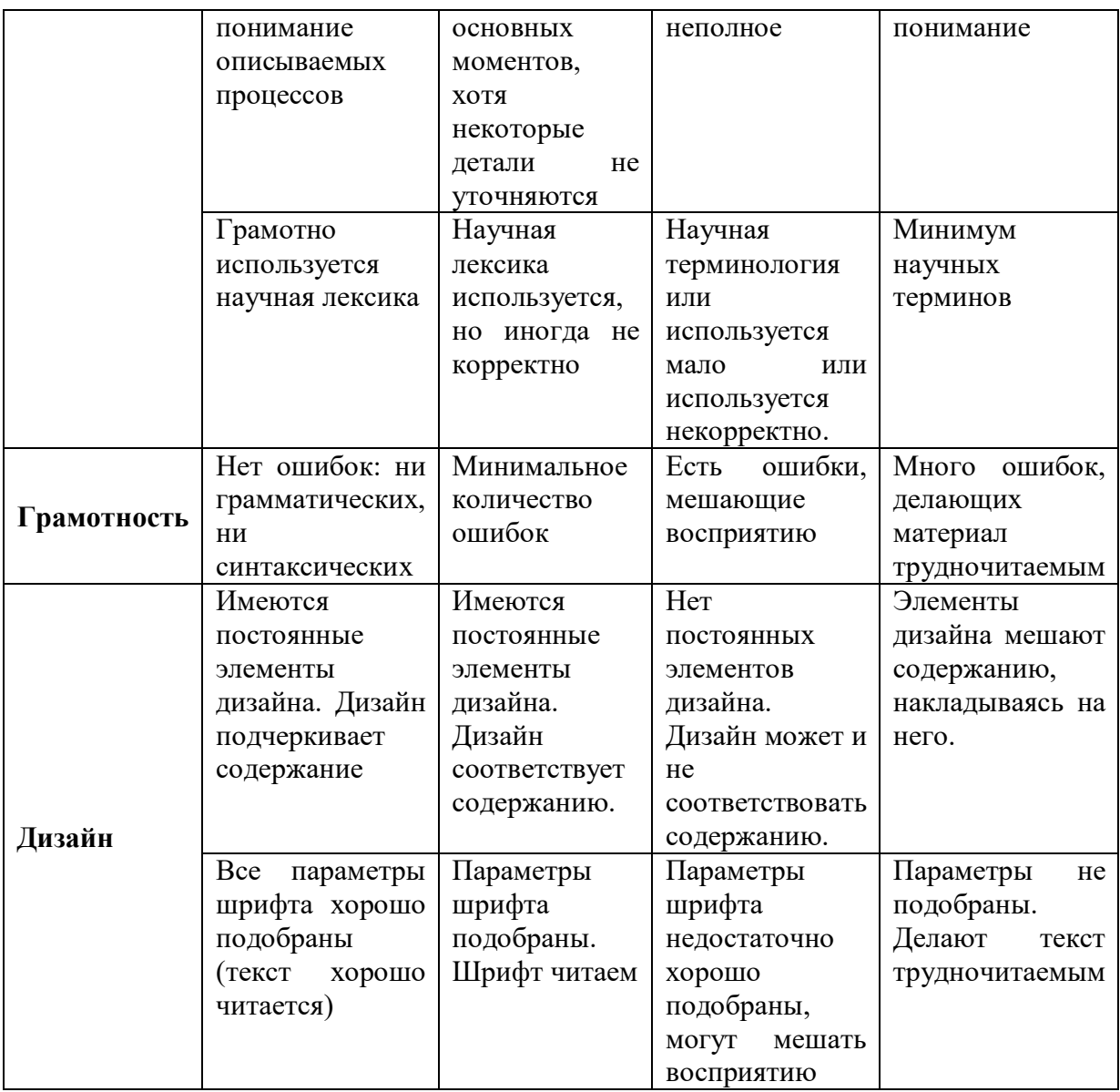

### <span id="page-32-1"></span><span id="page-32-0"></span>**6.4 МЕТОДИЧЕСКИЕ УКАЗАНИЯ ДЛЯ ОБУЧАЮЩИХСЯ ПО ОСВОЕНИЮ МОДУЛЯ**

Обучающиеся для полноценного освоения учебного курса должны составлять конспекты как при прослушивании его теоретической (лекционной) части, так и при подготовке к практическим (семинарским) занятиям. Желательно, чтобы конспекты лекций и семинаров записывались в логической последовательности изучения курса и содержались в одной тетради. Это обеспечит более полную подготовку, как к текущим учебным занятиям, так и сессионному контролю знаний.

Самостоятельная работа является важнейшей формой учебно-познавательного процесса. Цель заданий для самостоятельной работы – закрепить и расширить знания, умения, навыки, приобретенные в результате изучения дисциплины; овладеть умением использовать полученные знания в практической работе; получить первичные навыки профессиональной деятельности.

Началом организации любой самостоятельной работы должно быть привитие навыков и умений грамотной работы с учебной и научной литературой. Этот процесс, в первую очередь, связан с нахождением необходимой для успешного овладения учебным материалом литературой. Обучающийся должен изучить список нормативно-правовых актов и экономической литературы, рекомендуемый по учебной дисциплине; уметь пользоваться фондами библиотек и справочно-библиографическими изданиями.

Задания для самостоятельной работы выполняются в письменном виде во внеаудиторное время. Работа должна носить творческий характер, при ее оценке преподаватель в первую очередь оценивает обоснованность и оригинальность выводов. В письменной работе по теме задания обучающийся должен полно и всесторонне рассмотреть все аспекты темы, четко сформулировать и аргументировать свою позицию по исследуемым вопросам. Выбор конкретного задания для самостоятельной работы проводит преподаватель, ведущий практические занятия в соответствии с перечнем, указанным в планах практических занятий.

Обучение осуществляется по модульно-блочной технологии (лекции, практики) с включением инновационных элементов.

С точки зрения используемых методов лекции подразделяются следующим образом: информационно-объяснительная лекция, повествовательная, лекция-беседа, проблемная лекция и т. д.

Устное изложение учебного материала на лекции должно конспектироваться. Слушать лекцию нужно уметь – поддерживать своё внимание, понять и запомнить

33

услышанное, уловить паузы. В процессе изложения преподавателем лекции студент должен выяснить все непонятные вопросы. Записывать содержание лекции нужно обязательно – записи помогают поддерживать внимание, способствуют пониманию и запоминанию услышанного, приводит знание в систему, служат опорой для перехода к более глубокому самостоятельному изучению предмета.

Методические рекомендации по конспектированию лекций:

– запись должна быть системной, представлять собой сокращённый вариант лекции преподавателя. Необходимо слушать, обдумывать и записывать одновременно;

– запись ведётся очень быстро, чётко, по возможности короткими выражениями;

– не прекращая слушать преподавателя, нужно записывать то, что необходимо усвоить. Нельзя записывать сразу же высказанную мысль преподавателя, следует её понять и после этого кратко записать своими словами или словами преподавателя. Важно, чтобы в ней не был потерян основной смысл сказанного;

– имена, даты, названия, выводы, определения записываются точно;

– следует обратить внимание на оформление записи лекции. Для каждого предмета заводится общая тетрадь. Отличным от остального цвета следует выделять отдельные мысли и заголовки, сокращать отдельные слова и предложения, использовать условные знаки, буквы латинского и греческого алфавитов, а также некоторые приёмы стенографического сокращения слов.

Практические занятия по дисциплине ОП.04«Основы алгоритмизации и программирования» проводятся в основном по схеме:

- устный опрос по теории в начале занятия (обсуждение теоретических проблемных вопросов по теме);

- работа в группах по разрешению различных ситуаций по теме занятия;

- решение практических задач индивидуально;

- подведение итогов занятия (или рефлексия);

- индивидуальные задания для подготовки к следующим практическим занятиям.

Цель практического (или лабораторного) занятия - научить студентов применять теоретические знания при решении практических задач на основе реальных данных.

На практических занятиях преобладают следующие методы:

- вербальные (преобладающим методом должно быть объяснение);

- практические (письменные здания, групповые задания и т. п.).

Важным для студента является умение рационально подбирать необходимую учебную литературу. Основными литературными источниками являются:

– библиотечные фонды филиала КубГУ в г. Геленджике;

– электронная библиотечная система «Университетская библиотека онлайн»;

– электронная библиотечная система Издательства «Лань».

Поиск книг в библиотеке необходимо начинать с изучения предметного каталога и создания списка книг, пособий, методических материалов по теме изучения.

Просмотр книги начинается с титульного листа, следующего после обложки. На нём обычно помещаются все основные данные, характеризующие книгу: название, автор, выходные данные, данные о переиздании и т.д. На обороте титульного листа даётся аннотация, в которой указывается тематика вопросов, освещённых в книге, определяется круг читателей, на который она рассчитана. Большое значение имеет предисловие книги, которое знакомит читателя с личностью автора, историей создания книги, раскрывает содержание.

Прочитав предисловие и получив общее представление о книге, следует обратиться к оглавлению. Оглавление книги знакомит обучаемого с содержанием и логической структурой книги, позволяет выбрать нужный материал для изучения. Год издания книги позволяет судить о новизне материала. В книге могут быть примечания, которые содержат различные дополнительные сведения. Они печатаются вне основного текста и разъясняют отдельные вопросы. Предметные и алфавитные указатели значительно облегчают повторение изложенного в книге материала. В конце книги может располагаться вспомогательный материал. К нему обычно относятся инструкции, приложения, схемы, ситуационные задачи, вопросы для самоконтроля и т.д.

Для лучшего представления и запоминания материала целесообразно вести записи и конспекты различного содержания, а именно:

– пометки, замечания, выделение главного;

– план, тезисы, выписки, цитаты;

– конспект, рабочая запись, реферат, доклад, лекция и т.д.

Читать учебник необходимо вдумчиво, внимательно, не пропуская текста, стараясь понять каждую фразу, одновременно разбирая примеры, схемы, таблицы, рисунки, приведённые в учебнике.

Одним из важнейших средств, способствующих закреплению знаний, является краткая запись прочитанного материала – составление конспекта. Конспект – это краткое связное изложение содержания темы, учебника или его части, без подробностей и второстепенных деталей. По своей структуре и последовательности конспект должен соответствовать плану учебника. Поэтому важно сначала составить план, а потом писать конспект в виде ответа на вопросы плана. Если учебник разделён на небольшие озаглавленные части, то заголовки можно рассматривать как пункты плана, а из текста каждой части следует записать те мысли, которые раскрывают смысл заголовка.

35

Требования к конспекту:

- краткость, сжатость, целесообразность каждого записываемого слова;

- содержательность записи - записываемые мысли следует формулировать кратко, но без ущерба для смысла. Объём конспекта, как правило, меньше изучаемого текста в 7-15 pa3;

- конспект может быть, как простым, так и сложным по структуре - это зависит от содержания книги и цели её изучения.

Методические рекомендации по конспектированию:

- прежде чем начать составлять конспект, нужно ознакомиться с книгой, прочитать её сначала до конца, понять прочитанное;

- на обложке тетради записываются название конспектируемой книги и имя автора, составляется план конспектируемого теста;

- записи лучше делать при прочтении не одного-лвух абзацев, а целого параграфа или главы;

- конспектирование ведётся не с целью иметь определённый записи, а для более полного овладения содержанием изучаемого текста, поэтому в записях отмечается и выделяется всё то новое, интересное и нужное, что особенно привлекло внимание;

- после того, как слелана запись содержания параграфа, главы, следует перечитать её, затем снова обращаться к тексту и проверить себя, правильно ли изложено содержание.

Техника конспектирования:

- конспектируя книгу большого объёма, запись следует вести в общей тетради;

- на каждой странице слева оставляют поля шириной 25-30 мм для записи коротких подзаголовков, кратких замечаний, вопросов;

- каждая станица тетради нумеруется;

- для повышения читаемости записи оставляют интервалы между строками, абзацами, новую мысль начинают с «красной» строки;

- при конспектировании широко используют различные сокращения и условные знаки.  $He$  $\overline{B}$ ушерб смыслу записанного. Рекомендуется  $HO$ применять общеупотребительные сокращения, например: м.б. - может быть; гос. - государственный; д.б. - должно быть и т.д.

- не следует сокращать имена и названия, кроме очень часто повторяющихся;

- в конспекте не должно быть механического переписывания текста без продумывания его содержания и смыслового анализа.

написания реферата необходимо выбрать тему, согласовать Лля ee  $\mathbf{c}$ 

36
преподавателем, подобрать несколько источников по теме, выполнить анализ источников по решению проблемы, обосновать свою точку зрения на решение проблемы.

### **7. ОЦЕНОЧНЫЕ СРЕДСТВА ДЛЯ КОНТРОЛЯ УСПЕВАЕМОСТИ**

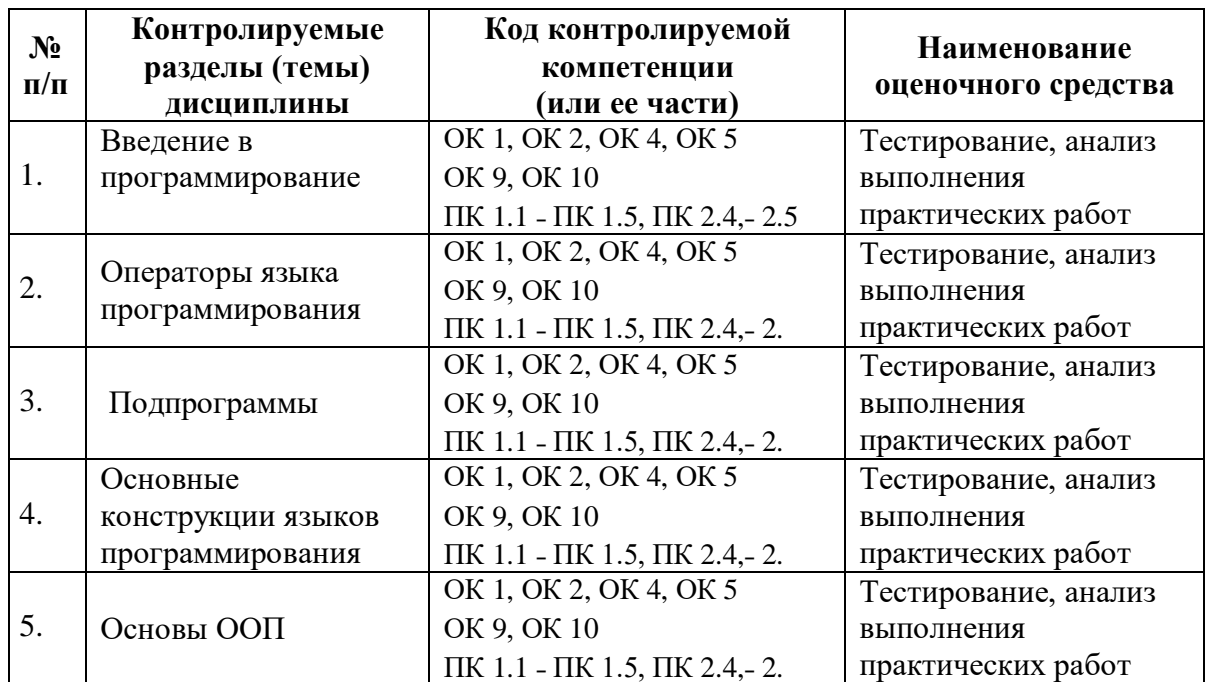

#### **7.1. Паспорт фонда оценочных средств**

#### **7.2. Критерии оценки знаний**

Контроль и оценка результатов освоения модуля осуществляется преподавателем в процессе проведения практических занятий, тестирования, а также выполнения студентами индивидуальных самостоятельных заданий.

**Тест.** Система стандартизированных заданий, позволяющая автоматизировать процедуру измерения уровня знаний и умений обучающегося. Тест оценивается по количеству правильных ответов (не менее 50%).

#### **Критерии оценки знаний в целом по дисциплине**:

**«отлично»** - выставляется студенту, показавшему всесторонние, систематизированные, глубокие знания учебной программы модуля и умение уверенно применять их на практике при решении конкретных задач, свободное и правильное обоснование принятых решений;

**«хорошо»** - выставляется студенту, если он твердо знает материал, грамотно и по существу излагает его, умеет применять полученные знания на практике, но допускает в ответе или в решении задач некоторые неточности;

**«удовлетворительно»** - выставляется студенту, показавшему фрагментарный, разрозненный характер знаний, недостаточно правильные формулировки базовых понятий, нарушения логической последовательности в изложении программного материала, но при этом он владеет основными разделами учебной программы, необходимыми для дальнейшего обучения и может применять полученные знания по образцу в стандартной ситуации;

**«неудовлетворительно»** - выставляется студенту, который не знает большей части основного содержания учебной программы модуля, допускает грубые ошибки в формулировках основных понятий дисциплины и не умеет использовать полученные знания при решении типовых практических задач.

### **7.3. Оценочные средств для проведения текущей аттестации**

Текущий контроль проводится в форме:

- -устный опрос;
- -тестирование по теоретическому материалу;

-практическая работа;

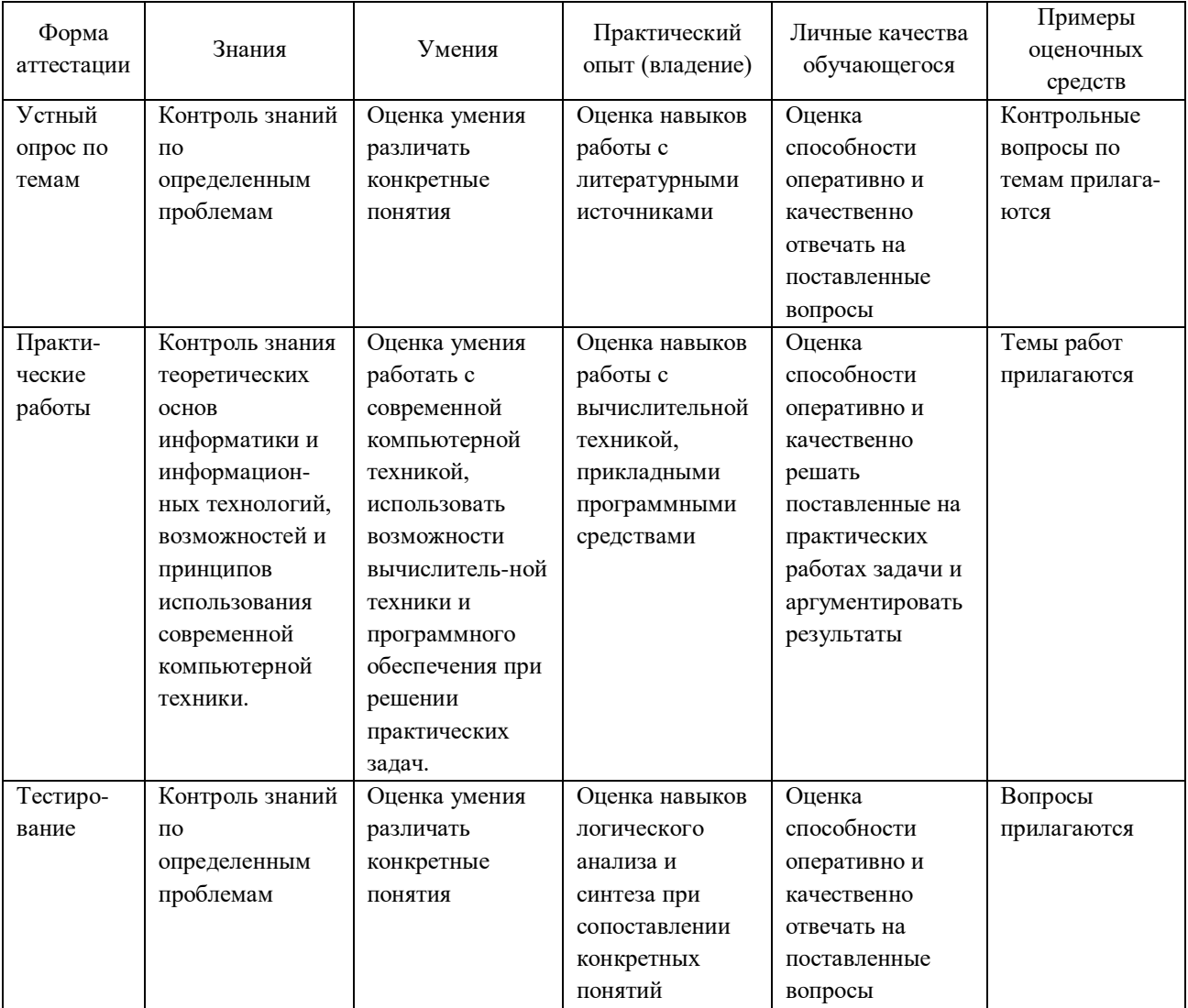

Список вопросов теста для зачёта

**7.4. Оценочные средства для проведения промежуточной аттестации**

**7.4.1. Оценочные средства текущей аттестации**

### Тест по всем темам Разделов 1-3

Задание #1 Bonpoc: Что выполняет оператор Writeln(a)?

Выберите один из 5 вариантов ответа:

- 1) Вывод значения переменной а
- 2) Вывод значения переменной х
- 3) Ввод переменной а
- 4) Вставка пустой строки
- 5) запись неверная

#### Задание #2

Bonpoc: Установите соответствие

Укажите соответствие для всех 5 вариантов ответа:

- 1) целые числа
- 2) вещественные числа
- 3) строка
- 4) символ
- 5) логический
- integer
- $-$  real
- $=$ string
- $e^{-char}$
- boolean

#### Задание #3

Bonpoc: Установите соответствие

- Укажите соответствие для всех 6 вариантов ответа:
- 1) описание переменных
- 2) подключение билиотечных модулей
- 3) название программы
- 4) окончание программы
- 5) описание констант
- 6) нет такого служебного слова

var

- $\equiv$ uses
- $\equiv$  program
- $=$ end.
- $\overline{\phantom{0}}$  const
- $\frac{\text{vars}}{\sqrt{2}}$

### Задание #4

 $Bonpoc$ : Расположите по порядку

Укажите порядок следования всех 6 вариантов ответа: End.

Uses crt;  $\overline{\phantom{a}}$  var x : real; Begin  $x := 100/(25+0.25);$ writeln('x=', x:6:2);

#### Задание #5

Bonpoc: Установите соответствие

Укажите соответствие для всех 4 вариантов ответа: 1)  $2*(exp(3*ln(x))-1)$ 2)  $exp(3 \cdot ln(x)) - 1$ 3)  $sqr(exp(3*ln(x))-1)$ 4)  $2*\exp(3*\ln(x))-1$ 

$$
\begin{array}{r} 2x^3 - 1 \\ -x^3 - 1 \\ - (x^3 - 1)^2 \\ \hline 2(x^3 - 1) \end{array}
$$

#### Задание #6

#### Bonpoc:

Верно ли, библиотечные модули надо подключать сразу после названия программы? (да, нет)

Запишите ответ:

#### Задание #7

Bonpoc: Верно ли, что блок описания переменных может в программе отсутствовать? (да,нет)

Запишите ответ:

#### Задание #8

 $Bonpoc$ : Какой оператор выполняет очистку экрана?

Выберите один из 4 вариантов ответа:

- $1)$  clrscr
- $2)$  crlscr
- $3)$  clrcsr
- 4) ersler

Залание #9  $Bonpoc$ : Фрагмент программы:

 $a := f/h$ :

Какой тип данных необходимо выбрать для переменной а?

Выберите один из 5 вариантов ответа:

1) integer  $2)$  real  $3)$  byte  $4)$  word

5) char

#### Задание #10

Bonpoc: Фрагмент программы:

#### $c := (x \mod 100)$  div 10;

Какой тип данных можно выбрать для переменной с, если известно, что с - положительное трехзначное число?

Выберите несколько из 6 вариантов ответа:

1) byte

2) word

3) integer

4) real

5) longint

 $6)$  string

### Задание #11

Bonpoc: Расположите по порядку этапы решения задачи

Укажите порядок следования всех 5 вариантов ответа:

- \_ описание переменных
- \_ ввод известных значений
- вычисление неизвестного
- \_ вывод результата
- название программы

#### Задание #12

Bonpoc: Как правильно подключить библиотеку crt?

Выберите один из 5 вариантов ответа:

 $1)$  uses crt;

 $2)$  uses : crt;

 $3)$  uses; crt;

 $\overline{4}$ ) crt uses;

5) user crt;

#### Задание #13

 $Bonpoc$ :

Расположите по порядку этапы решения следующей задачи:

Известна площадь квадрата (S) со стороной а. Найти периметр (P).

Укажите порядок следования всех 4 вариантов ответа:

**Ввод S** 

- Вычисление значения стороны
- **\_ Вычисление Р**
- Вывод Р

#### Задание #14

Bonpoc: Установите соответствие

Укажите соответствие для всех 7 вариантов ответа:

```
\sqrt{x}\overline{1}\cos x^2(2)3) |x|e^x4)5)^{x^2}cos<sup>2</sup>x6)7) неверное выражение
=abs(x)=sqr(x)
= sqrt(x)
= exp(x)\cos(sqr(x))= sqr(cos(x))
cos(x)^2Задание #15
```
Bonpoc: Фрагмент программы:

> $x := 25.26$ ; Writeln( $\frac{1}{\sqrt{1-\frac{1}{2}}}\$ );

Как записать формат вывода, для переменной х: общее количество знаков - 6, количество знаков после запятой - 1

Примечание. Пробелы в ответе не ставить! Ответ вводить с использованием латинских букв!

Запишите ответ:

Задание #16 Bonpoc:

После вычисления был получен результат d = 1.126

Какой использовался формат для вывода, если на экране отобразилось число 1.13?

*Выберите один из 5 вариантов ответа:*

1) Writeln(d:4:2) 2) Readln(d:4:2) 3) Writeln(d:2:4) 4) Writeln $(d:1:2)$ 

5) Writeln(d:0:2)

### **Задание #17**

*Вопрос:* Допустим, что a1=1, a2=2, a3=3, a4=4

Как будут выведены на экран значения при выполнении следующей строки:

Writeln(a1,a2,a3,a4);

*Выберите один из 6 вариантов ответа:* 1) 1234 2) 1 2 3 4  $3)1$ 2 3 4 4) a1=1 a2=2 a3=3 a4=4 5) a11a22a33a44 6) нет правильного ответа

**Задание #18**

*Вопрос:*

Допустим, что d=25, c=26

Как будут выведены на экран значения при выполнении следующей строки:

Writeln(' $d= 'd$ , ' $c= 'c$ );

*Выберите один из 6 вариантов ответа:* 1) 25 26 2)  $d= 25$   $c= 26$ 3)  $c= 26$  d= 25 4) d=  $26$  c=  $25$ 5) d=25c=26 6) нет правильного ответа

### **Задание #19**

*Вопрос:* Как вводить значения при выполнении следующей строки?

Read(a,b,c,d);

*Выберите один из 5 вариантов ответа:* 1) нет правильного ответа 2) 5 8 74 6 3) 5 8 74 6 4) 58746

5) 5,8,74,6

**Задание #20** *Вопрос:* Для чего используется оператор Readln без параметров?

*Выберите один из 5 вариантов ответа:*

- 1) Для задержки экрана
- 2) Для вставки пустой строки
- 3) Для ввода значений
- 4) Для вывода результатов
- 5) не используется оператор Readln без параметров

#### **Задание #21**

*Вопрос:*

Для чего используется оператор Writeln без параметров?

*Выберите один из 5 вариантов ответа:*

1) Для задержки экрана

2) Для вставки пустой строки

- 3) Для ввода значений
- 4) Для вывода результатов

5) не используется оператор Readln без параметров

#### **Задание #22**

*Вопрос:*

Какой тип данных выбрать для работы со следующими значениями?

*Укажите соответствие для всех 5 вариантов ответа:*

- 1) byte
- 2) так записывать число в Pascalе нельзя
- 3) real
- 4) integer
- 5) word

 $-$  122

- $-$  12,65  $-$  12.56
- $-$  12587
- $-56$

**Задание #23**

*Вопрос:* Как записать выражение?

$$
c = \sqrt{a^2 + b^2}
$$

*Выберите один из 5 вариантов ответа:* 1)  $c := sqrt(sqr(a)+sqrt(b))$ 2)  $c = sqrt(sqr(a)+sqrt(b))$ 3)  $c :=$ sqrt (sqr(a)+sqr(b) 4) c : = sqr (sqrt(a)+sqrt(b)) 5)  $c :=$  sqrt (sqr(a))+sqr(b)

**Задание #24** *Вопрос:* Установите соответствие

*Укажите соответствие для всех 6 вариантов ответа:*

- 1) квадрат числа
- 2) квадратный корень
- 3) вывод
- 4) ввод
- 5) библиотечный модуль
- 6) модуль
- sqr
- $-$ sqrt
- $=$  writeln
- $=$  readln
- $-$  crt
- $\equiv$ abs

### Задание #25

 $Bonpoc$ : Установите соответствие:

Укажите соответствие для всех 5 вариантов ответа:

- 1) остаток от деления
- 2) целая часть от деления
- 3) квадрат числа
- 4) квадратный корень числа
- 5) абсолютное значение
- $=$ mod
- $\frac{-}{\sin \theta}$
- $=$ sqr
- $-$ sqrt  $\equiv$ abs

### Задание #26

Bonpoc:

Установите соответствие между выражением и результатом:

Укажите соответствие для всех 5 вариантов ответа:

- $1) 41$
- $2)3$
- $3) 12$
- $4)1$
- $5)0$
- $-$  123 div 10
- $\frac{-123 \text{ mod } 10}$
- 2541 mod 100
- 2541 mod 10  $\frac{1}{2}$
- 502 mod 2

#### Задание #27 Bonpoc:

Выберите верную запись для вычисления следующего задания:

$$
f = \begin{cases} \n-x^2 - 1, & \text{ecлин } 5 > x > 0 \\ \n\sqrt{2x - 1}, & \text{ecлин } x \ge 5 \\ \n\sqrt{|x - 5|}, & \text{B \text{ApyruX c} } \n\end{cases}
$$

Выберите один из 5 вариантов ответа:

1) If  $(x>0)$  and  $(x<5)$  then  $f:=-\sqrt{5}$  and  $f:=-\sqrt{5}$  then  $f:=-\sqrt{5}$  and  $f:=-\sqrt{5}$  and  $f:=-\sqrt{5}$  and  $f:=-\sqrt{5}$  and  $f:=-\sqrt{5}$  and  $f:=-\sqrt{5}$  and  $f:=-\sqrt{5}$  and  $f:=-\sqrt{5}$  and  $f:=-\sqrt{5}$  and  $f:=-\sqrt{5}$  and  $f:=-\sqrt{5}$   $(x-5)$ : 2) If  $(x>0)$  or  $(x<5)$  then  $f:=-sqrt(x)-1$  else if  $x>=5$  then  $f:=sqrt(2*x-1)$  else  $f:=sqrt(x)$  abs (  $x-5$ ) : 3) If  $x>0$  and  $x<5$  then  $f: =-sqr(x)-1$ ; if  $x>=5$  then  $f: =sqrt(2*x-1)$  else  $f: =sqrt(2*x-1)$ ; is  $f: =sqr$ 4) If (x>0) and (x<5) then f: =-sqr(x)-1 then if  $x > 5$  then f: = sqrt ( $2*x-1$ ) else f: = sqrt (abs  $(x-5)$ ; 5) If  $(x>0)$  and  $(x<5)$  then f: =-sqr(x)-1 else if  $x = 5$  then f: = sqrt ( $2*x-1$ ) else f: = sqrt (abs  $(x-5)$ ;

#### **Задание #28**

*Вопрос:*  $a := 5$ ;  $b := 10$ ; If  $a > b$  then  $c := (a \mod 2)^*b$  else  $c := (a \text{ div } 2)^*b$ ;

#### **Чему равен результат? с=?**

*Выберите один из 5 вариантов ответа:*

1) 20 2) 10 3) 25 4) 0 5) 50

#### **Задание #29**

*Вопрос:*  $a := 12$ ;  $b := 10$ ; If  $a - b > 0$  then  $c := \sqrt{sqr(a)} - b$  else  $c := \sqrt{sqr(b)} - a$ ;

#### **Чему равен результат? с=?**

*Выберите один из 5 вариантов ответа:* 1) 134 2) 144 3) 88 4) 4 5) 154

#### **Задание #30**

*Вопрос:*  $a := 12$ ;  $b := 10$ ;  $d := 20$ If  $a > b$  then if  $a > d$  then  $c := a+b+d$  else if  $b > d$  then if  $b > a$  then  $c := a * b - d$  else  $c := (2 * a - b) * d$ 

else writeln('нет решений');

#### **Чему равен результат? с=?**

*Выберите один из 5 вариантов ответа:* 1) нет решений 2) 42 3) 10 4) 280 5) 22

**Задание #31** *Вопрос:*

 $a :=$ random (120);

#### Из какого диапазона будет выбрано значение для переменной а?

Выберите один из 5 вариантов ответа:

 $1) 0.120$  $2) 0.119$  $3) 1.120$  $(4)$  10.130 5) 100..220

#### Задание #32

Bonpoc:  $a := -18 + \text{random} (26)$ :

#### Из какого диапазона будет выбрано значение для переменной а?

Выберите один из 5 вариантов ответа:

 $1) - 18. + 7$  $(2) -18. +8$  $(3) - 18.0$  $4) 0.26$  $5) 0.8$ 

#### Задание #33

Bonpoc: Верно ли, что при использовании оператора IF оператор ELSE можно не использовать? (да, нет)

Запишите ответ:

#### Задание #34

Bonpoc:

Верно ли, что при использовании оператора IF оператор THEN можно не использовать? (да, нет)

Запишите ответ:

#### Задание #35

Bonnoc: Дано 2 числа (А,В). Вычислить частное от деления первого числа на второе.

#### Выберите более корректное решение задания.

Выберите один из 5 вариантов ответа:

1)  $C := A/B$ ;

2) If B=0 then writeln('на ноль делить нельзя') else  $C := A/B$ ;

3) If B=0 then  $C := A/B$  else writeln('на ноль делить нельзя');

4) If B=0 then writeln('на ноль делить нельзя'); else  $C = A/B$ ;

5) If A=0 then writeln('на ноль делить нельзя') else  $C = A/B$ ;

#### Задание #36

Bonpoc:

Дано 2 числа (D,F). Если первое число больше второго, то вычислить сумму чисел, если второе число больше первого, то вычислить их произведение. В противном случае найти разность между первым и вторым числом.

Выберите правильный вариант решения задачи.

Выберите один из 5 вариантов ответа:

1) If  $D > F$  then  $S := D + F$  else if  $D < F$  then  $S := D^*F$  else  $S := D - F$ . 2) If  $D = F$  then  $S := D + F$  else if  $D \le F$  then  $S := D^*F$  else  $S := D - F$ . 3) If  $D > F$  then  $S := D + F$  else if  $D < F$  then  $S := D^*F$  else  $S := F - D$ . 4) If  $D > F$  then  $S := D + F$ ; else if  $D \le F$  then  $S := D^*F$  else  $S := D - F$ ; 5) If  $D > F$  then  $S := D + F$  else if  $F > D$  then  $S := D^*F$ ; else  $S := D - F$ ;

Задание #37

 $Bonpoc$ :

Выберите те задачи, для решения которых можно использовать оператор CASE.

Выберите несколько из 6 вариантов ответа:

1) По номеру дня недели определить, как он называется: "пн", "вт", "ср"....

2) Найти корни квадратного уравнения

3) По номеру месяца определить время года

4) По номеру месяца определить, сколько дней в заданном месяце

5) Дано 5 чисел. Вычислить их сумму, произведение и среднее арифметическое

6) Дано N чисел. Определить, сколько из них отрицательных

#### Задание #38

Bonpoc:

#### Дано число. Определить, принадлежит ли оно диапазону от 10 до 50.

Выберите правильный вариант решения задачи.

Выберите один из 5 вариантов ответа:

1) If  $(x>10)$  and  $(x\leq 50)$  then writeln (Число в диапазоне от 10 до 50') else writeln (Число меньше 10 или больше 50');

2) If  $(x \ge 10)$  or  $(x \le 50)$  then writeln (Число в диапазоне от 10 до 50') else writeln (Число меньше 10 или больше 50'):

3) If  $x \geq 10$  and  $x \leq 50$  then writeln('Число в диапазоне от 10 до 50') else writeln('Число меньше 10 или больше 50'):

4) If  $(x>10)$  and  $(y<10)$  then writeln (Число в диапазоне от 10 до 50') else writeln (Число меньше 10 или больше 50'):

5) If  $x \geq 10$  then if  $x \leq 50$  then writeln (Число меньше 10 или больше 50) else writeln (Число в диапазоне от 10 до 50');

#### Задание #39

Bonpoc:

#### Дано число. Определить делится ли число на 2? на 3?

Выбрать правильный вариант решения.

#### Выберите один из 5 вариантов ответа:

1) If x mod 2 = 0 then writeln('Число лелится на 2') else writeln('Число не лелится на 2'); If x mod  $3 = 0$  then writeln ('Число делится на 3') else writeln ('Число не делится на 3'); 2) If x mod 2 = 0 then writeln('Число делится на 2') else writeln('Число не делится на 3'); If x mod  $3 = 0$  then writeln('Число делится на 3') else writeln('Число не делится на 2'); 3) If x mod 2 = 1 then writeln('Число делится на 2') else writeln('Число не делится на 2'); If x mod 3 = 1 then writeln (Число делится на 3') else writeln (Число не делится на 3'); 4) If x mod 2 = 0 then writeln('Число делится на 2'); else writeln('Число не делится на 2'); If x mod  $3 = 0$  then writeln('Число делится на 3'); else writeln('Число не делится на 3'); 5) If x mod  $2 = 0$  then writeln (Число делится на 3') else writeln (Число не делится на 2'); If x mod 3 = 0 then writeln (Число делится на 2') else writeln (Число не делится на 3');

#### Задание #40

Bonpoc:  $x := 123$ :  $c := (x \mod 10)^*100 + ( (x \text{ div } 10) \mod 10)^*10 + (x \text{ div } 100);$ 

#### Чему будет равно значение переменной с после выполнения вычисления?

*Выберите один из 5 вариантов ответа:* 1) 123 2) 321 3) 231 4) 331

5) 122

#### **Задание #41**

*Вопрос:*

**Дано 3 переменных типа longint A,B,C. Какие допустимы выражения для таких переменных?**

*Выберите несколько из 8 вариантов ответа:*

1) C : =  $A + B$ ; 2) C : = B / A; 3)  $B := A * C;$ 4)  $A := SQRT(B * C);$ 5)  $C := A - B;$ 6)  $A := B \text{ MOD C}$ ;  $7) C$  : = B DIV A; 8) B : =  $(A + C) - 2*A$ ;

#### **Задание #42**

*Вопрос:* **Как правильно записать: переменная K принимает значение из диапазона от -10 до +27?**

*Выберите один из 6 вариантов ответа:* 1) K : = random(-10)+random(27); 2) K : = -10 + random(27); 3) K : = -10 + random(38); 4) K : = -10 + random(37); 5) K : = random(38) + 10; 6) K : = -10 - random(38);

**Задание #43** *Вопрос:*  $x := 3681$ ;  $c := (x \mod 100) - (x \text{ div } 100);$ 

#### **Чему равно значение переменной c?**

*Выберите один из 5 вариантов ответа:* 1) 45 2) -45 3) 55 4) 2 5) 5

#### **Задание #44**

*Вопрос:*  $x := 3681$ ;  $t := ((x \div 100) \mod 10) + ((x \mod 100) \div 10);$ 

#### **Чему равно значение переменной t?**

*Выберите один из 5 вариантов ответа:*

1) 14 2) 15 3) 4 4) 9

5) 11

### **Задание #45**

*Вопрос:*  $x := 5848$ ;

#### **Выберите все выражения, которые имеют значение TRUE**

*Выберите несколько из 5 вариантов ответа:*

1) (x mod 100)  $\leq$  ((x mod 1000) div 10)

2)  $((x \mod 10) - ((x \div 100) \mod 10) = 0$ 

3) ((x div 100) mod 10)  $/2 = 4$ 

4) (x mod  $100$ ) + (x div  $1000$ ) = 50

5) ((x mod 1000) div 100) / (x mod 10) = 10

#### **Задание #46**

*Вопрос:*

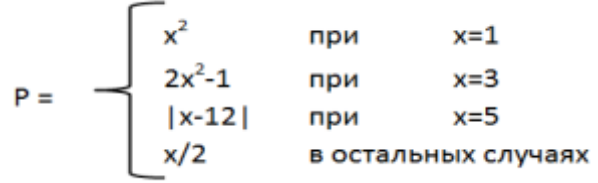

### **Выберите верный вариант использования CASE для решения задачи**

```
Выберите один из 5 вариантов ответа:
1) Case x of
1: p:=\text{sqr}(x);3: p:=2*sqrt(x)-1;5: p:=abs(x-12);else p:=x/2;
end;
2) Case p of
1: p:=\text{sqr}(x);3: p:=2*sqrt(x)-1;5: p:=abs(x-12);else p:=x/2;
end;
3) Case x of
1: p:=\text{sqr}(x);
3: p:=2*sqrt(x)-1;5: p:=abs(x-12);
else p:=x/2;
4) Case x of
1: p:=\text{sqr}(x);
3: p:=2*sqrt(x)-1;5: p:=abs(x-12);end;
p:=x/2;
```
 $5)$  Case x of: 1:  $p:=2*sqrt(x)-1;$  $3: p:=sqrt(x):$ 5:  $p:=abs(x-12)$ : else  $p:=x/2$ ; end;

#### Задание #47

Bonnoc:

#### Выберите верный вариант описания принципа работы оператора IF

Выберите один из 5 вариантов ответа:

1) Сначала проверяется условие, если условие истинно, то выполнится оператор, стоящий после ТНЕN. Если условие ложно, то выполнится оператор, стоящий после ELSE.

2) Сначала проверяется условие, если условие истинно, то выполнится оператор, стоящий после ELSE. Если условие ложно, то выполнится оператор, стоящий после THEN.

3) Сначала выполняется оператор, стоящий после THEN. Затем, если условие верное, то выполнится оператор, стоящий после ELSE.

4) Сначала проверяется условие, если условие ложно, то выполнится оператор, стоящий после ТНЕN. Если условие истинно, то выполнится оператор, стоящий после ELSE.

5) Сначала проверяется условие, если условие истинно, то выполнится оператор, стоящий после ТЕМН. Если условие ложно, то выполнится оператор, стоящий после ESLE.

#### Задание #48

Bonpoc:

#### Как правильно записать условие для

определения, какое число является большим из трех, введенных пользователем

Выберите один из 4 вариантов ответа:

1)  $(a>b)$  and  $(a>c)$ 2)  $(a > b)$  or  $(a > c)$ 3)  $c > a$  and  $c > b$ 

4) ( $b > a$  and  $a > c$ )

#### Задание #49

 $\overline{B}$ onpoc: Сколько уровней вложений операторов IF можно использовать в программе?

Выберите один из 5 вариантов ответа:

- $1)3$
- $2) 5$
- $3)7$
- 4) неограниченно

5) нельзя использование вложение операторов IF

#### Задание #50

Bonpoc:

#### Переменные какого типа можно использовать при применении оператора CASE?

Выберите один из 7 вариантов ответа:

1) любой тип

2) word, char, boolean, byte

3) array, string, byte, word

4) char, integer, byte, string

5) byte, real, string, char

6) boolean, byte, array, real

7) real, char, boolean, byte

#### **Задание #51**

*Вопрос:* **Выберите правильный фрагмент программы, который соответствует блок-схеме** (см. рис) *Изображение:*

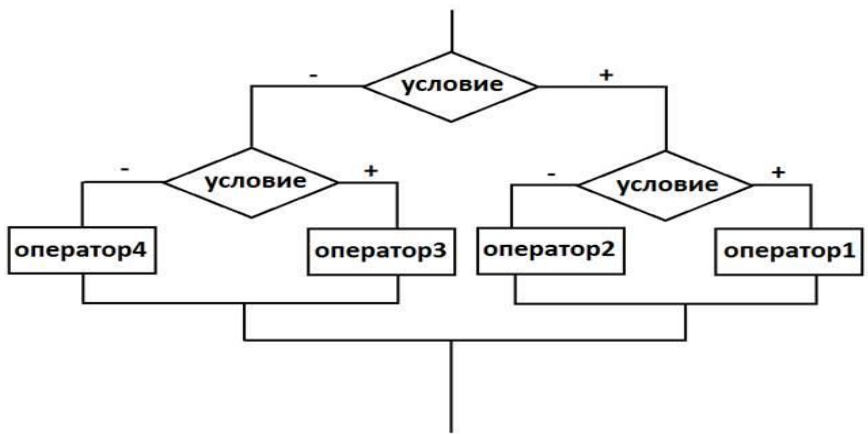

*Выберите один из 4 вариантов ответа:*

1) IF УСЛОВИЕ THEN IF УСЛОВИЕ THEN ОПЕРАТОР1 ELSE ОПЕРАТОР2 ELSE IF УСЛОВИЕ THEN ОПЕРАТОР3 ELSE ОПЕРАТОР4; 2) IF УСЛОВИЕ THEN IF УСЛОВИЕ THEN ОПЕРАТОР2 ELSE ОПЕРАТОР1 ELSE IF ОПЕРАТОР3 ELSE ОПЕРАТОР4; 3) IF УСЛОВИЕ THEN IF УСЛОВИЕ THEN ОПЕРАТОР1 ELSE ОПЕРАТОР2; ELSE IF УСЛОВИЕ THEN ОПЕРАТОР4 ELSE ОПЕРАТОР3; 4) IF УСЛОВИЕ IF УСЛОВИЕ THEN ОПЕРАТОР1 ELSE ОПЕРАТОР2 ELSE IF УСЛОВИЕ THEN ОПЕРАТОР3 ELSE ОПЕРАТОР4;

#### **Задание #52**

*Вопрос:*

**Чему будет равен результат после выполнения следующего фрагмента** (см. рис.)

**Исходные данные:** a= 7, b = 7 *Изображение:*

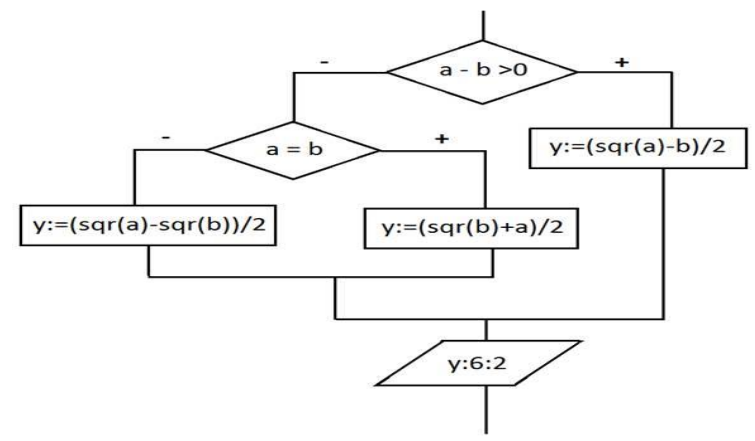

*Выберите один из 5 вариантов ответа:*

- 1) 28.00
- 2) 21.00
- 3) 7.00

 $4)0$ 5) 28

#### **Задание #53**

#### *Вопрос:* **Установить соответствие**

*Укажите соответствие для всех 4 вариантов ответа:* 1) FOR 2) REPEAT

3) WHILE

4) нет такого цикла

\_\_ цикл с параметром

\_\_ цикл с постусловием

\_\_ цикл с предусловием

\_\_ прямой цикл

#### **Задание #54**

*Вопрос:*

**Какой цикл лучше использовать, если заранее известно, сколько раз будет выполняться циклическая часть?**

*Выберите один из 4 вариантов ответа:*

1) цикл с параметром

2) цикл с постуловием

3) цикл с предусловием

4) фиксированный цикл

#### **Задание #55**

*Вопрос:* **Что означает следующая команда:**

FloodFill(x,y,14)

*ыберите один из 5 вариантов ответа:*

1) Заливка графического объекта, контур которого желтого цвета

2) Заливка графического объекта желтым цветом

3) Рисование окружности, x,y - центр, 14 - радиус

4) Вывод точки красного цвета с координатами x,y

5) Заливка графического объекта, контур которого красного цвета

#### **Задание #56**

*Вопрос:* **Что такое алгоритм?**

*Выберите один из 4 вариантов ответа:*

1) строгая последовательность действий, предназначенная для решения однотипных задач

2) последовательность действий, которая определяет этапы решения задачи на ПК

3) перевод программы, написанной на языке программирования на машинный язык

4) строгая последовательность действий, используемая для тестирования программы

#### **Задание #57**

#### *Вопрос:* **Что означает свойство алгоритма "массовость"?**

*Выберите один из 5 вариантов ответа:*

1) с помощью алгоритма можно решать однотипные задачи

2) алгоритм должен быть разбит на простые шаги

3) после выполнения алгоритма обязательно должен быть получен результат

4) алгоритм должен быть составлен таким образом, чтобы его можно было легко перевести на язык программирования

5) алгоритм может быть часьтю большой программы

#### Задание #58

 $\overline{Bonpoc}$ :

Выберите правильный фрагмент программы, который соответствует блок-схеме. (см. рисунок) Изображение:

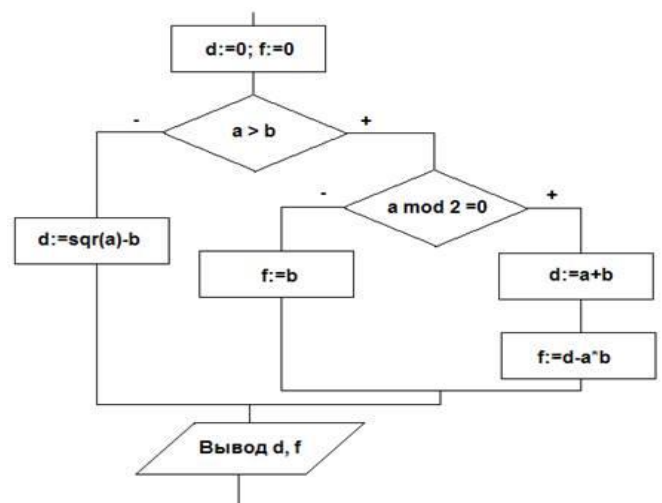

Выберите один из 4 вариантов ответа:

1) d:=0; f:=0; If a>b then If a mod 2=0 then begin d:=a+b; f:=d-a\*b; end else f:=b else d:=sqr(a)-b; writeln(d,' ',f);

2) d:=0; f:=0; If a>b then If a mod 2=0 then begin d:=a+b; f:=d-a\*b; end; else f:=b; else d:=sqr(a)-b; writeln(d,', ',f);

3) d:=0; f:=0; If a<br/>b then If a mod 2=0 then begin d:=a+b; f:=d-a\*b; end else f:=b else d:=sqr(a)-b; writeln(d,' ',f);

4) d:=0; f:=0; If a>b then If b mod 2=0 then begin d:=a+b; f:=d-a\*b; end else f:=b else d:=sqrt(a)-b; writeln(d,', ',f);

#### Задание #59

#### Bonpoc:

Чему будет равен результат после выполнения следующего фрагмента программы при n=16, m=16? (см. рисунок)

Какие числа будут выведены в результате?

Изображение:

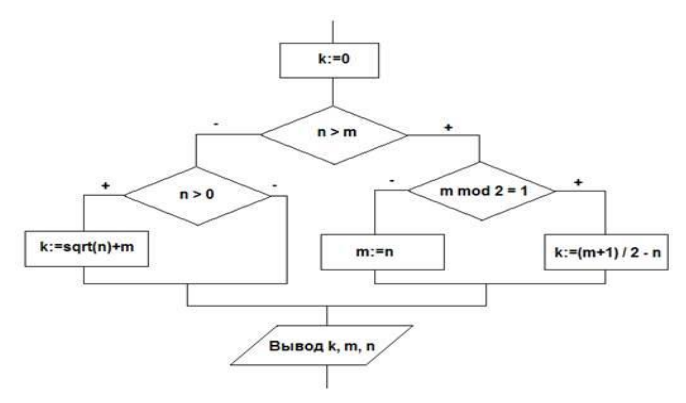

Выберите один из 5 вариантов ответа:

**Задание #60** *Вопрос:* **Выберите правильную форму записи оператора IF**

*Выберите один из 5 вариантов ответа:*

1) IF условие THEN оператор1 ELSE оператор2;

2) IF оператор1 THEN условие ELSE оператор2;

3) IF условие ;THEN оператор1; ELSE оператор2;

4) IF условие ELSE оператор1 THEN оператор2;

5) IF условие THEN оператор2 ELSE оператор2;

**Задание #61**

*Вопрос:*

**Определите по блок-схеме** (см. рисунок), **сколько раз выполнится циклическая часть** *Изображение:*

```
Program zadacha:
Var q, w: integer;
Begin
q:=1; w:=0;Repeat
   q:=q+1;w:=w+q/2;
 Until q=8;
Writeln('w=',w:6:2);
ReadIn:
End.
```
*Выберите один из 5 вариантов ответа:*

1) 7

 $2)8$ 

3) 6

4) 5

5) 0

**Задание #62**

*Вопрос:* **Определить по блок-схеме, чему будет результат S ?** (см. рисунок) *Изображение:*

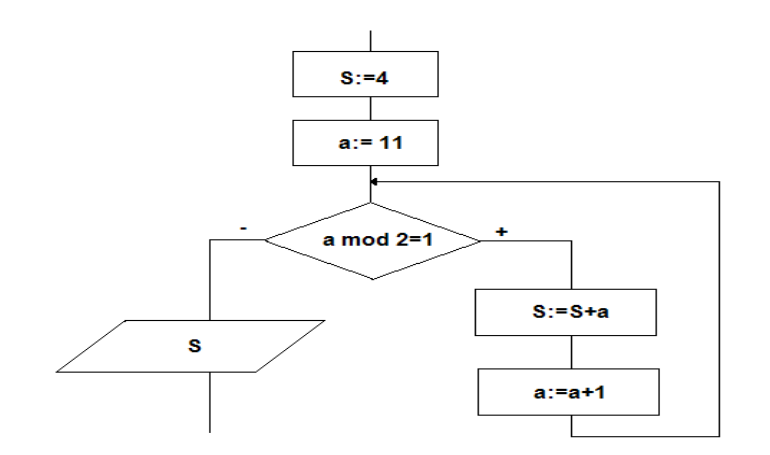

*Выберите один из 5 вариантов ответа:*

1) 15

2) 11

3) 9.5

4) 4

 $5) - 7$ 

#### **Задание #63**

*Вопрос:* **Что такое составной оператор?**

*Выберите один из 5 вариантов ответа:*

1) несколько операторов, которые объединены в группу

2) группа нескольких условий

3) совокупность арифметических и математических действий

4) выражение, в котором используются несколько переменных

5) несколько операторов, следующих друг за другом

#### **Задание #64**

*Вопрос:*

**Задача. Дан одномерный массив из 15 элементов. Элементы - целые значения. Заполнение с помощью случайных чисел от -15 до +15.**

#### *Выберите правильный вариант описания массива.*

*Выберите один из 5 вариантов ответа:*

- 1) Var W : array[1..15] of integer; 2) Const W : array[1..12] of integer; 3) Var W : array[-15..15] of integer; 4) Var W : array[1..15] of real;
- 5) Type W :  $\arctan[1..15]$  of integer;

### **Задание #65**

*Вопрос:* **Дан двумерный массив** *(изображен на рисунке).* **Чему равен элемент B[3,2] ?** *Изображение:*

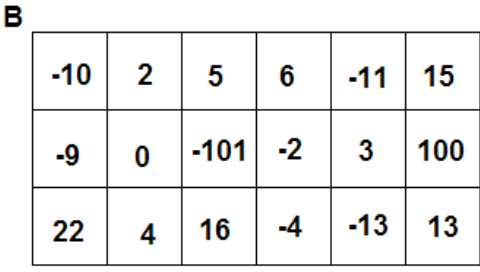

*Выберите один из 5 вариантов ответа:*  $1) - 101$ 2) 0 3) 16  $4) - 2$ 5) 4

#### **Задание #66**

*Вопрос:*

**Дан одномерный массив из 10 элементов. Как правильно определить максимальный элемент в массиве? Максимальный элемент только один.**

*Выберите правильный фрагмент прграммы.*

*Выберите один из 5 вариантов ответа:*

1) max: $=A[1]$ ; For i:=1 to 10 do If  $A[i] > max$  then max: $=A[i]$ ; Writeln('max=',max);

2) max:=A[1]; For i:=1 to 10 do If A[i]>max then begin max:=A[i]; Writeln('max=',max); end;

3) max:=A[1]; For i:=1 to 10 do; If A[i]>max then max:=A[i]; Writeln('max=',max);

4) For i:=1 to 10 do If A[i]>max then max:=A[i]; max:=A[1]; Writeln('max=',max);

5) max:=A[1]; For A:=1 to 10 do If A[i]>max then max:=A[i]; Writeln('max=',max);

#### **Задание #67**

*Вопрос:*

**Выберите правильный фрагмент программы, как вывести одномерный массив в виде столбца**

*Выберите один из 5 вариантов ответа:*

1) For i:=1 to 16 do Write $(D[i], '')$ ; 2) For i:=1 to 16 do Writeln( $D[i]$ ); 3) For i:=1 to 16 do; Write $(D[i], '')$ ; Writeln; 4) For i:=16 downto 1 do Write $(D[i], '')$ ;

5) For  $i=1$  to 16 do Write(D[i]);

#### **Задание #68**

*Вопрос:*

#### **Выберите правильный фрагмент программы, как вычислить количество четных элементов в массиве.** *(ноль в качестве четного элемента не должен учитываться).*

*Выберите один из 5 вариантов ответа:*

1) n:=0; For k:=1 to 20 do If (A[k] mod 2=0) and (A[k] $\leq$ 0) then n:=n+1; 2) n:=0; For k:=1 to 20 do; If (A[k] mod 2=1) and (A[k] $\leq$ 0) then n:=n+1; 3) n:=0; For k:=1 to 20 do If (A[k] mod 2=0) and (A[k] $\leq$ 0) then n:=n-1; 4) n:=0; For k:=1 to 20 do If (A[n] mod 2=0) and (A[n] $\leq$ 0) then n:=n+1; 5) n:=0; For k:=1 to 20 do If (A[k] mod 2=0) or (A[k] $\le$ 0) then n:=n+1;

**Задание #69**

*Вопрос:* **команда CIRCLE(120,15,150);**

### **Что означает число "15" в записи команды?**

*Выберите один из 5 вариантов ответа:*

1) обозначение цвета

2) радиус

3) значение координаты центра по оси y

4) значение координаты вершины дуги

5) значение координаты центра по оси х

**Задание #70** *Вопрос:*

#### Выберите все верные высказывания:

Выберите несколько из 6 вариантов ответа:

1) для проверки нескольких условий используются логические операции (and, or, not)

2) если в записи условий используются and, or, not, то необходимо каждое условие поместить в отдельные скобки

3) когда используется оператор саѕе, то в программе на один end больше

4) оператор саѕе можно использовать для решения любых задач с условиями

5) в операторе IF использовать ELSE обязательно

6) количество операторо begin и end всегда должно быть одинаково

#### Задание #71

Bonpoc:

#### Выберите все верные высказывания:

Выберите несколько из 7 вариантов ответа:

1) в цикл с параметром заранее известно, сколько раз будет выполняться циклическая часть

2) в цикл с предусловием заранее известно, сколько раз будет выполняться циклическая часть

3) в цикле с постусловием шаг может быть только целым значением

4) в цикле с параметром шаг может быть только целым значением

5) в цикле с предусловием не надо задавать начальное значение

6) цикл с параметром - for, цикл с предусловием - repeat, цикл с постусловием - while

7) в цикл с постусловием заранее неизвестно, сколько раз будет выполняться циклическая часть

#### Задание #72

Bonpoc: Выберите все правильные идентификаторы.

Выберите несколько из 8 вариантов ответа:

 $1$ ) текст  $2)$  text 3)  $a#2$  $4$ ) a 2  $5)$  a2 6) randoize  $7)$  a\$ 8) kolichestvo

#### Задание #73

Bonnoc: Выберите все неправильные идентификаторы.

Выберите несколько из 8 вариантов ответа:

- 1) writeln
- 2) writeln 1
- 3)  $a#2$
- $4)$  1a
- $5)$  abs
- $6$ ) abc
- 7) summa
- 8) kolichestvo

#### Задание #74

#### Bonpoc:

Расставьте в правильном порядке строки программы для решения задачи:

Укажите порядок следования всех 10 вариантов ответа:

Program odin;

Uses crt;

- Var a,b:real; begin writeln('a-?');  $readln(a);$  $\equiv$  b:=a/2;  $=$  readln;
- $=$ end.
- $\overline{\phantom{a}}$  writeln('b=',b:6:2);

### Задание #75

Bonpoc:

#### Установите соответствие между значением и типом данных

Укажите соответствие для всех 6 вариантов ответа:

- 1) integer
- $2)$  real
- $3)$  word
- 4) longint
- $5)$  byte
- 6) число так записывать нельзя
- $-851$
- $\overline{12}$
- 1254
- $-69541$
- 23.457
- $^{-}$  23,547

#### Задание #76

Bonpoc: Какой вид цикла изображен на рисунке? Изображение:

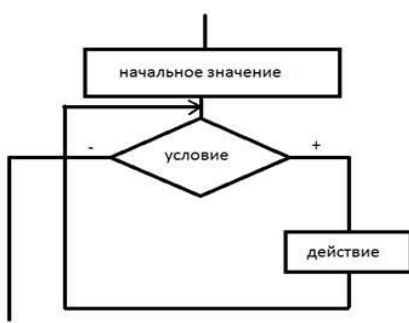

Выберите один из 5 вариантов ответа:

- 1) цикл с параметром
- 2) цикл с предусловием
- 3) цикл с постусловием
- 4) блок-схема составлена неверно
- 5) простой цикл

### Задание #77 Bonpoc: Выберите верный вариант блок-схемы цикла с постусловием (см. рис.)

Изображение:

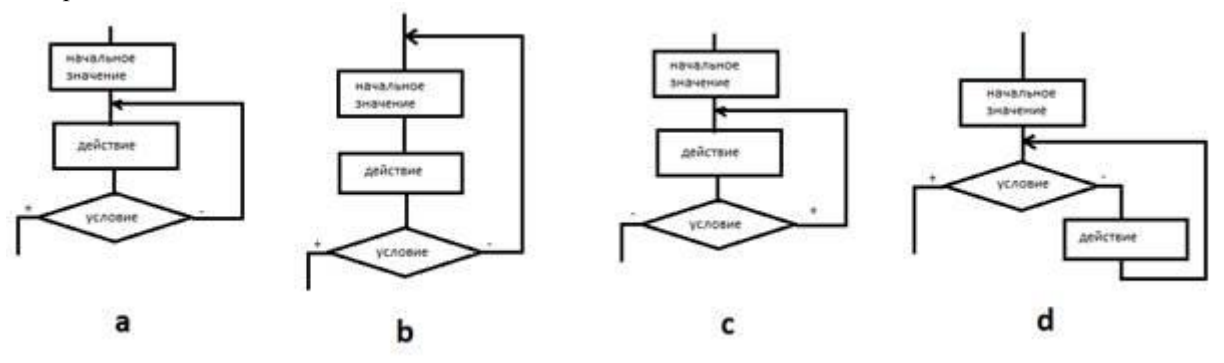

Запишите ответ:

#### Задание #78

Bonpoc: Какой вид цикла изображен на рисунке? Изображение:

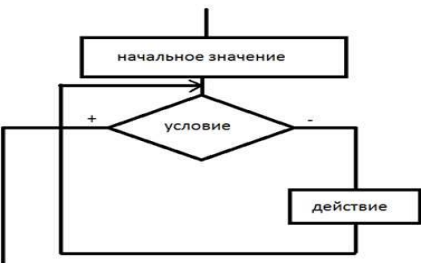

Выберите один из 5 вариантов ответа:

- 1) цикл с параметром
- 2) цикл с предусловием
- 3) цикл с постусловием
- 4) блок-схема составлена неверно
- 5) простой цикл

### Задание #79

#### Bonpoc: Чем отличается процедура от функции?

Выберите один из 5 вариантов ответа:

1) ничем

2) функция возращает значение в программу

3) процедура возращает значение в программу

4) нельзя использовать функцию без параметров

5) количеством обрабатываемых параметров

### Задание #80

Bonpoc: Выберите из приведенных примеров ФУНКЦИИ

Выберите несколько из 7 вариантов ответа:

- 1) clrscr
- $2)$  sqrt
- 3) readln

4) random 5) randomize 6) program 7) copy

#### **Задание #81** *Вопрос:* **Выберите из приведенных примеров ПРОЦЕДУРЫ**

*Выберите несколько из 7 вариантов ответа:* 1) readln 2) randomize  $3)$  abs 4) random  $5)$  str 6) sqr 7) copy

**Задание #82** *Вопрос:* **Дано слово**: a:='календарь';

# **Какое слово получится в результате выполнения следующей операции:**

 $b:= copy(a,3,2)+copy(a,1,2)+copy(a,8,2);$ 

 $\mathcal{L}_\text{max}$ 

*Запишите ответ:*

**Задание #83** *Вопрос:* **Дано слово**: a:='электричество';

#### **Какое слово получится в результате выполнения следующей операции:**

 $b:= copy(a,4,1)+copy(a,6,1)+copy(a,9,2)+copy(a,2,1)+copy(a,13,1);$ 

*Запишите ответ:*

\_\_\_\_\_\_\_\_\_\_\_\_\_\_\_\_\_\_\_\_\_\_\_\_\_\_\_\_\_\_\_\_\_\_\_\_\_\_\_\_\_\_

### **Задание #84**

*Вопрос:* Алгоритм задан блок-схемой.

Чему будет равен результат, если n= 5874 ?

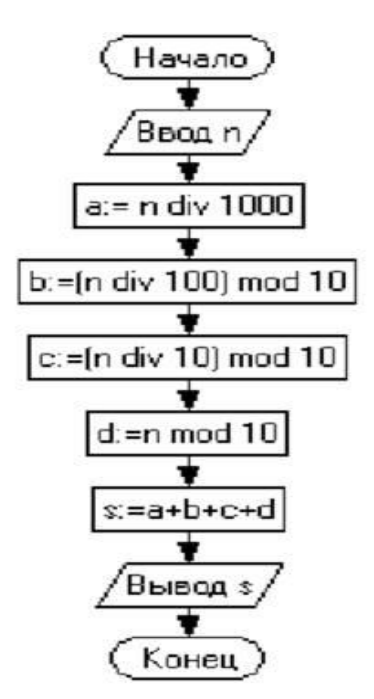

*Запишите число:*

**Задание #85** *Вопрос:* Алгоритм задан блок-схемой.

В результате выполнения алгоритма при исходных данных  $x1=2$ ,  $y1=-1$ ,  $x2=-1$ ,  $y2=-2$ ,  $x3=2$ ,  $y3=2$ 

Чему равно значение переменной b?

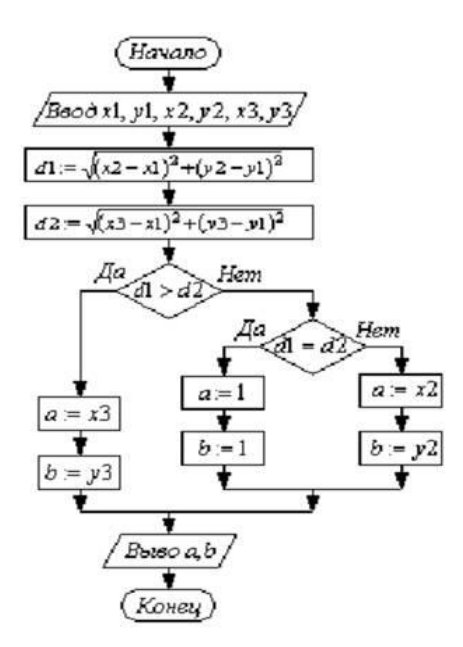

*Запишите число:*

### **Задание #86**

*Вопрос:* Чему будет равно s, если n=6?

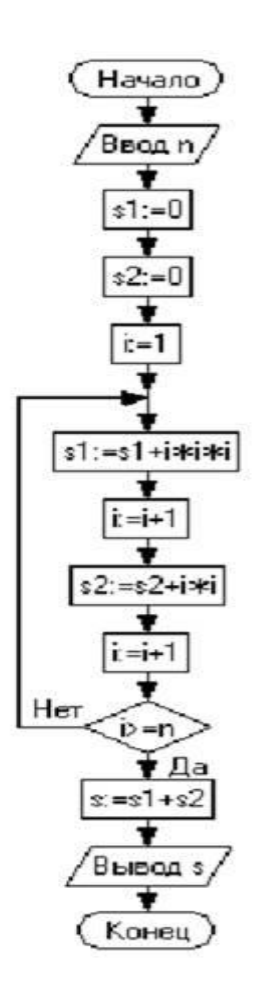

*Запишите число:*

 $\mathcal{L}_\text{max}$ 

**Задание #87** *Вопрос:*

Какое значение выведется в результате выполнения данного алгоритма?

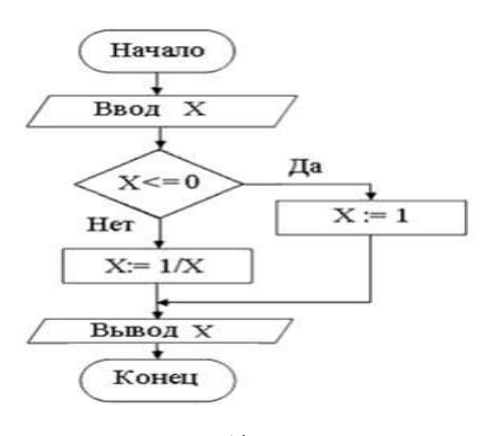

*Выберите один из 4 вариантов ответа:*

- 1) 1, если вводится отрицательное значение и значение 1/X в остальных случаях
- 2) 1/X для любого вводимого значения X
- 3) 1, если вводится и значение 1/X в остальных случаях
- 4) X, если вводится положительное значение и значение 1/X в остальных случаях

#### **Задание #88**

*Вопрос:* Чему будет равно s, если n=7?

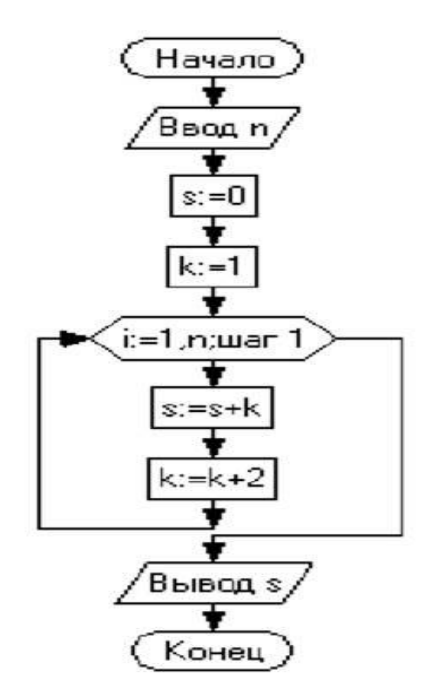

*Выберите один из 4 вариантов ответа:*

1) 49

2) 28

3) 36

4) 54

#### **Задание #89**

*Вопрос:*

В ниже приведенной схеме для организации цикла с предусловием используется(-ются) …

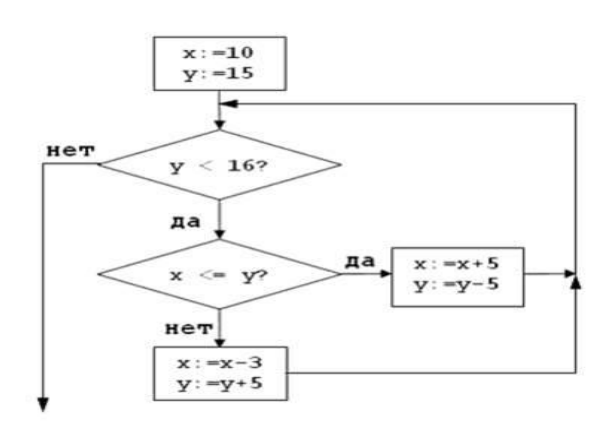

*Выберите один из 4 вариантов ответа:*

1) блок «Решение» с условием  $y < 16$ 

2) блок «Решение» с условием  $x \le y$ 

3) оба блока «Решение» с условиями  $x \le y$  и  $y \le 16$ 

4) блок «Процесс»  $x := 10$ 

#### Задание #90

Bonpoc:

Дана последовательность действий:

1) просыпаемся;

2) смотрим на часы;

3) бросаем монетку;

4) если выпадает «орел», то идем на занятия, если выпадает «решка» - спим дальше.

Тогда такая последовательность действий может быть описана алгоритмической структурой, которая называется ...

Выберите один из 4 вариантов ответа:

1) ветвление

2) цикл с параметром

3) цикл с предусловием

4) линейная

#### Задание #91

 $Bonpoc$ : Исходные данные: x=-25, y=1. Чему будет равно значение z?

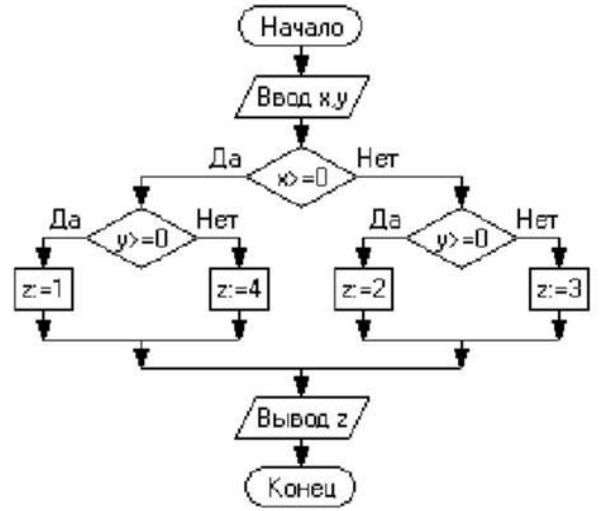

Запишите число:

#### Задание #92

Bonpoc: Компиляция и интерпретация представляют собой ...

Выберите один из 4 вариантов ответа:

1) два принципиально различных метода трансляции

2) два синонима для обозначения процесса перевода программного кода с языка программирования высокого уровня на машинный язык и создания исполняемого файла

3) два синонима для обозначения процесса построчного анализа и выполнения программного кода 4) два этапа загрузки операционной системы

Задание #93

*Вопрос:* В языке программирования Pascal оператор GOTO является оператором …

*Выберите один из 5 вариантов ответа:*

- 1) безусловного перехода
- 2) условного перехода
- 3) ветвления
- 4) выбора
- 5) цикла

#### **Задание #94**

*Вопрос:*

Что будет вычислено в результате данного алгоритма при вводе натурального K?

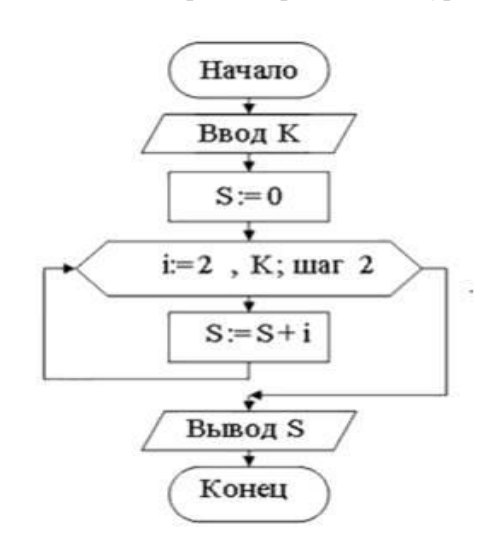

*Выберите один из 4 вариантов ответа:*

1) суммы четных чисел среди первых натуральных К чисел

2) суммы нечетных чисел среди первых натуральных К чисел

3) суммы первых натуральных К чисел

4) суммы первых натуральных К-1 чисел

#### **Задание #95**

*Вопрос:* Что будет выведено в результате, если B=26?

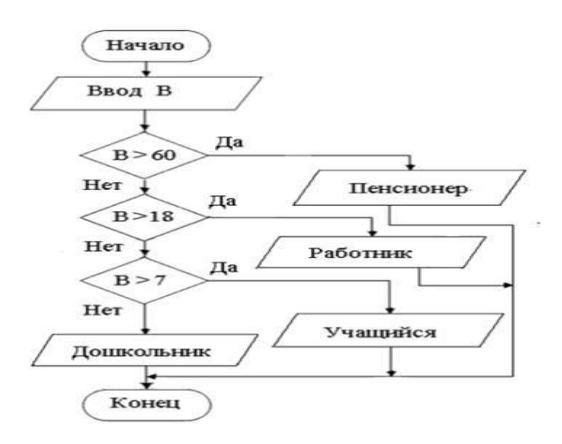

*Выберите один из 4 вариантов ответа:*

- 1) работник
- 2) пенсионер
- 3) учащийся
- 4) дошкольник

#### **Задание #96**

*Вопрос:* Тема "Массивы"

Чему будет равно значение S В результате выполнения данного алгоритма?

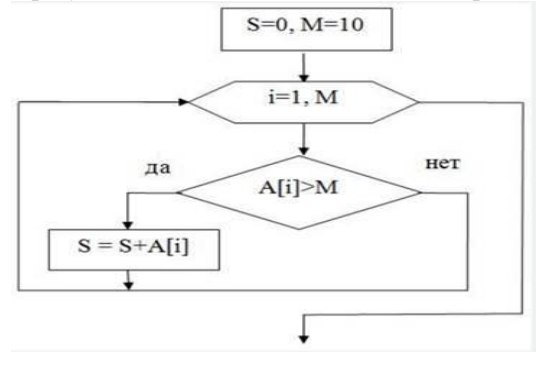

*Выберите один из 4 вариантов ответа:*

- 1) сумме десяти элементов массива
- 2) наибольшему элементу массива

3) сумме элементов, значения которых больше 10

4) сумме элементов, индексы которых больше 10

#### **Задание #97**

*Вопрос:* Тема "Массивы" Составляющая массива называется ... массива.

*Выберите один из 5 вариантов ответа:*

- 1) элемент
- 2) индекс
- 3) описание
- 4) переменная
- 5) параметр

### **7.4. Оценочные средства промежуточной аттестации 7.4.1. Примерные вопросы**

Вопрос 1

**Главный объект проекта Delpi называется**

Варианты ответов

- Application
- Form
- Properties
- Object Inspector

#### Вопрос 2

**Каково назначение компонента label**

Варианты ответов

- Ввод исходных данных
- Запуск приложения
- Вывод текстовой информации.
- Вывод надписи на командной кнопке

#### Вопрос 3

#### **Свойством формы являются**

Варианты ответов

- Color
- Items
- Caption
- Lines

### Вопрос 4

**В Инспекторе объектов находятся две закладки** Варианты ответов

- свойства и надписи
- свойства и методы
- список файлов и компонентов
- команды меню

### Вопрос 5

### **Для сохранения всего проекта в Delphi используется команда** Варианты ответов

- Save
- $Save As...$
- Save All
- Save Project

### Вопрос 6

### **Для ввода исходных данных в Delphi служит компонент** Варианты ответов

- Edit
- Button
- $\bullet$  Label
- Memo

Вопрос 7

**Найдите соответствие**

Варианты ответов

- Компонент Edit
- Компонент Button
- Компонент Memo

### Вопрос 8

**Найдите соответствие** Варианты ответов

- Компонент ComboBox
- Компонент CheckBox
- Компонент RadioButton

# **7.4.2. Примерные задачи**

### **Контрольные тесты**

**по теме «**Объектно-ориентированное программирование в среде Delphi»

### **Вариант 1**

- 1. Методика разработки программ, в основе которой лежит понятие объект.
- 1. Структурное программирование.
- 2. Процедурное программирование
- 3. Объектно-ориентированное программирование
- 4. Модульное программирование

### 2. Функция преобразования строки в вещественное число

- 1. StrToFloat (Строка): Extended
- 2. Case RadioGroup1.ItemIndex of
- 3. b:=StrToInt(Edit2.text);
- 4. Edit3.text:=":
- 1. Обработчик события это фрагмент
	- 0. представляет собой последовательность текстовых строк
	- 1. представляет собой последовательность текстовых строк, в которых указывается, что именно должна делать программа в ответ на нажатие кнопки
	- 2. программный код
	- 3. программный модуль

### 1. Вывод данных производится:

### А)В окно сообщения, в текстовый файл, открытый для записи

- В)В окно сообщения, в поле диалогового окна, в текстовый файл, открытый для записи С)В поле диалогового окна, в текстовый файл, открытый для записи
- D)В окно сообщения, в поле диалогового окна,

### 1. В Delphi укажите инструкцию цикла?

- 0. REPEAT... UNTIL
- 1. CASE OF
- 2. IF <условие> THEN <инс.1> ELSE <инс.2>
- 3. GOTON

### 2. Категория объектов, обладающих одинаковыми свойствами и поведением  $3T0...$

- $\Omega$
- $0$  K  $\pi$ acc.
- 1. Тип.
- 2. Структура.
- 3. Система.
- $3.$  Событие это..
	- 0. Изменение состояния объекта в ответ на какое-либо
	- 1. Совокупность объектов, характеризующаяся общностью методов и свойств
	- 2. Действие, которое может выполнить объект
	- 3. Характеристика объекта
- 1. Свойство это...
- $1<sup>1</sup>$
- $\Omega$
- $\Omega$
- 0. Характеристика объекта
- 1. Совокупность объектов, характеризующаяся общностью метолов и свойств
- 2. Изменение состояния объекта в ответ на какое-либо
- 3. Действие, которое может выполнить объект
- 1. На какой вкладке Объектного инспектора Object Inspector отображаются свойства компонентов
	- $0$  Unit
- 1. Properties
- 2. Events
- 3. TreeView

### 2. Свойство формы Тор - это...

- 0. расстояние от верхней границы формы до верхней границы экрана
- 1. имя формы, используется для управления формой и доступа к компонентам формы
- 2. текст заголовка
- 3. ширина формы

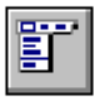

# 3. Предназначен данный элемент управления: TMainMenu?

- 0. Позволяет создавать всплывающие меню
- 1. Позволяет выбирать только одну опцию из нескольких.
- 2. Используется для представления иерархических отношений связанных ланных
- 3. Позволяет поместить главное меню в программу

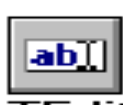

### 4. Что представляет собой данный элемент управления: TEdit?

- 0. Стандартный управляющий элемент для ввода данных, который может быть использован для отображения короткого фрагмента текста и позволяет пользователю вводить текст во время выполнения программы.
- 1. Специализированный ComboBox для выбора текущего диска.
- 2. Специализированный список, в котором отображаются файлы из указанной директории
- 3. Элемент оформления для создания заголовков с изменяемыми размерами для таблиц.

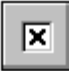

## 5. Для чего предназначен данный элемент управления: TCheckBox ?

- 0. Отображает строку текста с маленьким окошком рядом, в котором можно поставить отметку, которая означает, что что-то выбрано.
- 1. Полоса прокрутки, появляющаяся автоматически в объектах редактирования
- 2. Элемент оформления для создания заголовков с изменяемыми размерами для таблиц.
- 3. Отображает графическое изображение на форме.

### 6. Свойство ItemIndex компонента TListBox - ...

- 0. Выравнивает компонент на форме
- 1. Указывает порядковый номер элемента, выделенного в списке
- 2. Содержит текст, отображаемый в окне подсказки или в окне состояния
- 3. Массив строк списка объект класса TStrings. Свойства этого класса позволяют формировать и изменять список

### 7. На какой странице палитры компонентов находится компонент TImage?

- 0. Additional
- 1. Standard
- 2. Win32
- 3. System
- 8. Свойство Picture компонента TImage-...
- 0. Указывает, должны ли изменяться размеры изображения, подгоняясь под размеры компонента
- 1. Указывает, должен ли быть цвет фона изображения прозрачным, чтобы сквозь него было вилно нижележащее изображение
- 2. Указывает, изменяется ли автоматически размер компонента, подстраиваясь под размер изображения
- 3. Определяет отображаемый графический объект типа TPicture. Может загружаться программно или во время проектирования
- 9. Укажите какой из перечисленных компонентов содержит страница Standard палитры компонентов в Delphi?
	- 0. TImage
	- 1. TMaskEdit
	- 2. TPanel
	- 3. TShape
- 10. Массив  $-$  это...
	- 0. это набор данных, следующих друг за другом.
	- 1. Возникшая в процессе выполнения программы ошибка
	- 2. Реакция приложения на операцию ввода
	- 3. Используемая в процессе написания программы инструкция, для обозначения комментария

### 11. Что произойдет после выполнения этой процедуры?

procedure TForm1.Button1Click(Sender: TObject);

begin

form1.Color:=clred;

end:  $\Omega$ 

- 0. Откроется окно приложения.
- 1. Закроется окно приложения.
- 2. Изменится цвет окна приложения.
- 3. Изменится заголовок окна приложения.

### 12. Какие объекты из перечисленных не имеют свойства Caption?

 $\Omega$ 

- 0. RadioButton1.
- 1. Image1.
- 2. CheckBox1.
- 3. Edit1.

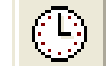

#### 13. Какое событие может быть связано с данным элементом управления?

- 0. OnClick.
- 1. OnChange.
- 2. OnTimer.
- 3. OnExit.

### 14. Что произойдет после выполнения этой процедуры?

procedure TForm1.Button1Click(Sender: TObject); begin

form1.Close:

end:

- 1. Откроется окно приложения.
- 2. Закроется окно приложения.
- 3. Изменится цвет окна приложения.
- 4. Изменится заголовок окна приложения.
1. Какое свойство отвечает за вилимость/невилимость компонента на форме?

 $\mathbf{1}$ .

- 0. Align
- 1. Caption
- 2. Visible
- 3. Name

#### 24. Какая страница палитры компонентов в в Delphi содержит компоненты TSpeedButton, TImage, TShape, TMaskEdit, TStringG rid и т.л.

- 1. Additional
- 2. Standard
- 3. Win32
- 4. System
- 1. Поверхность, на которую можно вывести графику ...
- $\mathbf{1}$ .
- 0. Color
- 1. Canvas
- 2. Font
- $3.$  Icon

#### Вариант 2

#### 1. Объектно-ориентированное программирование - это

- $\mathbf{1}$ .
- 0. применение знания языка программ. Pascal для программирования в среде Delphi
- 1. методика разработки программ, в основе которой лежит понятие объект.
- 2. формирование научного мировоззрения, привитие интереса к предмету.
- 3. процесс конструирования визуального проявления программы

## 2. Функция преобразования текстовой строки в целое число

- 1. StrToInt (Строка):integer
- 2. Case RadioGroup1.ItemIndex of
- 3. b:=StrToInt(Edit2.text);
- 4. Edit3.text:=":
- $1<sup>1</sup>$

## 3. Процесс создания Delphi-программы разбивается на фазы:

- 1. фазы проектирования, конструирования и кодирования;
- 2. фазу проектирования формы и фазу кодирования;
- 3. фазу конструирования формы и фазу кодирования;
- 4. фазу конструирования и кодирования формы;
- 4. Ввод данных осуществляется:
- 1. из поля окна диалога, из текстового файла
- 2. из лиалогового окна сообщения, из поля окна лиалога
- 3. из диалогового окна сообщения, из текстового файла
- 4. из диалогового окна сообщения, из поля окна диалога, из текстового файла

#### 5. В Delphi укажите инструкцию условия?

- 1. REPEAT... UNTIL
- 2. WHILE <
логическое выражение> DO
- 3. IF <условие> THEN <инс.1> ELSE <инс.2>
- 4. GOTO N
- 6. Программный объект включает в себя...
- 1. Несколько модулей.
- 2. Несколько процедур по обработке данных.
- 3. Данные и процедуры по обработке этих данных.
- 4. Форму и расположенные на ней элементы управления.

 $1<sup>1</sup>$ 

## 7. Класс – это...

- 1. Совокупность объектов, характеризующаяся общностью методов и свойств
- 2. Изменение состояния объекта в ответ на какое-либо
- 3. Действие, которое может выполнить объект
- 4. Характеристика объекта
- 8. Метод это...
- $1<sub>1</sub>$
- 0. Действие, которое может выполнить объект
- 1. Совокупность объектов, характеризующаяся общностью методов и свойств
- 2. Изменение состояния объекта в ответ на какое-либо
- 3. Характеристика объекта
- 1. На какой вкладке Объектного инспектора Object Inspector отображаются события компонентов
	- $0.$  TreeView
	- 1. Events
	- 2. Properties
	- 3. Unit

#### 10. Что является основой программы?

- 0. метка
- 1. компонент
- 2. форма
- 3. формат

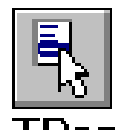

# 11. Для чего предназначен данный элемент управления: **TPopupMenu** ?

- 0. Позволяет выбирать только одну опцию из нескольких.
- 1. Используется для показа прокручиваемого списка и позволяет вводить информацию в маленьком поле ввода сверху
- 2. Позволяет создавать всплывающие меню
- 3. Используется для представления иерархических отношений связанных ланных.

## 12. Для чего предназначен данный элемент управления: TLabel ?

- 0. Для отображения текста на экране.
- 1. Для быстрой отмены выбора какого-либо объекта
- 2. Для представления данных любого типа в виде таблицы
- 3. Для отображения простейших графических объектов на форме: окружность, квадрат и т.п.

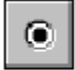

## 13. Для чего предназначен данный элемент управления: TRadioButton ?

- 0. Позволяет выбирать только одну опцию из нескольких.
- 1. Рисунок на форме
- 2. Используется для показа прокручиваемого списка и позволяет вводить информацию в маленьком поле ввода сверху
- 3. Используется для представления иерархических отношений связанных ланных.

#### 14. Свойство ItemIndex компонента TComboBox - ...

- 0. Выравнивает компонент на форме
- 1. Указывает номер выбранного элемента
- 2. Содержит текст, отображаемый в окне подсказки или в окне состояния
- 3. Массив строк списка объект класса TStrings, Свойства этого класса позволяют формировать и изменять список

#### 15. На какой странице палитры компонентов находится компонент TBitBtn?

- 1. Additional
- 2. Standard
- 3. Win32
- 4. System

#### 16. Свойство Stretch компонента TImage-...

- 1. Указывает, должны ли изменяться размеры изображения, подгоняясь под размеры компонента
- 2. Определяет отображаемый графический объект типа TPicture. Может загружаться программно или во время проектирования
- 3. Указывает, должен ли быть цвет фона изображения прозрачным, чтобы сквозь него было видно нижележащее изображение
- 4. Указывает, изменяется ли автоматически размер компонента, подстраиваясь под размер изображения
- 17. Укажите какой из перечисленных компонентов содержит страница Standard палитры компонентов в в Delphi?
- 1. TButton
- 2. TImage
- 3. TMaskEdit
- 4. TShape
- 18. Набор данных, следующих друг за другом.

 $\mathbf{1}$ 

- 0. массив
- 1. исключение
- 2. комментарий
- 3. событие

19. Что произойдет после выполнения этой процедуры?

procedure TForm1.Button1Click(Sender: TObject); begin form1.Caption:="red";

end:

- 1. Откроется окно приложения.
- 2. Закроется окно приложения.
- 3. Изменится цвет окна приложения.
- 4. Изменится заголовок окна приложения.
- 20. Button1.Enabled:=false; Данная инструкция делает элемент командную кнопку

 $1.$ 

- 0. Вилимой.
- 1. Невидимой.
- 2. Лоступной.
- 3. Недоступной.

#### 21. Какие из приведенных компонентов не являются оконными?

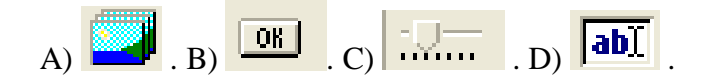

22. Что произойдет после выполнения этой процедуры?

procedure TForm1.Button1Click(Sender: TObject); begin form1.Show:

end:

- $1<sup>1</sup>$
- 0. Откроется окно приложения.
- 1. Закроется окно приложения.
- 2. Изменится цвет окна приложения.
- 3. Изменится заголовок окна приложения.
- 2. Свойство Visible отвечает за...
	- 0. прозрачность/непрозрачность компонента на форме
	- 1. активность/неактивность компонента на форме
	- 2. выравнивание компонента на форме
	- 3. видимость/невидимость компонента на форме
- 3. Какая страница палитры компонентов в Delphi содержит стандартные компоненты Label, Button, Frames, Edit, Мето и т.д.
	- 0. Standard
	- 1. Additional
	- 2. Win32
	- 3. System

#### 4. Свойство формы Canvas - ...

- 0. текст заголовка
- 1. поверхность, на которую можно вывести графику
- 2. ширина формы
- 3. значок в заголовке диалогового окна, обозначающий кнопку вывода системного меню

#### Примерные билеты к экзамену по дисциплине «Основы алгоритмизации и программирования»

#### Билет №1

1.Что такое переменная?

2. Что из последовательностей символов является выражением, записанным по правилам Паскаля?

- 1)  $sin(x) + abs(abs(y-1.7))$ ;
- 2)  $x.8+y2$ ;
- $3)$   $|h|/2$ :

4)  $8*$ a&b; 5) -5a

#### Билет № 2

1. Что такое идентификатор?

2. Указать ошибки во фрагменте программы

program m5;

var f,g:real;

d:integer;

begin

 $d:=f \mod g$ :

```
d:=f div g
end.
```
 $1)$ неверные имена программы и переменных;

- 2) неверный оператор присваивания;
- $3)$ переменная f должна быть типа integer, чтобы не возникло ошибки несовместимости типов;

4) функции mod и div работают только с переменными целого типа, результат тоже является целым;

5) переменная d должна быть типа real, чтобы не возникло ошибки несовместимости ТИПОВ

Билет № 3

1. Какая команда служит для ввода данных? Для вывода данных?

2. Указать ошибки во фрагменте программы program m1; var a,b:real; begin b:=read(a) end;

1) неверный оператор присваивания;

2) переменная b должна быть типа integer, чтобы не возникло ошибки несовместимости типов;

3) инструкцию read нельзя использовать в операторе присваивания;

4) инструкция read работает только с переменными целого типа;

5) переменная а должна быть типа integer, чтобы не возникло ошибки несовместимости типов.

## Билет №4

1. Чем отличается вывод информации на экран компьютера оператором write() от вывода оператором writeln()?

2. Выражение  $|\sin x + \tan x|$  в Паскале должно быть записано в виде:

1)  $|\sin(x)+\tan(x)|$ ;  $2)$  abs(sinx+tgx)

 $(2)$ 3)  $abs(sin(x)+tan(x))$ ; 4)  $abs(sin(x)+sin(x)/cos(x))$ 

> Дано натуральное число, меньшее 9999. Получить новое число путём перестановки цифр в обратном порядке

## Билет №5

- 1. Как вывести на экран текст?
- 2. Функция вычисления квадратного корня в Паскале

1)  $SOR$ ; 2)  $RADICAL$ ; 3)  $SORT$ ; 4)  $SOT$ 

Дано натуральное число, меньшее 9999. Получить новое число путём перестановки цифр в обратном порядке

## Билет № 6

1. Можно ли вывести на экран несколько переменных или текстов одним оператором  $written()$ ?

2. Значение выражения 3 mod 3 равно...

Дан ряд чисел {-25;25}. Составьте программу для вычисления среднего значения нечетных положительных чисел

#### Билет № 7

1. Какие символы используются для размещения комментариев в программе?

2. Значение выражения 5 div 2 равно...

Дан ряд чисел {-25;25}. Составьте программу для вычисления произведения чисел кратных 7

#### Билет № 8

1. Чем отличается операция / от операции div?

2. Функция возведения в квадрат в Паскале

 $2) INT;$  $1)$  SOR;  $3)$  SQRT ;  $(4)$  SQT

Дан ряд чисел {-25:25}. Составьте программу для вычисления суммы отрицательных чисел

#### Билет №9

1. Есть ли в *Pascal* операция возведения в степень?

2. Выражение  $2(x-1) + tg x B$  Паскале должно быть записано в виде:

1)  $2(x-1)+tan(x)$ ; 2)  $2(x-1)+tg(x)$ ; 3)  $2*(x-1)+tan(x)$ ; 4)  $2*(x-1)+sin(x)/cos(x)$ Даны 4 вещественных числа: а, b, c, d. Пройдёт ли кирпич с рёбрами а и b в прямоугольное отверстие в стене со сторонами с и d.

Билет № 10

1. Придумайте формулу для нахождения предпоследней цифры числа?

2. Выражение  $|5(\sin x + 2) - x|$  в Паскале должно быть записано в виде:

- 1)  $|5(\sin(x) + 2) x|$ ; 2)  $|5*(\sin x + 2) -x|$
- 4)  $abs(5*(sin(x) + 2) x)$ 3)  $abs(5(sin(x) + 2)-x);$

Даны 4 вещественных числа: а, b, c, d. Пройдёт ли кирпич с рёбрами а и b в прямоугольное отверстие в стене со сторонами с и d.

#### Билет № 11

1. Можно ли производить операции mod и div над переменными, которые описаны как  $real?$ 

2. Выражение  $|5(\sin x + 2) - x|$  в Паскале должно быть записано в виде:

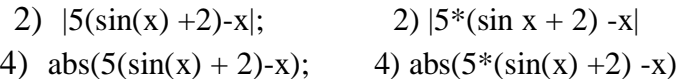

Подсчитать количество пробелов, если в строке символов записано четверостишие А. Ахматовой «Калитку в милый сад, где клён, и дуб, и ясень, гуляя наугад, уж распахнула осень»

## Билет № 12

1. Что такое составное условие?

2. Переменные целого типа описываются служебным словом...

1) Boolean 3) byte 5) word  $6$ ) char 2) integer  $(4)$  real  $8)$  file 7) longint 9) shortint 10) string

#### **Билет № 13**

1. В чём отличие составного условия от простого?

2. Чем отличается вывод информации на экран компьютера оператором write() от вывода оператором writeln( )

Составьте программу на Паскале, которая вставит в четверостишие А. Игнатовой «Сегодня такое спокойное море! Спокойно качаются в лодке буйки. … лодка идёт на моторе, а в лодке спокойно сидят рыбаки» вместо «…» слово «Рыбацкая»

#### **Билет № 14**

1. Объясните исполнение оператора if.

2. Дан ряд чисел {-25;25}. Составьте программу для вычисления. Суммы положительных чисел

## **Билет № 15**

1. Какие союзы используются при написании составного условия?

2. Дан ряд чисел {-25;25}. Составьте программу для вычисления суммы отрицательных чисел

#### **Билет № 16**

1. В каких случаях после служебных слов then и else нужно писать begin ... end, а в каких нет?

2. Дан ряд чисел {-25;25}. Составьте программу для вычисления произведения чисел, кратных 7.

#### **Билет № 17**

1. Что представляет собой составной оператор?

2. Дан ряд чисел {-25;25}. Составьте программу для вычисления количества чётных чисел

#### **Билет № 18**

1. Почему end желательно записывать под begin?

2. Дан ряд чисел {-25;25}. Составьте программу для вычисления среднего значения нечетных положительных чисел

## **Билет № 19**

1. Для чего предназначен оператор цикла?

2. Даны 2 вещественных положительных числа r1 и r2. Найти площадь кольца, образованного окружностями с радиусами r1 и r2

## **Билет № 20**

1. Какой формат записи имеет оператор FOR?

2. Как организовать цикл, чтобы получить ряд значений с шагом, отличным от 1. Например, с шагом 2 или -3?

#### **Билет № 21**

1. Что такое элемент массива?

панели и панели сообщений, контейнеры

2. Даны 4 вещественных числа a,b,c,d. Определить, может ли прямоугольник со сторонами

c и d поместиться в прямоугольнике a и b.

#### **Билет № 22**

1. Что такое индекс массива?

2. Как организовать цикл, чтобы получить ряд значений с шагом, отличным от 1.

Например, с шагом 2 или -3?

## **Билет № 23**

1. Что такое размерность массива?

2. Перечислите части, из которых состоит программа на Паскале.

Составьте программу, которая создаст файл из 10 целых чисел, а потом выведет на экран 7-е, 6-е, 5-е, 4-е и 3-е числа.

## **Билет № 24**

1. Зачем нужны массивы?

2. Дано натуральное число N < 999. Найти сумму цифр этого числа.

## **Билет № 25**

1. Как можно обратиться к ячейке массива?

2. Дана строка символов s, символ c. Найти количество вхождений символа c в строку s. Пример: Строка s='мама мыла раму', символ c='а'

## **Билет № 26**

1. Какого типа могут быль элементы массива?

2. Даны 2 одномерных массива x и y. Найти числа, которые есть в обоих массивах

## **Билет № 27**

1. Какого типа может быть индекс массива?

2. Даны 4 вещественных числа: a, b, c, d. Пройдёт ли кирпич с рёбрами a и b в прямоугольное отверстие в стене со сторонами c и d.

## **Билет № 28**

1. Как можно осуществить ввод элементов массива?

2. Даны значения 3-х вещественных переменных a, b, c. Распределить их в порядке возрастания

## **8. ДОПОЛНИТЕЛЬНОЕ ОБЕСПЕЧЕНИЕ ДИСЦИПЛИНЫ**

Лекция 6. Цикл с постусловием. Цикл с предусловием. Цикл с параметром. Вложенные циклы. Массивы. Двумерные массивы

#### **ОП.04 «Основы алгоритмизации и программирования»**

**Лекция 6.** Цикл с постусловием. Цикл с предусловием. Цикл с параметром. Вложенные циклы. Массивы. Двумерные массивы

#### **Цели**:

1) Актуализация полученных в курсе информатики знаний по ЯП Паскаль

2) Отработка навыков применения операторов цикла

**Задачи**:

1) повторить форматы операторов;

2) повторить понятие одномерного и двухмерного массивов;

3) актуализировать навыки применения операторов цикла к обработке массивов

#### **Новый материал**.

При решении задач может возникнуть необходимость повторить одни и те же действия несколько или множество раз. В программировании блоки кода, которые требуется повторять не единожды, оборачиваются в специальные конструкции – *циклы*. У циклов выделяют заголовок и тело. Заголовок определяет, до каких пор или сколько раз тело цикла будет выполняться. Тело содержит выражения, которые выполняются, если в заголовке цикла выражение вернуло логическую истину (True, не ноль). После того как достигнута последняя инструкция тела, поток выполнения снова возвращается к заголовку цикла. Снова проверяется условие выполнения цикла. В зависимости от результата тело цикла либо повторяется, либо поток выполнения переходит к следующему выражению после всего цикла.

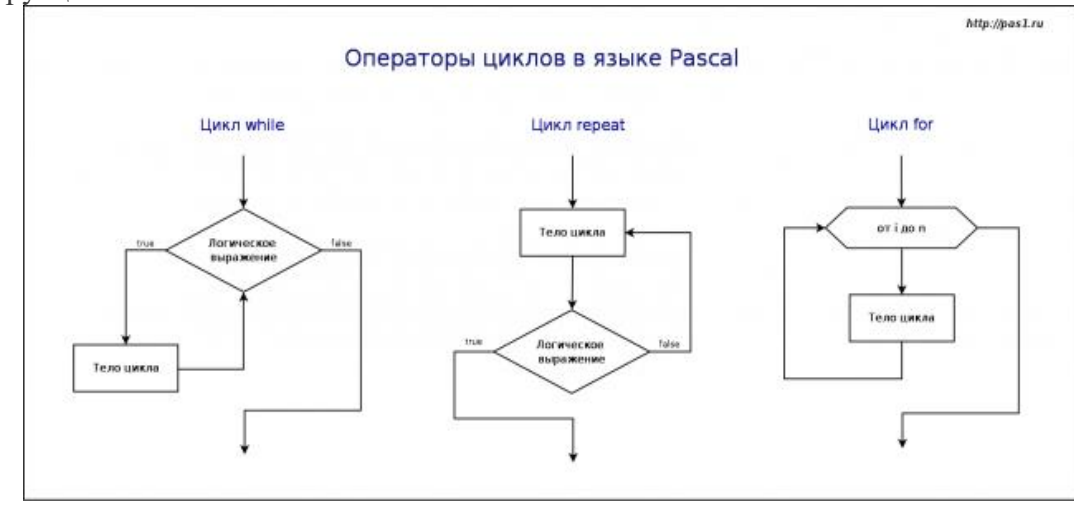

В языке программирования Паскаль существует три вида циклических конструкций.

Цикл for

Часто цикл for называют циклом со счётчиком. Этот цикл используется, когда число повторений не связано с тем, что происходит в теле цикла. Т.е. количество повторений может быть вычислено заранее (хотя оно не вычисляется).

В заголовке цикла указываются два значения. Первое значение присваивается так называемой переменной-счетчику, от этого значения начинается отсчет количества итераций (повторений). Отсчет идет всегда с шагом равным единице. Второе значение указывает, при каком значении счетчика цикл должен остановиться. Другими словами, количество итераций цикла определяется разностью между вторым и первым значением плюс единица. В Pascal тело цикла не должно содержать выражений, изменяющих счетчик.

Цикл for существует в двух формах: for счетчик: = значение to конечное значение do тело цикла; for счетчик:=значение downto конечное значение do тело цикла:

Счетчик - это переменная любого из перечисляемых типов (целого, булевого, символьного, диапазонного, перечисления). Начальные и конечные значения могут быть представлены не только значениями, но и выражениями, возвращающими совместимые с типом счетчика типы данных. Если между начальным и конечным выражением указано служебное слово **to**, то на каждом шаге цикла значение параметра будет увеличиваться на единицу. Если же указано downto, то значение параметра будет уменьшаться на единицу.

Количество итераций цикла for известно именно до его выполнения, но не до выполнения всей программы. Так в примере ниже, количество выполнений цикла определяется пользователем. Значение присваивается переменной, а затем используется в заголовке никла. Но когла оно используется, никлу уже точно известно, сколько раз нало **ВЫПОЛНИТЬСЯ.** 

```
\bf{var}i, n: integer;
begin
  write ('Количество знаков: ');
  readln(n);
  for i = 1 to n do
     write ('(*)');
readln
end.
```
Перейти

Если число повторений заранее не известно и решение о завершении цикла принимается на основе анализа некоторого условия, то такой повторяющийся вычислительный процесс называется итерационным цикло

Шикл while

Цикл while является циклом с предусловием. В заголовке цикла находится логическое выражение. Если оно возвращает true, то тело цикла выполняется, если false то нет.

Когда тело цикла было выполнено, то ход программы снова возвращается в заголовок цикла. Условие выполнения тела снова проверяется (находится значение логического выражения). Тело цикла выполнится столько раз, сколько раз логическое выражение вернет true. Поэтому очень важно в теле цикла предусмотреть изменение переменной, фигурирующей в заголовке цикла, таким образом, чтобы когда-нибудь обязательно наступала ситуация false. Иначе произойдет так называемое зацикливание, одна из самых неприятных ошибок в программировании.

var i, n: integer;

```
hegin
  write ('Количество знаков: ');
  readln(n);
  i := 1;
  while i \le n do begin
     write ('(*)');
     i := i + 1end:
readln
end.
```
#### Цикл repeat

Цикл while может не выполниться ни разу, если логическое выражение в заголовке сразу вернуло false. Однако такая ситуация не всегда может быть приемлемой. Бывает, что тело цикла должно выполниться хотя бы один раз, не зависимо оттого, что вернет логическое выражение. В таком случае используется цикл repeat - цикл с постусловием.

В цикле **repeat** логическое выражение стоит после тела цикла. Причем, в отличие от цикла while, здесь всё наоборот: в случае true происходит выход из цикла, в случае false - его повторение.

```
var
  i, n: integer;
begin
  write ('Количество знаков: ');
  readln(n):
  i := 1;repeat
     write ('(*)');
     i := i + 1until i > n:
readln
```
#### end.

В примере, даже если n будет равно 0, одна звездочка все равно будет напечатана.

#### Разберем принцип работы циклов, называемых вложенными. Рассмотрим их на примере цикла с параметром:

For  $\leq$  счетчик 1>:  $=\leq$ начальное знач. > to  $\leq$ конечное знач. > do  $\leq$ тело цикла 1>; For  $\leq$ ечетчик 2>:= $\leq$ начальное знач.> to  $\leq$ конечное знач.> do  $\leq$ тело цикла 2>;  $\dddotsc$ For <счетчик n>:=<начальное знач.> to <конечное знач.> do <тело цикла n>;

Вернувшись к терминологии, отметим, что в таких структурах одни циклы называются внешними, а другие внутренними. Так цикл 2 относительно цикла 1 является внутренним, а для цикла n он внешний.

Принцип работы вложенных циклов заключается в следующем. Сначала один раз выполняется цикл, идущий первым в программе, затем управление передается следующему циклу (№2), и если после него нет никаких других циклов, то он прокручивается до конца и снова единожды выполняется внешний цикл, иначе, если после цикла №2 стоит еще один вложенный цикл, то №2 выполняется один раз, передавая управление циклу, идущему после него. Такой алгоритм продолжается до тех пор, пока самый внешний цикл не выполниться необходимое количество раз.

Предположим у нас есть вложенные циклы for:

for  $i=1$  to m1 do for  $i=1$  to m2 do  $\dddotsc$ for  $k:=1$  to mn do

Количество проходов по первому циклу = m1, второму = m2\*m1, n-ому = mn\*mn-1\*mn-2\*..\*m2\*m1. В качестве доказательства предлагаю разобраться в следующей программе.

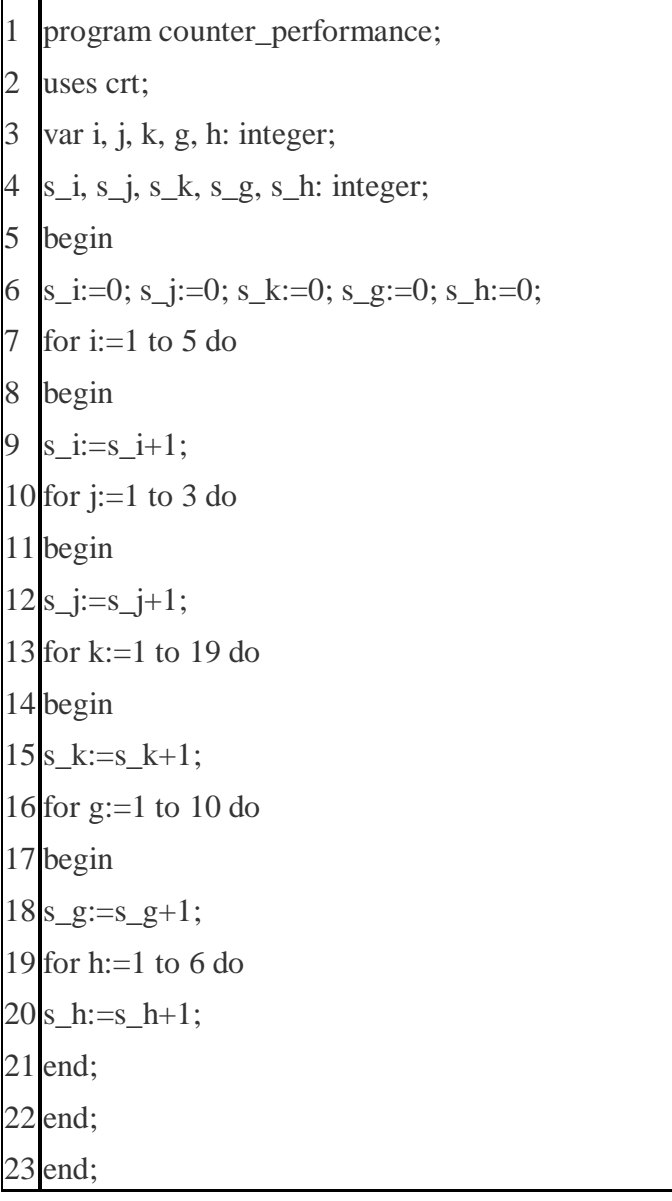

```
24 end;
25 write ('i=',s i,' j=',s j,' k=',s k,' g=',s g,' h=',s h);
26 readkey;
27 end.
```
Имеются 5 циклов со счётчиками от і до h. В каждом из них при помощи переменных подсчитывается, сколько раз выполняется каждый цикл. Запустив программу на своем компьютере, Вы должны увидеть такой результат:

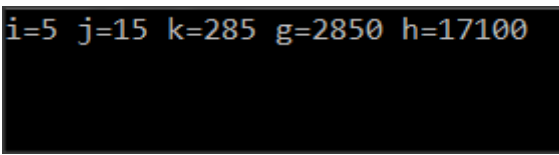

Посчитав способом, изложенным выше, получите результат, соответствующий величинам, отображенным на скриншоте.

Вложенные конструкции аналогично работают в циклах с предусловием и постусловием. В следующей программе с помощью оператора while фигурка выводиться на экран.

```
program nested_loops;
\overline{2}uses crt:
\overline{3}var i, j: integer;
\overline{4}begin
5
      i:=1; j:=1;
6
      while i<20 do begin
\overline{7}while i < i+1 do begin
8
     write(\lq\lq);
\overline{Q}i:=i+1;
10<sup>1</sup>end:
     i:=1;
1112
     i:=i+1;
13 writeln:
14 end;
15 readkey;
16 end.
```
При работе с массивами очень часто применяются вложенные циклы, а когда дело доходит до матриц (двумерных массивов), то даже их заполнение, как правило, делается через рассмотренные нами в этой статье конструкции.

#### Двумерные и многомерные массивы

Представьте себе таблицу, состоящую из нескольких строк. Каждая строка состоит из

нескольких ячеек. Тогда для точного определения положения ячейки нам потребуется знать не одно число (как в случае таблицы линейной), а два: номер строки и номер столбца. Структура данных в языке Паскаль для хранения такой таблицы называется двумерным массивом. Описать такой массив можно двумя способами: I.

*Var A : Array [1..20] Of Array [1..30] Of Integer;*

II. *Var A : Array [1..20,1..30] Of Integer;*

В обоих случаях описан двумерный массив, соответствующий таблице, состоящей из 20 строк и 30 столбцов. Приведенные описания совершенно равноправны.

Отдельный элемент двумерного массива адресуется, естественно, двумя индексами. Например, ячейка, находящаяся в 5-й строке и 6-м столбце будет называться A[5][6] или A[5,6].

#### **Контрольные вопросы**.

- 1. Что такое цикл?
- 2. Какие циклы называются итерационными?
- 3. Как работает цикл **for?**
- 4. Какие виды цикла **for** существуют?
- 5. Объясните работу цикла с предусловием **while**
- 6. Объясните работу цикла с постусловием **repeat**
- 7. Объясните работу вложенных циклов

ДЗ. Изучить материал по конспекту. Решить задачу: написать программу заполнения одномерного массива минимальными элементами столбцов прямоугольноо массива целых чисел